<span id="page-0-0"></span>Korrekte Software: Grundlagen und Methoden Vorlesung 1 vom 07.04.15: Einführung

Serge Autexier, Christoph Lüth

Universität Bremen

Sommersemester 2016

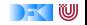

# **Organisatorisches**

 $\blacktriangleright$  Veranstalter:

Christoph Lüth christoph.lueth@dfki.de MZH 4185, Tel. 59830

Serge Autexier serge.autexier@dfki.de Cartesium 2.11, Tel. 59834

#### $\blacktriangleright$  Termine:

- $\triangleright$  Vorlesung: Montag, 16 18, MZH 1460
- $\triangleright$  Übung: Donnerstag, 14 16, MZH 1460
- $\blacktriangleright$  Webseite:

<http://www.informatik.uni-bremen.de/~cxl/lehre/ksgm.ss16>

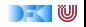

# **Prüfungsformen**

- $\blacktriangleright$  10 Übungsblätter (geplant)
- $\blacktriangleright$  Prüfungsform 1:
	- $\triangleright$  Bearbeitung der Übungsblätter,
	- $\blacktriangleright$  Fachgespräch,
	- $\triangleright$  Note aus den Übungsblättern.
- $\blacktriangleright$  Prüfungsform 2:
	- $\blacktriangleright$  Mind. ausreichende Bearbeitung der Übungsblätter (50%),
	- $\blacktriangleright$  mündliche Prüfung,
	- $\triangleright$  Note aus der Prüfung.

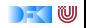

# **Warum Korrekte Software?**

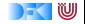

## **Software-Disaster I: Therac-25**

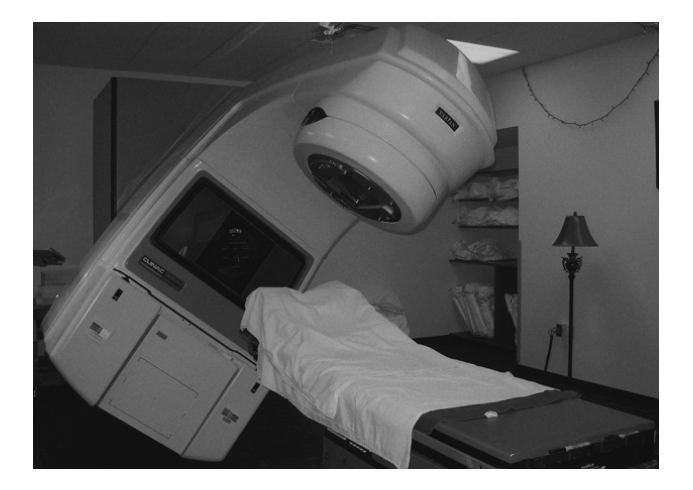

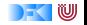

#### **Bekannte Software-Disaster II: Ariane-5**

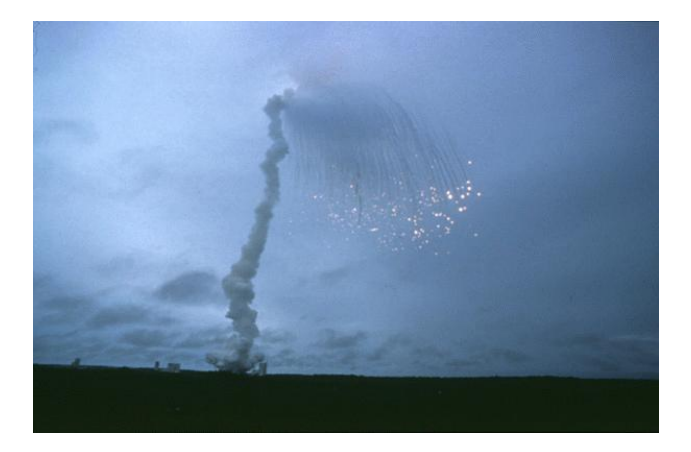

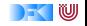

#### **Bekannte Software-Disaster III: Airbus A400M**

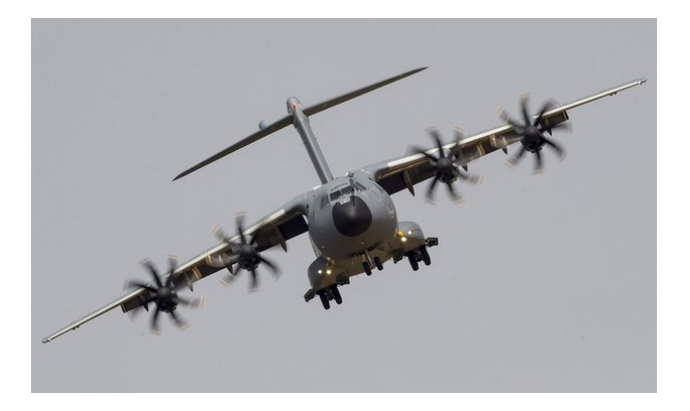

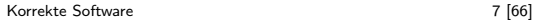

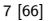

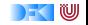

# **Inhalt der Vorlesung**

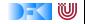

#### **Themen**

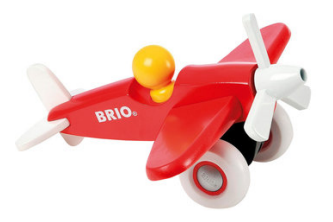

Korrekte Software im Lehrbuch:

- $\blacktriangleright$  Spielzeugsprache
- $\blacktriangleright$  Wenig Konstrukte
- $\blacktriangleright$  Kleine Beispiele

Korrekte Software im Einsatz:

- $\blacktriangleright$  Richtige Programmiersprache
- $\triangleright$  Mehr als nur ganze Zahlen
- $\blacktriangleright$  Skalierbarkeit wie können große Programme verifiziert werden?

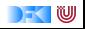

# **Inhalt**

- $\blacktriangleright$  Grundlagen:
	- ▶ Der Hoare-Kalkül Beweis der Korrektheit von Programmen
	- ▶ Bedeutung von Programmen: Semantik
- ► Erweiterung der Programmkonstrukte und des Hoare-Kalküls:
	- 1. Reiche Datenstrukturen (Felder, struct)
	- 2. Funktion und Prozeduren (Modularität)
	- 3. Referenzen (Zeiger)
- $\triangleright$  Übungsbetrieb:
	- ▶ Betrachtete Programmiersprache: "C0" (erweiterte Untermenge von C)
	- $\triangleright$  Entwicklung eines Verifikationswerkzeugs in Scala
	- ▶ Beweise mit Isabelle (mächtiger Theorembeweiser)

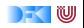

## **Nächste Woche**

 $\blacktriangleright$  Aussagenlogik

 $\blacktriangleright$  Erstes Übungsblatt

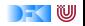

#### Introduction to Scala

Based on the "Scala Training Course" by Fredrik Vraalsen (<fredrik@vraalsen.no>) and Alf Kristian Støyle (<alf.kristian@gmail.com>) of scalaBin released under Creative Commons Attribution 3.0 Unported license

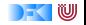

#### **Conciseness**

```
public class Person {
   private int age;
   private String name;
  public Person( int age, String
       name) {
    this age = age;
    this name = name;
  }
  public int getAge() {
    return this age;
  }
  public void setAge(int age) {
    this age = age;
  }
  public String getName() {
    return this name;
  }
  public void setName(String
       name) {
     this name = name;Korrekte Software — Hame, 13 [66]
                                               class Person(var age: Int, var name:
                                                   String)
```
w

#### Conciseness

```
List <Person> persons = ...
List \langle Person> adults = new LinkedList\langle Person>();
List <Person> kids = new LinkedList<Person>();
for (Person person : persons) {
  if (person.getAge() < 18) {
    kids .add(person);
 } else {
    adults .add(person);
 }
}
```
val (kids, adults) = persons. partition ( $\sec 18$ )

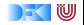

#### **Conciseness**

String  $s =$  "!em esreveR"; System.out. println (s. reverse());

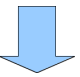

val s: java.lang. String  $=$  "!em esreveR" println (s. reverse )

 $=$  Reverse me!

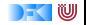

# Higher-Order

```
List <Person> persons = ...List \langle Person\rangle adults = new LinkedList\langle Person\rangle();
List <Person> kids = new LinkedList<Person>();
for (Person person : persons) {
  if (person.getAge() < 18) {
    kids .add(person);
  } else {
    adults .add(person);
  }
}
val (kids, adults) = persons. partition (\text{age} < 18)
```
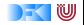

# Java Interaction, Higher-Order

```
BufferedReader reader = null;
           try {
              reader = new BufferedReader(new FileReader("f.txt"));
             System.out. println (reader.readLine());
           } finally {
              if (reader != null) {
                try {
                  reader . close () ;
                } catch (IOException e) {
                 // Exception on close, ignore
                }
              }
            }
           using(new BufferedReader(new FileReader("f.txt"))) {
                reader \Rightarrow println(reader. readLine())
           }
           def using [A, B \lt:: {def close (): Unit}] (closeable : B) (f: B =>
                A): A =try \{ f(\text{close}) \} finally \{ \text{close} \}. closeable . close () \}Korrekte Software 17 [66]
```

```
w
```

$$
\begin{array}{ll}\n\text{val myList} = \text{List}(1, 2, 3) \\
\text{val res} = (10 \div \text{myList}) \ (-+) \\
\end{array}
$$

 $\Rightarrow$  ??

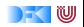

# Scala

- $\triangleright$  Object oriented and functional
- $\blacktriangleright$  Statically typed
- $\blacktriangleright$  Java compatible
	- $\triangleright$  Compiles to Java bytecode (and CLR)
	- $\blacktriangleright$  Existing libraries/frameworks
- $\blacktriangleright$  Better Java

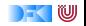

# **Topics**

- $\blacktriangleright$  Basic syntax
- $\triangleright$  REPL
- $\blacktriangleright$  First class functions
- $\blacktriangleright$  Pattern matching
- $\triangleright$  OO and traits
- $\blacktriangleright$  Functional programming
- ▶ Higher-Order Functions
- $\blacktriangleright$  Implicits
- $\blacktriangleright$  (XML)

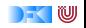

## Basic Syntax

- $\blacktriangleright$  Is optional (inferred)
- $\blacktriangleright$  Except if multiple statements in a line

val  $s =$  "hello"  $\begin{cases}\n\text{val} & s = \text{mean} \\
\text{with } (s)\n\end{cases}$ 

**;**

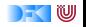

# Type Definitions

Scala Java

s:String String String String String String String String String String String String String String String String String String String String String String String String String String String String String String String Str i:Int int i / Integer i

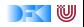

## Variables

Scala Java

var  $i = 1$  public int  $i = 1$ ; private var  $k = 3$  private int  $j = 3$ ;

s:String String String String String String String String String String String String String String String String String String String String String String String String String String String String String String String Str i:Int int i / Integer i

val  $s =$  "Hello World" public final String  $s =$  "Hello World";

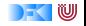

## **Methods**

#### Scala

```
def add(x: lnt, y: lnt): lnt = {
   x + y}
```

```
Java
```

```
public int add(int x, int y) {
    return x + y;
}
```

```
def add(x: lnt, y: lnt) = x + y
```

```
def doSomething(text: String) {
}
```

```
public void doSometing(String
    text) {
}
```
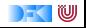

## Methods

#### Scala

myObject.myMethod(1) myObject myMethod(1) myObject myMethod 1

myObject.myOtherMethod(1, 2) myObject myOtherMethod(1, 2)

myObject.myMutatingMethod() myObject.myMutatingMethod // myObject myMutatingMethod Java

myObject.myMethod(1);

myObject.myOtherMethod(1, 2);

myObject.myMutatingMethod()

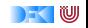

#### **Methods**

#### **Scala** override def toString  $=$  ...

#### Java

Override public String toString () {...}

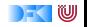

# Classes And Constructors

#### Scala

```
class Person(val name: String)
```
#### Java

```
public class Person {
 private final String name;
public Person(String name) {
  this . name = name;
}
 public String getName() {
return name;
}
```
}

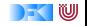

Traits (= Interface + Mixin)

#### **Scala**

```
trait Shape {
 def area: Double
}
```
class Circle extends Object with Shape

Java

```
interface Shape {
public double area();
}
```
public class Circle extends Object implements Shape

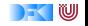

### No "Static" in Scala

#### **Scala**

object PersonUtil { val AgeLimit  $= 18$ 

def countPersons(persons: List  $[Person]$  = ... }

#### Java

... } }

public class PersonUtil { public static final int AGE LIMIT  $= 18$ ;

public static int countPersons(List<Person> persons) {

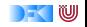

#### if-then-else

```
Scala
if (foo) {
...
\} else if (bar) {
...
} else {
...
}
```

```
Java
if (foo) {
...
} else if (bar) {
...
} else {
...
}
```
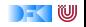

## For-Loops

**Scala** for ( $i < -0$  to 3) { ... }

for  $(s < -\text{args})$  println $(s)$ 

Java for (int i = 0; i < 4; i++) { ... } for ( String s : args) { System.out. println (s); }

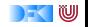

## While-Loops

#### **Scala** while (true) { ... }

#### Java while (true) { ... }

[Korrekte Software](#page-0-0) 31 [66]

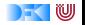

## **Exceptions**

#### Scala

throw new Exception(" ... ")

```
try {
} catch {
 case e: IOException => ...} finally {
}
```
Java

...

}

throw new Exception(" ... ")

```
try {
} catch (IOException e) {
```

```
} finally {
```
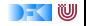

# Varargs

#### **Scala**

```
def foo( values : String∗){ }
```
foo("bar", "baz")

val arr  $=$  Array("bar", "baz") foo( $arr: \_\ast$ )

```
Java
```

```
public void foo( String ...
    values\}{ }
```

```
foo("bar", "baz");
```

```
String \parallel arr =new String[]{ "bar", "baz"}
foo( arr );
```
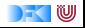

(Almost) everything is an expression

val res  $=$  if (foo) x else y val res = for  $(i < -1$  to 10) yield  $i$  // List $(1, ..., 10)$ val res = try { x } catch { ...; y } finally { } // x or y

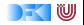

#### Collections – List

#### **Scala**

val numbers  $=$  List(1, 2, 3)

val numbers  $= 1 :: 2 :: 3 ::$  Nil

#### numbers(0)  $\Rightarrow$  1

#### Java

 $List$  < Integer > numbers = new ArrayList<Integer>(); numbers.add(1); numbers.add(2); numbers.add(3);

numbers.get(0);  $\Rightarrow$  1

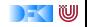
### Collections – Map

#### **Scala**

var  $m = Map(1 - > "apple")$  $m$  += 2 -> "orange"

 $m(1)$  $\Rightarrow$  "apple"

#### Java

```
Map<Int, String> m =new HashMap<Int, String>();
m.put(1, "apple");
m.put(2, "orange");
m.get(1);
```

```
\Rightarrow apple
```
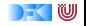

#### **Generics**

Scala List [ String ] Java

List <String>

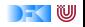

# **Tuples**

#### Scala

```
val tuple: Tuple2[Int, String] =(1, "apple")
```

```
val quadruple =(2, "orange", 0.5d, false )
```
#### Java

```
Pair<Integer, String > tuple =new Pair<Integer, String>(1,
    "apple")
```

```
... ;−)
```
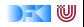

# Packages

# **Scala** package mypackage

...

Java package mypackage;

...

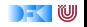

#### Imports

#### **Scala**

import java. util . { List, ArrayList }

import java . io .\_

import java. sql. ${$ Date => SDate}

#### Java

import java . util . List import java . util . ArrayList

import java . io .∗

???

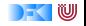

Nice to Know Scala println ("Hello") val line  $=$  readLine() sys . error ("Bad")  $1 + 1$  $1 + (1)$  $1 == new Object$ 1 eq new Object """A\sregex""". r  $s$ "3 + 4 = \${3 + 4}" // "3 +  $4 - 7$ <sup>11</sup>

[Korrekte Software](#page-0-0) 41 [66]

#### Java

System.out. println ("Hello");

BufferedReader  $r = new$  BufferedReader(new InputStreamRead(System.in)); String line  $=$  r. readLine();

throw new RuntimeException("Bad")

new  $Integer(1)$ . toInt  $() + new$  $Integer(1)$ . to $Int()$ ;

new Integer(1). equals(new Object()); new Integer(1)  $==$  new Object();

java . util . regex . Pattern . compile("A\\sregex");

 $"3 + 4 = " + (3 + 4)$ 

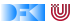

# **Topics**

- $\blacktriangleright$  Basic syntax
- $\triangleright$  REPL
- $\blacktriangleright$  First class functions
- $\blacktriangleright$  Pattern matching
- $\triangleright$  OO and traits
- $\blacktriangleright$  Functional programming
- ▶ Higher-Order Functions
- $\blacktriangleright$  Implicits
- $\blacktriangleright$  (XML)

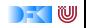

# REPL - Read eval print loop

 $\triangleright$  Command line shell for on-the-fly execution of Scala statements

 $\blacktriangleright$  bin/scala

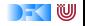

# IDE and Build Tools

- $\triangleright$  Scala IDE for Eclipse is the officially supported Platform by the creators of Scala.<http://scala-ide.org/>
- $\triangleright$  Scala Plugin for IDEA is very good too. (And IDEA is avaliable in a free edition)
- $\triangleright$  There used to be support for Netbeans, but that seems to be dead right now.

Build Tool

 $\triangleright$  SBT

(Scala Build Tool) is an Mawen compatible build tool for Scala and Java <http://www.scala-sbt.org/>

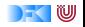

### First Class Functions

```
val even = Function[Int, Boolean] {
   def apply(i: lnt) = i % 2 = = 0
}
val even: (Int => Boolean) = (i: Int) => i % 2 == 0
val even = (i: lnt) => i % 2 == 0
even.apply(42) // true
even(13) // false
```
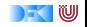

#### First Class Functions

val numbers  $=$  List(1, 2, 3, 4, 5)

numbers. filter (even)  $// List(2, 4)$ 

numbers. filter  $((i: Int) \implies i > 2)$  // List(3, 4, 5) **numbers. filter (i => i > 2)** // List(3, 4, 5) **numbers. filter (\_ > 2)**  $\frac{1}{2}$  ( List(3, 4, 5)

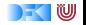

#### Collections

**numbers. filter (i => i > 2)**  $// List(3, 4, 5)$ numbers.find( $i \equiv > i > 2$ ) // Some(3) numbers. exists  $(i = > i > 2)$  // true numbers. forall  $(i \implies i > 2)$  // false

numbers.map( $i = > i *2$ ) // List(2, 4, 6, 8, 10)

numbers. foldLeft  $(0) \{ (a, b) = > a + b \}$  // 15

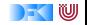

#### Deferred execution - constructed example

```
helloButton. addActionListener (e \Rightarrowprintln ("Hello World!")
)
```
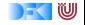

val people  $=$  List(Person("Alf"), Person("Fredrik"))

```
val name = "Fredrik"
val nameFilter = (p: Person) => p.name == name
```
people. filter (nameFilter) // Person("Fredrik")

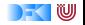

#### Closures

```
val people = List(Person("Alf"), Person("Fredrik"))
```

```
var name = "Fredrik"
val nameFilter = (p: Person) = > p.name = = name
```

```
people. filter (nameFilter) // Person("Fredrik")
name = "Alf"people. filter (nameFilter) // Person(Älf")
```
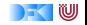

```
myObject match {
  case 1 \Rightarrow println("First was hit")
  case 2 \Rightarrow println("Second was Hit")
  case \_ \ \ \ \ \ \ \ \ \ \ \ println("Unknown")
}
```
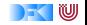

```
myObject match {
  case i: Int \implies \text{print}( \text{``Found an int''})case s: String \Rightarrow println("Found a String")
  case \_ \ \ \ \ \ \ \ \ \ \ \ println("Unknown")
}
```
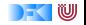

```
myObject match {
  case i: Int \implies \text{print}( \text{``Found an int''})case s: String \Rightarrow println("Found an String")
  case other \Rightarrow println("Unknown" + other)
}
```
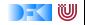

```
myObject match {
  case i: Int if i == 1 => println("Found an int")case s: String \Rightarrow println("Found a String")
  case other \Rightarrow println("Unknown" + other)
}
```
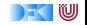

```
val res = myObject match {
    case i: Int if i == 1 => "Found an int"case s: String \Rightarrow "Found a String"
    case other \Rightarrow "Unknown" + other
}
```
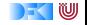

```
val res = myObject match {
     case ( first, second) \Rightarrow second
    case ( first, second, third ) \Rightarrow third
}
```
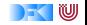

```
val mathedElement = list match {
  case List (firstElement, lastElement) \Rightarrow firstElement
  case List ( firstElement , \pm *) => firstElement
  case \equiv \Rightarrow "failed"
}
```
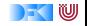

```
def length (list : List \nightharpoonup): Int =
   list match {
     case Nil \implies 0case head :: tail \Rightarrow 1 + length(tail)
  }
```
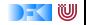

```
public static Integer getSecondOr0(List<Integer>list) {
    if ( list != null && list. size () >= 2) {
        return list . get(1);
    } else {
        return 0;
   }
}
                                     ⇓
```
def second\_or\_0(list : List [ Int ]) = list match { case List(\_, x, \_∗) => x case \_ => 0 }

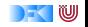

#### Case classes

- $\triangleright$  Class types that can be used in pattern matching
- $\blacktriangleright$  Generated into your class:
	- $\blacktriangleright$  equals
	- $\blacktriangleright$  hashCode
	- $\blacktriangleright$  toString

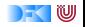

#### Case classes

abstract class Person(name: String) case class Man(name: String) extends Person(name) case class Woman(name: String, children: List [Person]) extends Person(name)

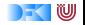

#### Case Classes

```
p match {
  case Man(name) \Rightarrow println("Man with name " + name)
  case Woman(name, children) \Rightarrow println("Woman with name" +
    name + " and with " + children. size + " children ")
}
```
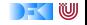

# Regular Expressions

- val regex =  $^{\text{num}}(\dagger)^{\text{num}}$ .r
- val myString  $=$  ...

```
val res: String = myString match {
  case regex( digits, word) => digits
  \case \Rightarrow "None"
}
```
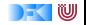

# Regular Expressions

- val regex =  $^{\text{num}}(\dagger)^{w+}$ "".r
- val myString  $=$  ...

```
val res: Option[String] = myString match {
 case regex( digit, word) \Rightarrow Some(digit)
 \cose => None
}
```
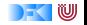

## **Options**

- $\triangleright$  Never NullPointerException again!
- $\triangleright$  Option has two possible values:
	- $\blacktriangleright$  Some(value)
	- $\blacktriangleright$  None
	- val someOption: Option[String]  $=$  Some("value") val noOption: Option[String]  $=$  None

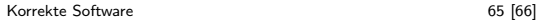

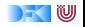

#### **Options**

```
def getValue(s: Any): Option[String]
```

```
getValue(object) match {
  case Some(value) \Rightarrow println(value)
  case None \Rightarrow println("Nothing")
}
```
val result =  $getValue(object) .getOrElse("Nothing")$ 

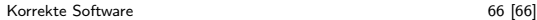

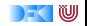

<span id="page-67-0"></span>Korrekte Software: Grundlagen und Methoden Vorlesung 2 vom 10.04.16: Die Floyd-Hoare-Logik

Serge Autexier, Christoph Lüth

Universität Bremen

Sommersemester 2016

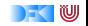

# **Fahrplan**

- $\blacktriangleright$  Einführung
- ► Die Floyd-Hoare-Logik
- $\triangleright$  Operationale Semantik
- $\blacktriangleright$  Denotationale Semantik
- $\blacktriangleright$  Äquivalenz der Semantiken
- ▶ Verifikation: Vorwärts oder Rückwärts?
- $\blacktriangleright$  Korrektheit des Hoare-Kalküls
- $\blacktriangleright$  Einführung in Isabelle/HOL
- ▶ Weitere Datentypen: Strukturen und Felder
- <sup>I</sup> Funktionen und Prozeduren
- $\blacktriangleright$  Referenzen und Zeiger
- ▶ Frame Conditions & Modification Clauses
- $\blacktriangleright$  Ausblick und Rückblick

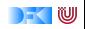

# **Idee**

 $\blacktriangleright$  Was wird hier berechnet?

$$
p= 1; \nc= 1; \nwhile (c < = n) {\np := p * c; \nc := c + 1; \n}
$$

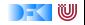

# **Idee**

- $\triangleright$  Was wird hier berechnet?  $p = n!$
- $\triangleright$  Wie können wir das beweisen?

```
p= 1;c= 1;while (c \le n) {
  p := p * c;c := c + 1;
}
```
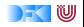

# **Idee**

- $\triangleright$  Was wird hier berechnet?  $p = n!$
- $\triangleright$  Wie können wir das beweisen?
- $\blacktriangleright$  Wir berechnen symbolisch, welche Werte Variablen über den Programmverlauf annehmen.

```
{1 \leq n}p= 1;c= 1;while (c \le n) {
  p := p * c;c := c + 1;
}
{p = n!}
```
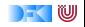
## **Idee**

- $\triangleright$  Was wird hier berechnet?  $p = n!$
- $\triangleright$  Wie können wir das beweisen?
- $\blacktriangleright$  Wir berechnen symbolisch, welche Werte Variablen über den Programmverlauf annehmen.

```
{1 \leq n}p= 1;c= 1 ;
while (c \le n) {
  p := p * c;c := c + 1:
}
{p = n!}
```
- ► Um Aussagen über ein Program zu beweisen, benötigen wir einen Formalismus (eine Logik), die es erlaubt, Zusicherungen über Werte von Variablen zu bestimmten Ausführungszeitpunkten (im Programm) aufzuschreiben und zu beweisen.
- $\triangleright$  Dazu müssen wir auch die Bedeutung (Semantik) des Programmes definieren — die Frage "Was tut das Programm" mathematisch exakt beantworten.

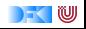

## **Semantik von Programmiersprachen**

Drei wesentliche Möglichkeiten:

- $\triangleright$  Operationale Semantik beschreibt die Bedeutung eines Programmes, indem die Ausführung auf einer abstrakten Maschine beschrieben wird.
- $\triangleright$  Denotationale Semantik bildet jedes Programm auf ein mathematisches Objekt (meist ein partielle Funktion zwischen Systemzuständen) ab.
- $\triangleright$  Axiomatische Semantik beschreibt die Bedeutung eines Programmes durch Beweisregeln, mit welchem sich gültige Eigenschaften herleiten lassen. Das prominenteste Beispiel hierzu ist die Floyd-Hoare-Logik.

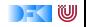

## **Drei Semantiken — Eine Sicht**

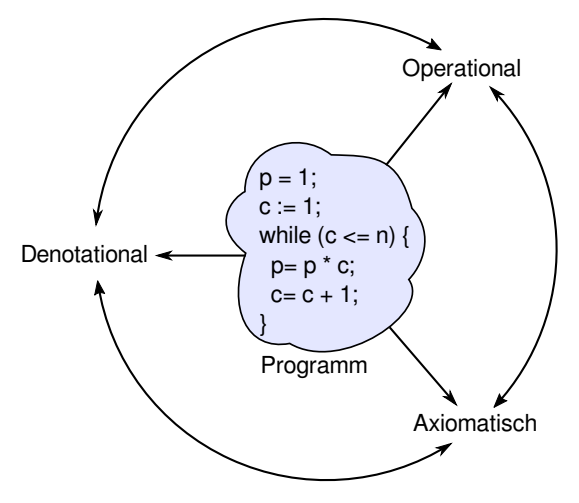

- $\blacktriangleright$  Jede Semantik ist eine Sicht auf das Program.
- ▶ Diese Semantiken sollten alle äquivalent sein. Wir müssen sie also in Beziehung setzen, und zeigen dass sie die gleiche Sicht ergeben.
- $\blacktriangleright$  Für die axiomatische Semantik (die Floyd-Hoare-Logik) ist das die Frage der Korrektheit der Regeln.

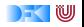

## **Floyd-Hoare-Logik**

- ► Grundbaustein der Floyd-Hoare-Logik sind Zusicherungen der Form  $\{P\}$  c  $\{Q\}$  (Floyd-Hoare-Tripel), wobei P die Vorbedingung ist, c das Programm, und Q die Nachbedingung.
- $\triangleright$  Die Logik hat sowohl logische Variablen (zustandsfrei), und Programmvariablen (deren Wert sich über die Programmausführung ändert).
- $\triangleright$  Die Floyd-Hoare-Logik hat eine wesentliches Prinzip and einen Trick.
- ▶ Das Prinzip ist die Abstraktion vom Programmzustand durch eine logische Sprache; insbesondere wird die Zuweisung durch Substitution modelliert.
- ▶ Der Trick behandelt Schleifen: Iteration im Programm entspricht Rekursion in der Logik. Ein Beweis ist daher induktiv, und benötig eine Induktionsannahme — eine Invariante.

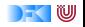

## **Unsere Programmiersprache**

Wir betrachten einen Ausschnitt der Programmiersprache C (C0). Ausbaustufe 1 kennt folgende Konstrukte:

▶ Typen: **int**;

▶ Ausdrücke: Variablen, Literale (für ganze Zahlen), arithmetische Operatoren (für ganze Zahlen), Relationen (==, !=, <=, ...), boolsche Operatoren (&&, ||);

 $\blacktriangleright$  Anweisungen:

- ▶ Fallunterscheidung (if...else...), Iteration (while), Zuweisung, Blöcke;
- $\triangleright$  Sequenzierung und leere Anweisung sind implizit

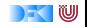

### **C0: Ausdrücke und Anweisungen**

Aexp a ::= N | Loc | 
$$
a_1 + a_2
$$
 |  $a_1 - a_2$  |  $a_1 * a_2$  |  $a_1/a_2$ 

\nBexp b ::= 0 | 1 |  $a_1 == a_2$  |  $a_1!$  =  $a_2$ 

\n|  $a_1 <= a_2$  |  $|b|$  |  $b_1 \& k \& b_2$  |  $b_1$  ||  $b_2$ 

\nExp e := **Aexp** | **Bexp**

\nStrnt c ::= **Loc = Exp**;

\n| if (b) c<sub>1</sub> else c<sub>2</sub> | while (b) c | {c<sup>\*</sup>}

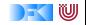

# **Semantik von C0**

- $\triangleright$  Die (operationale) Semantik einer imperativen Sprache wie C0 ist ein Zustandsübergang: das System hat einen impliziten Zustand, der durch Zuweisung von Werten an Adressen geändert werden kann.
- $\blacktriangleright$  Konkretes Beispiel:  $n = 3$

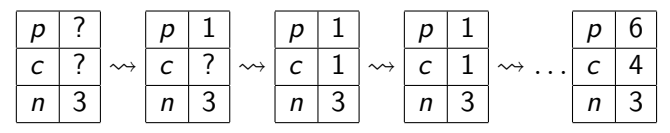

### Systemzustände

- **Ausdrücke werten zu Werten Val (hier ganze Zahlen) aus.**
- **Adressen Loc** sind hier Programmvariablen (Namen)
- **►** Ein Systemzustand bildet Adressen auf Werte ab:  $\Sigma =$  Loc  $\rightarrow$  Val
- Ein Programm bildet einen Anfangszustand möglicherweise auf einen Endzustand ab (wenn es terminiert).
- ▶ Zusicherungen sind Prädikate über dem Systemzustand.

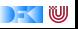

## **Floyd-Hoare-Tripel**

### Partielle Korrektheit ( $= {P} c {Q}$ )

c ist partiell korrekt, wenn für alle Zustände *σ*, die P erfüllen: **wenn** die Ausführung von *c* mit *σ* in *σ'* terminiert, dann erfüllt *σ' Q* 

### Totale Korrektheit  $(=[P] \subset [Q])$

c ist total korrekt, wenn für alle Zustande *σ*, die P erfüllen: die Ausführung von *c* mit *σ* in *σ'* terminiert, und *σ'* erfüllt *Q*.

- $\blacktriangleright$   $\models$  {1} while(1){ } {1} gilt
- $\blacktriangleright$   $\models$  [1] while(1){ } [1] gilt nicht

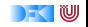

## **Regeln der Floyd-Hoare-Logik**

- ▶ Die Floyd-Hoare-Logik erlaubt es, Zusicherungen der Form  $\vdash \{P\}$  c  $\{Q\}$  syntaktisch herzuleiten.
- ► Der Kalkül der Logik besteht aus sechs Regeln der Form

$$
\frac{\vdash \{P_1\} \, c_1 \, \{Q_1\} \ldots \vdash \{P_n\} \, c_n \, \{Q_n\}}{\vdash \{P\} \, c \, \{Q\}}
$$

► Für jedes Konstrukt der Programmiersprache gibt es eine Regel.

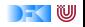

$$
\vdash \{P[[\![e]\!]/X]\} \, x = e \, \{P\}
$$

- Eine Zuweisung  $x=$ e ändert den Zustand so dass an der Stelle  $x$  jetzt der Wert von e steht. Damit nachher das Prädikat P gilt, muss also vorher das Prädikat gelten, wenn wir x durch  $\llbracket e \rrbracket$  ersetzen.
- $\triangleright$  Es ist völlig normal (aber dennoch falsch) zu denken, die Substitution gehöre eigentlich in die Nachbedingung.
- Beispiele:

$$
x = 5
$$
  

$$
\{x < 10\}
$$
  

$$
x = x + 1
$$

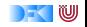

$$
\vdash \{P[[\![e]\!]/X]\} \, x = e \, \{P\}
$$

- Eine Zuweisung  $x=$ e ändert den Zustand so dass an der Stelle  $x$  jetzt der Wert von e steht. Damit nachher das Prädikat P gilt, muss also vorher das Prädikat gelten, wenn wir x durch  $\llbracket e \rrbracket$  ersetzen.
- $\triangleright$  Es ist völlig normal (aber dennoch falsch) zu denken, die Substitution gehöre eigentlich in die Nachbedingung.
- Beispiele:

 ${5 < 10 \longleftrightarrow (x < 10)[x/5]}$  $x = 5$  $\{x < 10\}$  $x = x + 1$ 

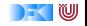

$$
\vdash \{P[[\![e]\!]/X]\} \, x = e \, \{P\}
$$

- Eine Zuweisung  $x=$ e ändert den Zustand so dass an der Stelle  $x$  jetzt der Wert von e steht. Damit nachher das Prädikat P gilt, muss also vorher das Prädikat gelten, wenn wir x durch  $\llbracket e \rrbracket$  ersetzen.
- $\triangleright$  Es ist völlig normal (aber dennoch falsch) zu denken, die Substitution gehöre eigentlich in die Nachbedingung.
- Beispiele:

 ${5 < 10 \longleftrightarrow (x < 10)[x/5]}$  $x = 5$  $\{x < 10\}$  $x = x + 1$  $\{x < 10\}$ 

[Korrekte Software](#page-67-0) 12 [21]

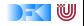

$$
\vdash \{P[[\![e]\!]/X]\} \, x = e \, \{P\}
$$

- Eine Zuweisung  $x=$ e ändert den Zustand so dass an der Stelle  $x$  jetzt der Wert von e steht. Damit nachher das Prädikat P gilt, muss also vorher das Prädikat gelten, wenn wir x durch  $\llbracket e \rrbracket$  ersetzen.
- $\triangleright$  Es ist völlig normal (aber dennoch falsch) zu denken, die Substitution gehöre eigentlich in die Nachbedingung.
- Beispiele:

 ${5 < 10 \longleftrightarrow (x < 10)[x/5]}$  $x = 5$  $\{x < 10\}$ 

$$
\{x < 9 \longleftrightarrow x + 1 < 10\}
$$
  
x = x+ 1  

$$
\{x < 10\}
$$

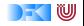

## **Regeln der Floyd-Hoare-Logik: Fallunterscheidung und Sequenzierung**

$$
\frac{\vdash \{A\&&\llbracket b\rrbracket\} c_0 \{B\} \qquad \vdash \{A\&&\lnot \llbracket b\rrbracket\} c_1 \{B\}}{\vdash \{A\} \text{ if }(b) c_0 \text{ else } c_1 \{B\}}
$$

- ► In der Vorbedingung des if-Zweiges gilt die Bedingung b, und im **else**-Zweig gilt die Negation ¬b.
- ► Beide Zweige müssem mit derselben Nachbedingung enden.

$$
\frac{\vdash \{A\} \, c \, \{B\} \quad \vdash \{B\} \, \{c_s\} \, \{C\}}{\vdash \{A\} \, \{c \, c_s\} \, \{C\}}
$$

 $\blacktriangleright$  Hier wird ein Zwischenzustand B benötigt.

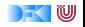

## **Regeln der Floyd-Hoare-Logik: Iteration**

$$
\vdash \{A \land \llbracket b \rrbracket\} c \{A\} \vdash \{A\} \text{ while} (b) c \{A \land \lnot \llbracket b \rrbracket\}
$$

- $\blacktriangleright$  Iteration korrespondiert zu Induktion.
- $\triangleright$  Bei (natürlicher) Induktion zeigen wir, dass die gleiche Eigenschaft P für 0 gilt, und dass wenn sie für  $P(n)$  gilt, daraus folgt, dass sie für  $P(n+1)$  gilt.
- $\triangleright$  Analog dazu benötigen wir hier eine Invariante A, die sowohl vor als auch nach dem Schleifenrumpf gilt.
- ► In der Vorbedingung des Schleifenrumpfes können wir die Schleifenbedingung  $\llbracket b \rrbracket$  annehmen.
- $\triangleright$  Die Vorbedingung der Schleife ist die Invariante A, und die Nachbedingung der Schleife ist A und die Negation der Schleifenbedingung  $[[b]]$ .

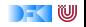

## **Regeln der Floyd-Hoare-Logik: Weakening**

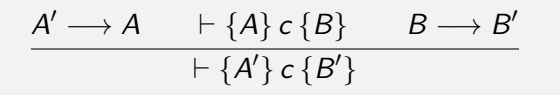

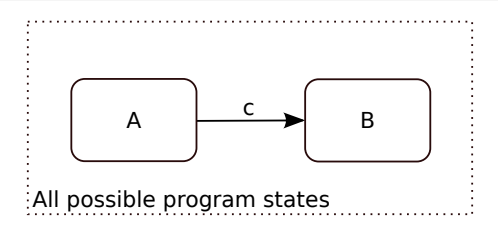

- $\blacktriangleright \models \{A\} c \{B\}$ : Ausführung von c startet in Zustand, in dem A gilt, und endet (ggf) in Zustand, in dem B gilt.
- ► Zustandsprädikate beschreiben Mengen von Zuständen:  $P \subseteq Q$  gdw.  $P \longrightarrow Q$ .

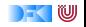

## **Regeln der Floyd-Hoare-Logik: Weakening**

$$
\frac{A' \longrightarrow A \qquad \vdash \{A\} \ c \{B\} \qquad B \longrightarrow B'}{\vdash \{A'\} \ c \{B'\}}
$$

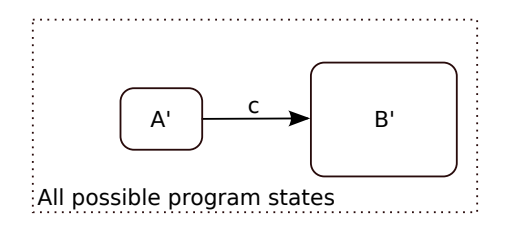

- $\blacktriangleright \models \{A\} \subset \{B\}$ : Ausführung von c startet in Zustand, in dem A gilt, und endet (ggf) in Zustand, in dem  $B$  gilt.
- ► Zustandsprädikate beschreiben Mengen von Zuständen:  $P \subseteq Q$  gdw.  $P \longrightarrow Q$ .
- ► Wir können A zu A' einschränken ( $A' \subseteq A$  oder  $A' \longrightarrow A$ ), oder B zu B' vergrößern  $(B \subseteq B'$  oder  $B \longrightarrow B'$ ), und erhalten  $\models \{A'\} \subset \{B'\}.$

[Korrekte Software](#page-67-0) 15 [21]

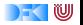

**Überblick: die Regeln des Floyd-Hoare-Kalküls**

$$
\frac{\vdash \{P[[e]/X]\} \times = e\{P\}}{\vdash \{A\} \{ \} \{A\}} \qquad \frac{\vdash \{A\} \{c\{B\} \quad \vdash \{B\} \{c_s\} \{C\}}{\vdash \{A\} \{A\} } \qquad \frac{\vdash \{A\} \{c\{B\} \quad \vdash \{B\} \{c\}}{\vdash \{A\} \{c\{C\} \}} \{C\}}}{\vdash \{A \} \text{ if } (b) \ c_0 \text{ else } c_1 \{B\}} \qquad \frac{\vdash \{A \land \lnot [b]\} \{c_1 \{B\}}}{\vdash \{A\} \text{ while } (b) \ c\{A \land \lnot [b]\}}}
$$
\n
$$
\frac{A' \rightarrow A \qquad \vdash \{A\} \{c\{B\} \quad B \rightarrow B'}}{\vdash \{A'\} \{c\{B\} \quad B \rightarrow B'}
$$

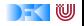

# **Eigenschaften der Floyd-Hoare-Logik**

#### Korrektheit

Wenn  $\vdash \{P\}$  c  $\{Q\}$ , dann  $\models \{P\}$  c  $\{Q\}$ 

- ▶ Wenn wir eine Korrektheitsaussage herleiten können, dann gilt sie auch.
- $\triangleright$  Wird gezeigt, indem wir  $\models \{P\} \subset \{Q\}$  durch die anderen Semantiken definieren, und zeigen, dass alle Regeln diese Gültigkeit erhalten.

#### Relative Vollständigkeit

Wenn  $\models \{P\} c \{Q\}$ , dann  $\models \{P\} c \{Q\}$  (bis auf Weakening)

- ► Wenn eine Korrektheitsaussage nicht beweisen werden kann (aber sie stimmt), dann liegt das immer daran, dass eine logische Aussage (in einer Anwendung der Weakening-Regelx) nicht bewiesen werden kann.
- $\triangleright$  Das ist zu erwarten: alle interessanten Logiken sind unvollständig.

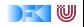

### **Wie wir Floyd-Hoare-Beweise aufschreiben**

```
// {P}
// {P_1}x= e:
// {P_2}// {P_3}while (x < n) {
   // {P3 ∧ x < n}
    // {P_4}z= a :
    // {P_3}}
// {P_3 \wedge \neg (x < n)}// {Q}
```
- Beispiel zeigt:  $\vdash \{P\} \subset \{Q\}$
- $\blacktriangleright$  Programm wird mit gültigen Zusicherungen annotiert.
- ► Vor einer Zeile steht die Vorbedingung, danach die Nachbedingung.
- **Implizite Anwendung der** Sequenzenregel.
- $\triangleright$  Weakening wird notiert durch mehrere Zusicherungen, und muss bewiesen werden.
	- ► Im Beispiel:  $P \longrightarrow P_1$ ,  $P_2 \longrightarrow P_3$ ,  $P_3 \wedge x \leq n \longrightarrow P_4$ ,  $P_3 \wedge \neg (x < n) \longrightarrow Q$ .

### **Warum Verifikation?**

Hier sind Varianten des Fakultätsbeispiels. Welche sind korrekt?

//  ${1 \leq n}$  $p = 1$ ;  $c = 1$  ; while  $(c \le n)$  {  $c = c + 1;$  $p = p * c$ ; } //  $\{p = n!\}$  $1/1$   $(1 > 0)$ }

$$
f / \{1 \leq n\}
$$
  
\np = 1;  
\nc = 1;  
\nwhile (c < n) {  
\nc = c + 1;  
\np = p \* c;  
\n}  
\n
$$
/ / \{p = n!\}
$$

$$
// {1 \leq N \land n = N}\np = 1;\nwhile (0 < n) {\np = p * n;\nn = n - 1;\n}/\{p = N!\}
$$

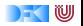

### **Eine Handvoll Beispiele**

```
// \{y = Y\}x= 1 ;
while (y := 0) {
y= y-1;
x= 2∗ x ;
}
// {x = 2<sup>Y</sup>}// {a \ge 0 \land b \ge 0}r= b :
q= 0;
while (b \leq r) {
  r = r - y;
  q= q+1;}
// {a = b * q + r \land r < b}
```

$$
// \{0 \le a\} \nt = 1; \ns = 1; \ni = 0; \nwhile (s < = a) {\n t = t + 2; \ns = s + t; \n i = i + 1; \n } // \{i^2 \le a \land a < (i + 1)^2\}
$$

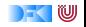

### **Eine Handvoll Beispiele**

```
// \{y = Y \land y \ge 0\}x= 1 :
while (y := 0) {
y= y-1;
x= 2*x :
}
// {x = 2<sup>Y</sup>}// {a \ge 0 \land b \ge 0}r= b :
q= 0;
while (b \leq r) {
  r = r - y;
  q= q+1;}
// {a = b * q + r \land r < b}
```

$$
// \{0 \le a\} \nt = 1; \ns = 1; \ni = 0; \nwhile (s < = a) {\n t = t + 2; \ns = s + t; \n i = i + 1; \n } // \{i^2 \le a \land a < (i + 1)^2\}
$$

[Korrekte Software](#page-67-0) 20 [21]

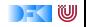

### **Zusammenfassung**

- $\blacktriangleright$  Floyd-Hoare-Logik zusammengefasst:
	- $\triangleright$  Die Logik abstrahiert über konkrete Systemzustände durch Zusicherungen (Hoare-Tripel  $\models \{P\} \subset \{Q\}$ ).
	- ▶ Zusicherungen sind boolsche Ausdrücke, angereichert durch logische Variablen und Programmvariablen.
	- $\triangleright$  Wir können partielle Korrektheitsaussgen der Form  $\models \{P\} c \{Q\}$  herleiten (oder totale,  $= [P] \subset [Q]$ ).
	- $\triangleright$  Zuweisungen werden durch Substitution modelliert, d.h. die Menge der gültigen Aussagen ändert sich.
	- $\triangleright$  Für Iterationen wird eine Invariante benötigt (die nicht hergeleitet werden kann).
- $\triangleright$  Die Korrektheit hängt sehr davon ab, wie exakt wir die Semantik der Programmiersprache beschreiben können.

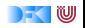

<span id="page-96-0"></span>Korrekte Software: Grundlagen und Methoden Vorlesung 3 vom 18.04.16: Operationale Semantik

Serge Autexier, Christoph Lüth

Universität Bremen

Sommersemester 2016

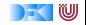

# **Fahrplan**

- $\blacktriangleright$  Einführung
- ► Die Floyd-Hoare-Logik
- **Operationale Semantik**
- $\blacktriangleright$  Denotationale Semantik
- $\blacktriangleright$  Aquivalenz der Semantiken
- ▶ Verifikation: Vorwärts oder Rückwärts?
- $\blacktriangleright$  Korrektheit des Hoare-Kalküls
- $\blacktriangleright$  Einführung in Isabelle/HOL
- ▶ Weitere Datentypen: Strukturen und Felder
- <sup>I</sup> Funktionen und Prozeduren
- $\blacktriangleright$  Referenzen und Zeiger
- ▶ Frame Conditions & Modification Clauses
- $\blacktriangleright$  Ausblick und Rückblick

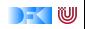

### **Zutaten**

```
// GGT(A,B)if (a = 0) r = b;
else {
  while (b := 0) {
   if (a \leq b)b = b - a:
   else a = a - b;
  }
  r = a:
}
```
- $\blacktriangleright$  Programme berechnen Werte
- $\blacktriangleright$  Basierend auf
	- $\triangleright$  Werte sind Variablen zugewiesen
	- $\blacktriangleright$  Evaluation von Ausdrücken
- $\blacktriangleright$  Folgt dem Programmablauf

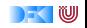

### **Unsere Programmiersprache**

Wir betrachten einen Ausschnitt der Programmiersprache C (C0). Ausbaustufe 1 kennt folgende Konstrukte:

▶ Typen: **int**;

▶ Ausdrücke: Variablen, Literale (für ganze Zahlen), arithmetische Operatoren (für ganze Zahlen), Relationen (==, !=, <=, ...), boolsche Operatoren (&&, ||);

 $\blacktriangleright$  Anweisungen:

- ▶ Fallunterscheidung (if...else...), Iteration (while), Zuweisung, Blöcke;
- $\triangleright$  Sequenzierung und leere Anweisung sind implizit

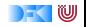

# **Semantik von C0**

### Systemzustände

- **Ausdrücke werten zu Werten Val** (hier ganze Zahlen) aus.
- **Adressen Loc** sind hier Programmvariablen (Namen)
- **Ein Systemzustand bildet Adressen auf Werte ab: Σ = Loc**  $\rightarrow$  **Val**
- Ein Programm bildet einen Anfangszustand möglicherweise auf einen Endzustand ab (wenn es terminiert).
- ▶ Zusicherungen sind Prädikate über dem Systemzustand.

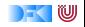

### **C0: Ausdrücke und Anweisungen**

Aexp a ::= N | Loc | 
$$
a_1 + a_2
$$
 |  $a_1 - a_2$  |  $a_1 * a_2$  |  $a_1/a_2$ 

\nBexp b ::= 0 | 1 |  $a_1 == a_2$  |  $a_1!$  =  $a_2$ 

\n|  $a_1 <= a_2$  |  $|b|$  |  $b_1 \& k \& b_2$  |  $b_1$  ||  $b_2$ 

\nExp e := **Aexp** | **Bexp**

\nStrnt c ::= **Loc = Exp**;

\n| if (b) c<sub>1</sub> else c<sub>2</sub> | while (b) c | {c<sup>\*</sup>}

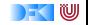

### **Eine Handvoll Beispiele**

$$
// {y = Y \land y \ge 0}\nx= 1;\nwhile (y != 0) {\ny = y - 1;\nx = 2*x;\n}/\{x = 2Y}\n// {a ≥ 0 ∧ b ≥ 0}\nr = b;\nq= 0;\nwhile (b <= r) {\nr = r - y;\nq= q + 1;\n}/ {a = b * q + r ∧ r < b}
$$

p = 1 ; c = 1 ; **whil e** ( c<=n ) { c = c +1; p = p∗ c ; } // {p = n!} // {0 ≤ a} t = 1 ; s = 1 ; i = 0 ; **whil e** ( s <= a ) { t = t + 2 ; s = s + t ; i = i + 1 ; } // {i <sup>2</sup> ≤ a ∧ a *<* (i + 1) 2}

[Korrekte Software](#page-96-0) 7 [18]

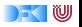

Ein arithmetischer Ausdruck a wertet unter gegebenen Zustand *σ* zu einer ganzen Zahl n (Wert) aus oder zu einem Fehler  $\perp$ .

- **Aexp** a ::= **N** | **Loc** | a<sub>1</sub> + a<sub>2</sub> | a<sub>1</sub> − a<sub>2</sub> | a<sub>1</sub> \* a<sub>2</sub> | a<sub>1</sub> / a<sub>2</sub>
- $\triangleright$  Zustände bilden Adressen/Programmvariablen auf **Werte** ab  $(σ)$

$$
\langle a, \sigma \rangle \rightarrow_{Aexp} n|\bot
$$

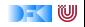

Ein arithmetischer Ausdruck a wertet unter gegebenen Zustand *σ* zu einer ganzen Zahl n (Wert) aus oder zu einem Fehler  $\perp$ .

- **Aexp** a ::= **N** | **Loc** | a<sub>1</sub> + a<sub>2</sub> | a<sub>1</sub> − a<sub>2</sub> | a<sub>1</sub> \* a<sub>2</sub> | a<sub>1</sub> / a<sub>2</sub>
- $\triangleright$  Zustände bilden Adressen/Programmvariablen auf **Werte** ab  $(σ)$

$$
\langle \mathbf{a}, \sigma \rangle \rightarrow_{A \exp} \mathbf{n} | \bot
$$

Regeln

$$
\langle n, \sigma \rangle \rightarrow_{Aexp} n
$$

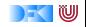

Ein arithmetischer Ausdruck a wertet unter gegebenen Zustand *σ* zu einer ganzen Zahl n (Wert) aus oder zu einem Fehler  $\perp$ .

- **Aexp** a ::= **N** | **Loc** | a<sub>1</sub> + a<sub>2</sub> | a<sub>1</sub> − a<sub>2</sub> | a<sub>1</sub> \* a<sub>2</sub> | a<sub>1</sub> / a<sub>2</sub>
- $\triangleright$  Zustände bilden Adressen/Programmvariablen auf **Werte** ab  $(σ)$

$$
\langle a,\sigma\rangle\rightarrow_{Aexp} n|\perp
$$

Regeln

$$
\langle n, \sigma \rangle \rightarrow_{Aexp} n
$$

$$
\frac{X \in \text{Loc}, X \in Dom(\sigma), \sigma(X) = v}{\langle X, \sigma \rangle \rightarrow_{Aexp} v}
$$

$$
\frac{\mathsf{X} \in \mathsf{Loc}, \mathsf{X} \not\in \mathsf{Dom}(\sigma)}{\langle \mathsf{X}, \sigma \rangle \rightarrow_{\mathsf{Aexp}} \bot}
$$

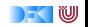

Ein arithmetischer Ausdruck a wertet unter gegebenen Zustand *σ* zu einer ganzen Zahl n (Wert) aus oder zu einem Fehler  $\perp$ .

- **► Aexp** a ::= **N** | **Loc** | a<sub>1</sub> + a<sub>2</sub> | a<sub>1</sub> a<sub>2</sub> | a<sub>1</sub> \* a<sub>2</sub> | a<sub>1</sub> / a<sub>2</sub>
- $\triangleright$  Zustände bilden Adressen/Programmvariablen auf **Werte** ab (*σ*)

$$
\langle a,\sigma\rangle\rightarrow_{Aexp} n|\perp
$$

Regeln

$$
\langle n, \sigma \rangle \rightarrow_{Aexp} n
$$

$$
X \in \text{Loc}, X \in Dom(\sigma), \sigma(X) = v
$$
  

$$
\langle X, \sigma \rangle \rightarrow_{Aexp} v
$$
  

$$
\begin{array}{c} X \in \text{Loc}, X \notin Dom(\sigma) \\ \langle X, \sigma \rangle \rightarrow_{Aexp} \perp \end{array}
$$

$$
\frac{\langle a_1, \sigma \rangle \to_{Aexp} n_1 \qquad \langle a_2, \sigma \rangle \to_{Aexp} n_2 \qquad n_i \in \mathbb{N}, n \text{ Summe } n_1 \text{ und } n_2}{\langle a_1 + a_2, \sigma \rangle \to_{Aexp} n}
$$

$$
\frac{\langle a_1, \sigma \rangle \rightarrow_{Aexp} n_1 \qquad \langle a_2, \sigma \rangle \rightarrow_{Aexp} n_2 \qquad \text{falls } n_1 = \bot \text{ oder } n_2 = \bot}{\langle a_1 + a_2, \sigma \rangle \rightarrow_{Aexp} \bot}
$$
\nKorekte Software

IU

$$
\langle a_1, \sigma \rangle \rightarrow_{Aexp} n_1
$$
  
\n
$$
\frac{\langle a_2, \sigma \rangle \rightarrow_{Aexp} n_2 \qquad n_i \in \mathbb{N}, n \text{ Differenz } n_1 \text{ und } n_2}{\langle a_1 - a_2, \sigma \rangle \rightarrow_{Aexp} n}
$$
  
\n
$$
\frac{\langle a_1, \sigma \rangle \rightarrow_{Aexp} n_1 \qquad \langle a_2, \sigma \rangle \rightarrow_{Aexp} n_2 \qquad \text{falls } n_1 = \bot \text{ oder } n_2 = \bot}{\langle a_1 - a_2, \sigma \rangle \rightarrow_{Aexp} \bot}
$$

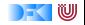
### Operationale Semantik: Arithmetische Ausdrücke

$$
\langle a_1, \sigma \rangle \rightarrow_{Aexp} n_1
$$
\n
$$
\frac{\langle a_2, \sigma \rangle \rightarrow_{Aexp} n_2 \quad n_i \in \mathbf{N}, n \text{ Differenz } n_1 \text{ und } n_2}{\langle a_1 - a_2, \sigma \rangle \rightarrow_{Aexp} n}
$$
\n
$$
\frac{\langle a_1, \sigma \rangle \rightarrow_{Aexp} n_1 \quad \langle a_2, \sigma \rangle \rightarrow_{Aexp} n_2 \quad \text{falls } n_1 = \bot \text{ oder } n_2 = \bot}{\langle a_1 - a_2, \sigma \rangle \rightarrow_{Aexp} \bot}
$$
\n
$$
\frac{\langle a_1, \sigma \rangle \rightarrow_{Aexp} n_1 \quad \langle a_2, \sigma \rangle \rightarrow_{Aexp} n_2 \quad n_i \in \mathbf{N}, n \text{ Product } n_1 \text{ und } n_2}{\langle a_1 * a_2, \sigma \rangle \rightarrow_{Aexp} n}
$$
\n
$$
\frac{\langle a_1, \sigma \rangle \rightarrow_{Aexp} n_1 \quad \langle a_2, \sigma \rangle \rightarrow_{Aexp} n_2 \quad \text{falls } n_1 = \bot \text{ oder } n_2 = \bot}{\langle a_1 * a_2, \sigma \rangle \rightarrow_{Aexp} \bot}
$$

[Korrekte Software](#page-96-0) 9 [18]

KU

### Operationale Semantik: Arithmetische Ausdrücke

 $\langle a_1, \sigma \rangle \rightarrow_{Aexp} n_1$  $\langle a_2, \sigma \rangle \rightarrow_{Ae \times p} n_2$   $n_i \in \mathbb{N}, n_2 \neq 0, n$  Quotient  $n_1$  und  $n_2$  $\langle a_1/a_2, \sigma \rangle \rightarrow_{Aexp} n$  $\langle a_1, \sigma \rangle \rightarrow_{Aexp} n_1$  $\langle a_2, \sigma \rangle \rightarrow_{Ae \times p} n_2$  falls  $n_1 = \bot, n_2 = \bot$  oder  $n_2 = 0$  $\langle a_1 + a_2, \sigma \rangle \rightarrow_{A \in \mathsf{X} \cap} \bot$ 

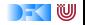

$$
Sei \sigma(X) = 6, \sigma(Y) = 5.
$$

$$
\langle (X+Y)*(X-Y),\sigma\rangle\rightarrow_{Aexp}
$$

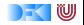

$$
Sei \sigma(X) = 6, \sigma(Y) = 5.
$$

$$
\frac{\overline{\langle X+Y,\sigma\rangle\rightarrow_{Aexp}}}{\langle (X+Y)* (X-Y),\sigma\rangle\rightarrow_{Aexp}}\\
$$

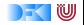

Sei 
$$
\sigma(X) = 6, \sigma(Y) = 5.
$$
  
\n
$$
\frac{\langle X, \sigma \rangle \rightarrow_{Aexp} 6}{\frac{\langle X + Y, \sigma \rangle \rightarrow_{Aexp}}{\langle (X + Y) * (X - Y), \sigma \rangle \rightarrow_{Aexp}}}
$$
\n
$$
\frac{\langle X, \sigma \rangle \rightarrow_{Aexp}}{\langle (X + Y) * (X - Y), \sigma \rangle \rightarrow_{Aexp}}
$$

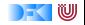

$$
\begin{aligned}\n\text{Sei } \sigma(X) &= 6, \sigma(Y) = 5. \\
\frac{\langle X, \sigma \rangle \to_{A \text{exp}} 6 \quad \langle Y, \sigma \rangle \to_{A \text{exp}} 5}{\langle X + Y, \sigma \rangle \to_{A \text{exp}} \quad \overline{\langle X - Y, \sigma \rangle \to_{A \text{exp}}}\n\end{aligned}
$$
\n
$$
\frac{\langle X, \sigma \rangle \to_{A \text{exp}} \quad \langle Y, \sigma \rangle \to_{A \text{exp}} \quad \overline{\langle X - Y, \sigma \rangle \to_{A \text{exp}}}\n\end{aligned}
$$

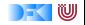

$$
\begin{aligned}\n\text{Sei } \sigma(X) &= 6, \sigma(Y) = 5. \\
\frac{\langle X, \sigma \rangle \to_{A \exp} 6 \qquad \langle Y, \sigma \rangle \to_{A \exp} 5}{\langle X + Y, \sigma \rangle \to_{A \exp} 11} \qquad \frac{\langle X - Y, \sigma \rangle \to_{A \exp}}{\langle (X + Y) * (X - Y), \sigma \rangle \to_{A \exp}}\n\end{aligned}
$$

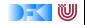

$$
\begin{aligned} \mathsf{Sei}\ \sigma(X) &= 6, \sigma(Y) = 5. \\ &\frac{\langle X, \sigma \rangle \to_{A \text{exp}} 6 \quad \langle Y, \sigma \rangle \to_{A \text{exp}} 5}{\langle X + Y, \sigma \rangle \to_{A \text{exp}} 11} \quad \frac{\langle X, \sigma \rangle \to_{A \text{exp}} 6 \quad \langle Y, \sigma \rangle \to_{A \text{exp}} 5}{\langle X - Y, \sigma \rangle \to_{A \text{exp}}} \\ &\frac{\langle (X + Y) * (X - Y), \sigma \rangle \to_{A \text{exp}} 5}{\langle (X + Y) * (X - Y), \sigma \rangle \to_{A \text{exp}}} \end{aligned}
$$

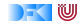

$$
\begin{aligned} \mathsf{Sei}\ \sigma(X) &= 6, \sigma(Y) = 5. \\ &\frac{\langle X, \sigma \rangle \to_{A \exp} 6 \qquad \langle Y, \sigma \rangle \to_{A \exp} 5}{\langle X + Y, \sigma \rangle \to_{A \exp} 11} \qquad \qquad \frac{\langle X, \sigma \rangle \to_{A \exp} 6 \qquad \langle Y, \sigma \rangle \to_{A \exp} 5}{\langle X - Y, \sigma \rangle \to_{A \exp} 1} \\ &\frac{\langle (X + Y) * (X - Y), \sigma \rangle \to_{A \exp} 1}{\langle (X + Y) * (X - Y), \sigma \rangle \to_{A \exp}} \end{aligned}
$$

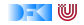

$$
\begin{aligned} \mathsf{Sei}\ \sigma(X) &= 6, \sigma(Y) = 5. \\ &\frac{\langle X, \sigma \rangle \to_{A \exp} 6 \qquad \langle Y, \sigma \rangle \to_{A \exp} 5}{\langle X + Y, \sigma \rangle \to_{A \exp} 11} \qquad \qquad \frac{\langle X, \sigma \rangle \to_{A \exp} 6 \qquad \langle Y, \sigma \rangle \to_{A \exp} 5}{\langle X - Y, \sigma \rangle \to_{A \exp} 11} \\ &\frac{\langle (X + Y) * (X - Y), \sigma \rangle \to_{A \exp} 11}{\langle (X + Y) * (X - Y), \sigma \rangle \to_{A \exp} 11} \end{aligned}
$$

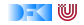

$$
\begin{aligned} \mathsf{Sei}\ \sigma(X) &= 6, \sigma(Y) = 5. \\ &\frac{\langle X, \sigma \rangle \to_{A \exp} 6 \qquad \langle Y, \sigma \rangle \to_{A \exp} 5}{\langle X + Y, \sigma \rangle \to_{A \exp} 11} \qquad \qquad \frac{\langle X, \sigma \rangle \to_{A \exp} 6 \qquad \langle Y, \sigma \rangle \to_{A \exp} 5}{\langle X - Y, \sigma \rangle \to_{A \exp} 11} \\ &\frac{\langle (X + Y) * (X - Y), \sigma \rangle \to_{A \exp} 11}{\langle (X + Y) * (X - Y), \sigma \rangle \to_{A \exp} 11} \end{aligned}
$$

$$
\langle (X * X) - (Y * Y), \sigma \rangle \rightarrow_{Aexp}
$$

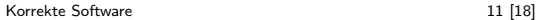

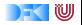

$$
\begin{aligned} \mathsf{Sei}\ \sigma(X) &= 6, \sigma(Y) = 5. \\ &\frac{\langle X, \sigma \rangle \rightarrow_{A \exp}\mathsf{6} \qquad \langle Y, \sigma \rangle \rightarrow_{A \exp}\mathsf{5}}{\langle X + Y, \sigma \rangle \rightarrow_{A \exp}\mathsf{11}} \qquad \qquad \frac{\langle X, \sigma \rangle \rightarrow_{A \exp}\mathsf{6} \qquad \langle Y, \sigma \rangle \rightarrow_{A \exp}\mathsf{5}}{\langle (X + Y) * (X - Y), \sigma \rangle \rightarrow_{A \exp}\mathsf{11}} \\ &\frac{\langle Y, \sigma \rangle \rightarrow_{A \exp}\mathsf{11}}{\langle (X + Y) * (X - Y), \sigma \rangle \rightarrow_{A \exp}\mathsf{11}} \end{aligned}
$$

$$
\frac{\langle X, \sigma \rangle \rightarrow_{Aexp} 6 \quad \langle X, \sigma \rangle \rightarrow_{Aexp} 6}{\langle X * X, \sigma \rangle \rightarrow_{Aexp} 36}
$$
\n
$$
\frac{\langle (X * X, \sigma \rangle \rightarrow_{Aexp} 36}{\langle (X * X) - (Y * Y), \sigma \rangle \rightarrow_{Aexp}}
$$

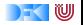

$$
\begin{aligned} \mathsf{Sei}\ \sigma(X) &= 6, \sigma(Y) = 5. \\ &\frac{\langle X, \sigma \rangle \rightarrow_{A\mathrm{exp}} 6 \quad \langle Y, \sigma \rangle \rightarrow_{A\mathrm{exp}} 5}{\langle X + Y, \sigma \rangle \rightarrow_{A\mathrm{exp}} 11} \quad \frac{\langle X, \sigma \rangle \rightarrow_{A\mathrm{exp}} 6 \quad \langle Y, \sigma \rangle \rightarrow_{A\mathrm{exp}} 5}{\langle X - Y, \sigma \rangle \rightarrow_{A\mathrm{exp}} 11} \\ &\frac{\langle (X + Y) * (X - Y), \sigma \rangle \rightarrow_{A\mathrm{exp}} 11}{\langle (X + Y) * (X - Y), \sigma \rangle \rightarrow_{A\mathrm{exp}} 11} \end{aligned}
$$

$$
\frac{\langle X,\sigma\rangle\rightarrow_{Aexp}6\quad \ \langle X,\sigma\rangle\rightarrow_{Aexp}6\quad \ \ \langle Y,\sigma\rangle\rightarrow_{Aexp}5\quad \ \langle Y,\sigma\rangle\rightarrow_{Aexp}5}{\langle X*X,\sigma\rangle\rightarrow_{Aexp}36\quad \ \ \langle Y*Y,\sigma\rangle\rightarrow_{Aexp}25}{\langle (X*X)-(Y*Y),\sigma\rangle\rightarrow_{Aexp}25}
$$

[Korrekte Software](#page-96-0) 11 [18]

DF U

$$
\begin{aligned} \mathsf{Sei}\ \sigma(X) &= 6, \sigma(Y) = 5. \\ &\frac{\langle X, \sigma \rangle \rightarrow_{A \exp}\mathsf{6} \qquad \langle Y, \sigma \rangle \rightarrow_{A \exp}\mathsf{5}}{\langle X + Y, \sigma \rangle \rightarrow_{A \exp}\mathsf{11}} \qquad \qquad \frac{\langle X, \sigma \rangle \rightarrow_{A \exp}\mathsf{6} \qquad \langle Y, \sigma \rangle \rightarrow_{A \exp}\mathsf{5}}{\langle (X + Y) * (X - Y), \sigma \rangle \rightarrow_{A \exp}\mathsf{11}} \\ &\frac{\langle Y, \sigma \rangle \rightarrow_{A \exp}\mathsf{11}}{\langle (X + Y) * (X - Y), \sigma \rangle \rightarrow_{A \exp}\mathsf{11}} \end{aligned}
$$

$$
\frac{\langle X, \sigma\rangle\rightarrow_{Aexp}6\quad \ \langle X, \sigma\rangle\rightarrow_{Aexp}6\quad \ \langle Y, \sigma\rangle\rightarrow_{Aexp}5\quad \ \langle Y, \sigma\rangle\rightarrow_{Aexp}5}{\langle X*X, \sigma\rangle\rightarrow_{Aexp}36\quad \ \langle Y*Y, \sigma\rangle\rightarrow_{Aexp}25}{\langle (X*X) - (Y*Y), \sigma\rangle\rightarrow_{Aexp}11}
$$

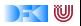

**Bexp**  $b ::= 0 | 1 | a_1 == a_2 | a_1 \leq a_2 | b | b_1 \&\& b_2 | b_1 | b_2$ Rules

$$
\langle {\bf 1}, \sigma \rangle \to_{Bexp} {\bf 1} \hspace{2cm} \langle {\bf 0}, \sigma \rangle \to_{Bexp} {\bf 0}
$$

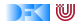

► **Bexp** 
$$
b ::= 0 | 1 | a_1 == a_2 | a_1 <= a_2 | !b | b_1 & & b_2 | b_1 || b_2
$$
  
Rules

$$
\frac{\langle a_1, \sigma \rangle \rightarrow_{Aexp} n_1 \qquad \langle a_2, \sigma \rangle \rightarrow_{Aexp} n_2 \qquad n_i \neq \bot, n_1 \text{ und } n_2 \text{ gleich}}{\langle a_1 == a_2, \sigma \rangle \rightarrow_{Bexp} 1}
$$

$$
\frac{\langle a_1, \sigma \rangle \rightarrow_{Aexp} n_1 \qquad \langle a_2, \sigma \rangle \rightarrow_{Aexp} n_2 \qquad n_i \neq \bot, n_1 \text{ und } n_2 \text{ ungleich}}{\langle a_1 == a_2, \sigma \rangle \rightarrow_{Bexp} 0}
$$

$$
\frac{\langle a_1, \sigma \rangle \rightarrow_{Aexp} n_1 \qquad \langle a_2, \sigma \rangle \rightarrow_{Aexp} n_2 \qquad n_1 = \bot \text{ or } n_2 = \bot}{\langle a_1 == a_2, \sigma \rangle \rightarrow_{Bexp} \bot}
$$

**DECEMBER** 

► **Bexp** 
$$
b ::= 0 | 1 | a_1 == a_2 | a_1 <= a_2 | !b | b_1 & & b_2 | b_1 || b_2
$$
  
Rules

$$
\frac{\langle a_1, \sigma\rangle\rightarrow_{Aexp} n_1 \qquad \langle a_2, \sigma\rangle\rightarrow_{Aexp} n_2 \qquad n_i\neq \bot, n_1 \text{ kleiner/gleich } n_2}{\langle a_1 <= a_2, \sigma\rangle\rightarrow_{Bexp} 1}
$$

$$
\frac{\langle a_1,\sigma\rangle\rightarrow_{Aexp} n_1 \qquad \langle a_2,\sigma\rangle\rightarrow_{Aexp} n_2 \qquad n_i\neq \bot, n_1 \text{ gr\"{o}Ber als }n_2}{\langle a_1<=a_2,\sigma\rangle\rightarrow_{Bexp} 0}
$$

$$
\frac{\langle a_1, \sigma \rangle \rightarrow_{Aexp} n_1 \qquad \langle a_2, \sigma \rangle \rightarrow_{Aexp} n_2 \qquad n_1 = \bot \text{ or } n_2 = \bot}{\langle a_1 \langle a_2, \sigma \rangle \rightarrow_{Bexp} \bot}
$$

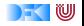

**Bexp**  $b ::= 0 | 1 | a_1 == a_2 | a_1 \leq a_2 | b | b_1 \&\& b_2 | b_1 | b_2$ Rules

$$
\frac{\langle b,\sigma\rangle \rightarrow_{Bexp} 1}{\langle !b,\sigma\rangle \rightarrow_{Bexp} 0} \qquad \frac{\langle b,\sigma\rangle \rightarrow_{Bexp} 0}{\langle !b,\sigma\rangle \rightarrow_{Bexp} 1} \qquad \frac{\langle b,\sigma\rangle \rightarrow_{Bexp} \perp}{\langle !b,\sigma\rangle \rightarrow_{Bexp} \perp}
$$

$$
\frac{\langle b_1,\sigma\rangle\to_{Bexp} t_1\qquad \langle b_2,\sigma\rangle\to_{Bexp} t_2}{\langle b_1\ \&\ \&\ b_2,\sigma\rangle\to_{Bexp} t}
$$

$$
\begin{array}{ll}\text{wobei} & t = 1 \text{ wenn } t_1 = t_2 = 1; \\ & t = 0 \text{ wenn } t_1 = 0 \text{ oder } (t_1 = 1 \text{ und } t_2 = 0); \\ & t = \perp \text{sonst}\end{array}
$$

[Korrekte Software](#page-96-0) 12 [18]

IW

**Bexp**  $b ::= 0 | 1 | a_1 == a_2 | a_1 \leq a_2 | b | b_1 \&\& b_2 | b_1 | b_2$ Rules

$$
\frac{\langle b_1, \sigma \rangle \rightarrow_{Bexp} t_1 \qquad \langle b_2, \sigma \rangle \rightarrow_{Bexp} t_2}{\langle b_1 || b_2, \sigma \rangle \rightarrow_{Bexp} t}
$$

$$
\begin{array}{ll}\text{wobei} & t = 0 \text{ wenn } t_1 = t_2 = 0; \\ & t = 1 \text{ wenn } t_1 = 1 \text{ oder } (t_1 = 0 \text{ und } t_2 = 1); \\ & t = \bot \text{ sonst}\end{array}
$$

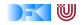

▶ Stmt  $c ::=$  Loc = Exp;  $| \{c^*\} |$  if  $( b ) c_1$  else  $c_2 |$  while  $( b ) c_1$ Regeln

$$
\langle c,\sigma\rangle\rightarrow_{\mathit{Stmt}}\sigma'
$$

$$
\langle X=5, \sigma \rangle \rightarrow_{Strnt} \sigma'
$$

 $\text{wobei} \; \sigma'(X) = 5$  und  $\sigma'(Y) = \sigma(Y)$  für alle  $Y \neq X$ 

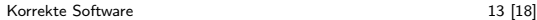

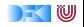

▶ Stmt  $c ::=$  Loc = Exp;  $| \{c^*\} |$  if  $( b ) c_1$  else  $c_2 |$  while  $( b ) c_1$ Regeln

$$
\langle c,\sigma\rangle\rightarrow_{\mathit{Stmt}}\sigma'
$$

$$
\langle X=5, \sigma \rangle \rightarrow_{Stmt} \sigma'
$$

wobei 
$$
\sigma'(X) = 5
$$
 und  $\sigma'(Y) = \sigma(Y)$  für alle  $Y \neq X$ 

Definiere :

$$
\sigma[m/X](Y) := \begin{cases} m & \text{if } X = Y \\ \sigma(Y) & \text{sonst} \end{cases}
$$

$$
\langle X = 5, \sigma \rangle \rightarrow_{\text{Stmt}} \sigma[5/X]
$$

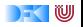

▶ Stmt  $c ::=$  Loc = Exp;  $| \{c^*\} |$  if  $( b ) c_1$  else  $c_2 |$  while  $( b ) c_1$ Regeln

$$
\langle c,\sigma\rangle\rightarrow_{\mathit{Stmt}}\sigma'
$$

 $\langle \{\}, \sigma \rangle \rightarrow_{Stmt} \sigma$ 

$$
\frac{\langle a, \sigma \rangle \to_{A \exp} n \in \mathbf{N}}{\langle X = a, \sigma \rangle \to_{Stmt} \sigma[n/X]} \qquad \qquad \frac{\langle a, \sigma \rangle \to_{A \exp} \bot}{\langle X = a, \sigma \rangle \to_{Stmt} \bot}
$$

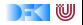

▶ Stmt  $c ::=$  Loc = Exp;  $| \{c^*\} |$  if  $( b ) c_1$  else  $c_2 |$  while  $( b ) c_1$ Regeln

$$
\langle c, \sigma \rangle \rightarrow_{Stmt} \sigma'
$$
\n
$$
\langle c, \sigma \rangle \rightarrow_{Stmt} \sigma' \neq \bot \quad \langle \{c_s\}, \sigma' \rangle \rightarrow_{Stmt} \sigma'' \neq \bot
$$
\n
$$
\langle \{c \ c_s\}, \sigma \rangle \rightarrow_{Stmt} \sigma''
$$
\n
$$
\frac{\langle c, \sigma \rangle \rightarrow_{Stmt} \bot}{\langle \{c \ c_s\}, \sigma \rangle \rightarrow_{Stmt} \bot}
$$
\n
$$
\frac{\langle c, \sigma \rangle \rightarrow_{Stmt} \sigma' \neq \bot \quad \langle \{c_s\}, \sigma' \rangle \rightarrow_{Stmt} \bot}{\langle \{c \ c_s\}, \sigma \rangle \rightarrow_{Stmt} \bot}
$$

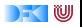

▶ Stmt  $c ::=$  Loc = Exp;  $| \{c^*\} |$  if  $( b ) c_1$  else  $c_2 |$  while  $( b ) c_1$ Regeln

$$
\langle c, \sigma \rangle \rightarrow_{Stmt} \sigma'
$$
\n
$$
\langle b, \sigma \rangle \rightarrow_{Bexp} 1 \qquad \langle c_1, \sigma \rangle \rightarrow_{Stmt} \sigma'
$$
\n
$$
\langle \textbf{if (b) c_1 else } c_2, \sigma \rangle \rightarrow_{Stmt} \sigma'
$$
\n
$$
\langle b, \sigma \rangle \rightarrow_{Bexp} 0 \qquad \langle c_2, \sigma \rangle \rightarrow_{Stmt} \sigma'
$$
\n
$$
\langle \textbf{if (b) c_1 else } c_2, \sigma \rangle \rightarrow_{Stmt} \sigma'
$$
\n
$$
\langle b, \sigma \rangle \rightarrow_{Bexp} \bot
$$
\n
$$
\langle \textbf{if (b) c_1 else } c_2, \sigma \rangle \rightarrow_{Stmt} \bot
$$

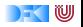

▶ Stmt  $c ::=$  Loc = Exp;  $| \{c^*\} |$  if  $( b ) c_1$  else  $c_2 |$  while  $( b ) c_1$ Regeln

$$
\langle c, \sigma \rangle \rightarrow_{Stmt} \sigma'
$$
\n
$$
\frac{\langle b, \sigma \rangle \rightarrow_{Bexp} 0}{\langle \text{while ( } b ) \ c, \sigma \rangle \rightarrow_{Stmt} \sigma}
$$
\n
$$
\frac{\langle b, \sigma \rangle \rightarrow_{Bexp} 1}{\langle \text{while ( } b ) \ c, \sigma \rangle \rightarrow_{Stmt} \sigma'}
$$
\n
$$
\frac{\langle b, \sigma \rangle \rightarrow_{Bexp} 1}{\langle \text{while ( } b ) \ c, \sigma \rangle \rightarrow_{Stmt} \sigma''}
$$
\n
$$
\frac{\langle b, \sigma \rangle \rightarrow_{Bexp} 1}{\langle \text{while ( } b ) \ c, \sigma \rangle \rightarrow_{Stmt} \bot}
$$
\n
$$
\frac{\langle b, \sigma \rangle \rightarrow_{Bexp} \bot}{\langle \text{while ( } b ) \ c, \sigma \rangle \rightarrow_{Stmt} \bot}
$$

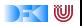

# Beispiel

x= 1;  
\nwhile (! (y = 0)) {  
\ny= y-1;  
\nx= 2\*x;  
\n}  
\n// x = 2<sup>y</sup>  
\n
$$
\sigma(y) = 3
$$

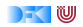

Äquivalenz arithmetischer Ausdrücke

Gegeben zwei Aexp  $a_1$  and  $a_2$ 

 $\blacktriangleright$  Sind sie gleich?

 $a_1 \sim_{Ae\times p} a_2$  gdw  $\forall \sigma, n.\langle a_1, \sigma \rangle \rightarrow_{Ae\times p} n \Leftrightarrow \langle a_2, \sigma \rangle \rightarrow_{Ae\times p} n$  $(X*X) + 2*X*Y + (Y*Y)$  und  $(X+Y) * (X+Y)$ 

 $\triangleright$  Wann sind sie gleich?

$$
\exists \sigma, n. \langle a_1, \sigma \rangle \rightarrow_{Aexp} n \Leftrightarrow \langle a_2, \sigma \rangle \rightarrow_{Aexp} n
$$

X∗X und 9∗X+22 X∗X und X∗X+1

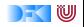

Gegeben zwei Bexp-Ausdrücke  $b_1$  and  $b_2$ 

 $\triangleright$  Sind sie gleich?

$$
b_1 \sim_{Bexp} b_2 \text{ iff } \forall \sigma, b. \langle b_1, \sigma \rangle \rightarrow_{Bexp} b \Leftrightarrow \langle b_2, \sigma \rangle \rightarrow_{Bexp} b
$$

A | | (A && B) und A

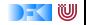

### Beweisen

Zwei Programme  $c_0$ ,  $c_1$  sind äquivalent gdw. sie die gleichen Zustandsveränderungen bewirken. Formal definieren wir

#### Definition

$$
c_0 \sim c_1 \text{ iff } \forall \sigma, \sigma'. \langle c_0, \sigma \rangle \rightarrow_{Stmt} \sigma' \Leftrightarrow \langle c_1, \sigma \rangle \rightarrow_{Stmt} \sigma'
$$

#### Ein einfaches Beispiel:

#### Lemma

Sei  $w \equiv$  **while** ( b ) c mit  $b \in$  **Bexp**,  $c \in$  **Stmt**. Dann gilt: w ∼ **if** ( b ) {c;w} **else** {}

#### Beweis an der Tafel

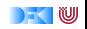

## **Zusammenfassung**

- ► Operationale Semantik als ein Mittel für Beschreibung der Semantik
- ▶ Auswertungsregeln arbeiten entlang der syntaktischen Struktur
- $\triangleright$  Werten Ausdrücke zu Werten aus und Programme zu Zuständen (zu gegebenen Zustand)
- ► Fragen zu Programmen: Gleichheit

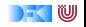

<span id="page-138-0"></span>Korrekte Software: Grundlagen und Methoden Vorlesung 4 vom 25.04.16: Denotationale Semantik

Serge Autexier, Christoph Lüth

Universität Bremen

Sommersemester 2016

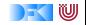

### Beweisen

Zwei Programme  $c_0$ ,  $c_1$  sind äquivalent gdw. sie die gleichen Zustandsveränderungen bewirken. Formal definieren wir

#### Definition

$$
c_0 \sim c_1 \text{ iff } \forall \sigma, \sigma'. \langle c_0, \sigma \rangle \rightarrow_{Stmt} \sigma' \Leftrightarrow \langle c_1, \sigma \rangle \rightarrow_{Stmt} \sigma'
$$

#### Ein einfaches Beispiel:

#### Lemma

Sei  $w \equiv$  **while**  $(b)$  c mit  $b \in$  **Bexp**,  $c \in$  **Stmt**. Dann gilt: w ∼ **if** ( b ) {c;w} **else** {}

#### Beweis an der Tafel

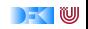

# **Fahrplan**

- $\blacktriangleright$  Einführung
- ► Die Floyd-Hoare-Logik
- $\triangleright$  Operationale Semantik
- $\triangleright$  Denotationale Semantik
- $\blacktriangleright$  Äquivalenz der Semantiken
- ▶ Verifikation: Vorwärts oder Rückwärts?
- $\blacktriangleright$  Korrektheit des Hoare-Kalküls
- $\blacktriangleright$  Einführung in Isabelle/HOL
- ▶ Weitere Datentypen: Strukturen und Felder
- <sup>I</sup> Funktionen und Prozeduren
- $\blacktriangleright$  Referenzen und Zeiger
- ▶ Frame Conditions & Modification Clauses
- $\blacktriangleright$  Ausblick und Rückblick

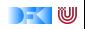

# Überblick

 $\blacktriangleright$  Kleinster Fixpunkt

 $\blacktriangleright$  Denotationale Semantik für C0

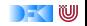

# Regeln und Regelinstanzen

Definition

Sei R eine Menge von Regeln  $\frac{x_1 \dots x_n}{y}$ ,  $n \ge 0$ . Die Anwendung einer Regel auf spezifische  $a_1 \ldots a_n$  ist eine Regelinstanz

 $\blacktriangleright$  Betrachte folgende Regelmenge R

$$
\frac{-}{2^2} \qquad \qquad \frac{-}{2^3} \qquad \qquad \frac{n}{n \cdot m}
$$

### Regelinstanzen sind

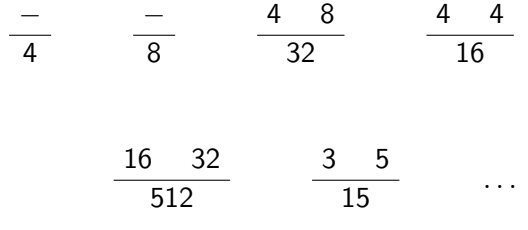

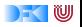

## Induktive Definierte Mengen

### Definition

Seit  $R$  eine Menge von Regelinstanzen und  $B$  eine Menge. Dann definieren wir

$$
\hat{R}(B) = \{y \mid \exists x_1, \dots, x_k \subseteq B. \frac{x_1, \dots, x_k}{y} \in R\} \text{ und}
$$

$$
\hat{R}^0(B) = B \text{ und } \hat{R}^{i+1}(B) = \hat{R}(\hat{R}^i(B))
$$

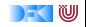
# Beispiel

 $\blacktriangleright$  Betrachte folgende Regelmenge R

$$
\frac{-}{2^2} \qquad \qquad \frac{-}{2^3} \qquad \qquad \frac{n}{n \cdot m}
$$

 $\triangleright$  Was sind

$$
\hat{R}^{1}(\emptyset) = \hat{R}(\emptyset) = \{4, 8\} \n\hat{R}^{2} = ? \n\hat{R}^{3} = ? \n\hat{R}^{i+1} = ?
$$

[Korrekte Software](#page-138-0) 7 [25]

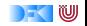

# Induktive Definierte Mengen

#### Definition

Seit R eine Menge von Regelinstanzen und B eine Menge. Dann definieren wir

$$
\hat{R}(B) = \{y \mid \exists x_1, \dots, x_k \subseteq B. \frac{x_1, \dots, x_k}{y} \in R\} \text{ und}
$$

$$
\hat{R}^0(B) = B \text{ und } \hat{R}^{i+1}(B) = \hat{R}(\hat{R}^i(B))
$$

#### Definition (Abgeschlossen und Monoton)

- $\triangleright$  Eine Menge S is abgeschlossen unter R (R-abgeschlossen) gdw.  $\hat{R}(S) \subset S$
- $\blacktriangleright$  Eine Operation f ist monoton gdw.

$$
\forall A, B.A \subseteq B \Rightarrow f(A) \subseteq f(B)
$$

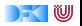

# Kleinster Fixpunkt Operator

#### Lemma

Für jede Menge von Regelinstanzen R is die induzierte Operation  $\ddot{R}$ monoton.

#### Lemma

$$
Sei \ A_i = \hat{R}^i(\emptyset) \text{ für alle } i \in \mathbb{N} \text{ und } A = \bigcup_{i \in \mathbb{N}} A_i. \text{ Dann gilt}
$$

(a) A ist R-abgeschlossen,

(b) 
$$
\hat{R}(A) = A
$$
, und

(c) A ist die kleinste R-abgeschlossene Menge.

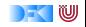

#### Beweis von Lemma (a).

#### A ist R-abgeschlossen:

Sei 
$$
\frac{x_1, ..., x_k}{y} \in R
$$
 und  $x_1, ..., x_k \subseteq A$ . Da  $A = \bigcup_{i \in \mathbb{N}} A_i$  gibt es ein *l* so dass  $x_1, ..., x_k \subseteq A_l$ . Also auch:  
 $y \in \hat{R}(A_l) = \hat{R}(\hat{R}^l(\emptyset)) = \hat{R}^{l+1}(\emptyset) = A_{l+1} \subseteq A$ . □

# Beweis von Lemma (b):  $\hat{R}(A) = A$ .

\n- $$
\hat{R}(A) \subseteq A
$$
:  
\n Da *A R*-abgeschlossen gilt auch  $\hat{R}(A) \subseteq A$ .
\n- $A \subseteq \hat{R}(A)$ :  
\n Sei  $y \in A$ . *Dann*  $\exists n > 0$ .  $y \in A_n$  und  $y \notin \hat{R}(A_{n-1})$ . *Folglich* muss es eine Regelinstanz  $\frac{x_1, \ldots, x_k}{y} \in R$ geben mit  $x_1, \ldots, x_k \subseteq A_{n-1} \subseteq A$ . Also ist  $y \in \hat{R}(A)$ .
\n

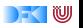

#### Beweis von Lemma (c).

A ist die kleinste R-abgeschlossene Menge, d.h. für jede R-abgeschlossene Menge B gilt  $A \subseteq B$ .

Beweis per Induktion über *n* dass gilt  $A_n \subseteq B$ :

Basisfall  $A_0 = \emptyset \subset B$ 

Inductionsschritt Da B R-abgeschlossen ist gilt:  $\hat{R}(B) \subseteq B$ . Induktionsannahme:  $A_n \subseteq B$ . Dann gilt  $A_{n+1} = \hat{R}(A_n) \subseteq \hat{R}(B) \subseteq B$  weil  $\hat{R}$  monoton und B ist R-abgeschlossen.

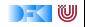

# Kleinster Fixpunkt Operator

#### Definition

$$
fix(\hat{R})=\bigcup_{n\in N}\hat{R}^n(\emptyset)
$$

ist der kleinste Fixpunkt.

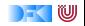

# Kleinster Fixpunkt

 $\blacktriangleright$  Betrachte folgende Regelmenge R

$$
\frac{-}{2^2} \qquad \qquad \frac{-}{2^3} \qquad \qquad \frac{n}{n \cdot m}
$$

 $\triangleright$  Was sind

$$
\hat{R}^{1}(\emptyset) = \hat{R}(\emptyset) = \{4, 8\}
$$

$$
\hat{R}^{2} = ?
$$

$$
\hat{R}^{3} = ?
$$

$$
\hat{R}^{i+1} = ?
$$

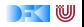

# Kleinster Fixpunkt

 $\blacktriangleright$  Betrachte folgende Regelmenge R

$$
\frac{-}{2^2} \qquad \qquad \frac{-}{2^3} \qquad \qquad \frac{n}{n \cdot m}
$$

 $\triangleright$  Was sind

$$
\hat{R}^{1}(\emptyset) = \hat{R}(\emptyset) = \{4, 8\} \n\hat{R}^{2} = ? \n\hat{R}^{3} = ? \n\hat{R}^{i+1} = ?
$$

► Wie sieht 
$$
fix(\hat{R})
$$
 aus?

[Korrekte Software](#page-138-0) 13 [25]

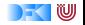

## Denotationale Semantik - Motivation

 $\triangleright$  Operationale Semantik:

Eine Menge von Regeln, die einen Zustand und ein Programm in einen neuen Zustand oder Fehler überführen

$$
\langle c,\sigma\rangle\rightarrow_{\mathit{Stmt}}\sigma'
$$

► Denotationale Semantik: Eine Menge von Regeln, die ein Programm in eine partielle Funktion von Zustand nach Zustand überführen Denotat

$$
\mathcal{D}[\![c]\!]:\Sigma\to\Sigma
$$

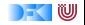

### Denotationale Semantik - Motivation

Zwei Programme sind äquivalent gdw. sie immer zum selben Zustand (oder Fehler) auswerten

$$
c_0 \sim c_1 \text{ iff } (\forall \sigma, \sigma'.\langle c_0, \sigma \rangle \rightarrow_{Stmt} \sigma' \equiv \langle c_1, \sigma \rangle \rightarrow_{Stmt} \sigma')
$$

#### or

Zwei Programme sind äquivalent gdw. sie die selbe partielle Funktion denotieren

$$
c_0 \sim c_1 \ \text{iff} \ \{(\sigma, \sigma') | \langle c_0, \sigma \rangle \rightarrow_{\mathsf{Stmt}} \sigma' \} = \{(\sigma, \sigma') | \langle c_1, \sigma \rangle \rightarrow_{\mathsf{Stmt}} \sigma' \}
$$

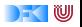

 $\triangleright$  jeder a : **Aexp** denotiert eine partielle Funktion Σ  $\rightarrow$  N

 $\triangleright$  jeder *b* : **Bexp** denotiert eine partielle Funktion Σ  $\rightarrow$  **T** 

 $\triangleright$  jedes *c* : **Stmt** denotiert eine partielle Funktion Σ  $\rightarrow$  Σ

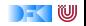

#### Denotat von **Aexp**

 $\mathcal{E}[[a]]$  : **Aexp**  $\rightarrow$  ( $\Sigma \rightarrow N$ )

$$
\mathcal{E}[\![n]\!] = \{(\sigma, n) \mid \sigma \in \Sigma\}
$$
  
\n
$$
\mathcal{E}[\![x]\!] = \{(\sigma, \sigma(x)) \mid \sigma \in \Sigma, x \in Dom(\sigma)\}
$$
  
\n
$$
\mathcal{E}[\![a_0 + a_1]\!] = \{(\sigma, n_0 + n_1) \mid (\sigma, n_0) \in \mathcal{E}[\![a_0]\!] \wedge (\sigma, n_1) \in \mathcal{E}[\![a_1]\!] \}
$$
  
\n
$$
\mathcal{E}[\![a_0 - a_1]\!] = \{(\sigma, n_0 - n_1) \mid (\sigma, n_0) \in \mathcal{E}[\![a_0]\!] \wedge (\sigma, n_1) \in \mathcal{E}[\![a_1]\!] \}
$$
  
\n
$$
\mathcal{E}[\![a_0 * a_1]\!] = \{(\sigma, n_0 * n_1) \mid (\sigma, n_0) \in \mathcal{E}[\![a_0]\!] \wedge (\sigma, n_1) \in \mathcal{E}[\![a_1]\!] \wedge n_1 \neq 0\}
$$

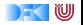

### Denotat von **Bexp**

$$
\mathcal{B}[\![a]\!]:\text{Bexp}\to(\Sigma\rightharpoonup\text{T})
$$

$$
\mathcal{B}[\![1]\!] = \{(\sigma, 1) | \sigma \in \Sigma\}
$$
  
\n
$$
\mathcal{B}[\![0]\!] = \{(\sigma, 0) | \sigma \in \Sigma\}
$$
  
\n
$$
\mathcal{B}[\![a_0 == a_1]\!] = \{(\sigma, 1) | \sigma \in \Sigma, (\sigma, n_0) \in \mathcal{E}[\![a_0]\!](\sigma),
$$
  
\n
$$
(\sigma, n_1) \in \mathcal{E}[\![a_1]\!], n_0 = n_1\}
$$
  
\n
$$
\cup \{(\sigma, 0) | \sigma \in \Sigma, (\sigma, n_0) \in \mathcal{E}[\![a_0]\!](\sigma),
$$
  
\n
$$
(\sigma, n_1) \in \mathcal{E}[\![a_1]\!], n_0 \neq n_1\}
$$
  
\n
$$
\mathcal{B}[\![a_0 <= a_1]\!] = \{(\sigma, 1) | \sigma \in \Sigma, (\sigma, n_0) \in \mathcal{E}[\![a_0]\!](\sigma),
$$
  
\n
$$
(\sigma, n_1) \in \mathcal{E}[\![a_1]\!], n_0 \leq n_1\}
$$
  
\n
$$
\cup \{(\sigma, 0) | \sigma \in \Sigma, (\sigma, n_0) \in \mathcal{E}[\![a_0]\!](\sigma),
$$
  
\n
$$
(\sigma, n_1) \in \mathcal{E}[\![a_1]\!], n_0 > n_1\}
$$

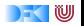

### Denotat von **Bexp**

$$
\mathcal{B}[\![a]\!]: \textbf{Bexp} \rightarrow (\Sigma \rightharpoonup \textbf{T})
$$

$$
\mathcal{B}[\![!b]\!] = \{(\sigma,1) \mid \sigma \in \Sigma, (\sigma,0) \in \mathcal{B}[\![b]\!] \}
$$
  
\n
$$
\cup \{(\sigma,0) \mid \sigma \in \Sigma, (\sigma,1) \in \mathcal{B}[\![b]\!] \}
$$
  
\n
$$
\mathcal{B}[\![b_1 \& \& b2]\!] = \{(\sigma,0) \mid \sigma \in \Sigma, (\sigma,0) \in \mathcal{B}[\![b_1]\!] \}
$$
  
\n
$$
\cup \{(\sigma,t_2) \mid \sigma \in \Sigma, (\sigma,1) \in \mathcal{B}[\![b_1]\!], (\sigma,t_2) \in \mathcal{B}[\![b_2]\!]\}
$$
  
\n
$$
\mathcal{B}[\![b_1 \mid \mid b_2]\!] = \{(\sigma,1) \mid \sigma \in \Sigma, (\sigma,1) \in \mathcal{B}[\![b_1]\!], (\sigma,t_2) \in \mathcal{B}[\![b_2]\!]\}
$$
  
\n
$$
\cup \{(\sigma,t_2) \mid \sigma \in \Sigma, (\sigma,0) \in \mathcal{B}[\![b_1]\!], (\sigma,t_2) \in \mathcal{B}[\![b_2]\!]\}
$$

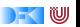

#### Denotat von **Stmt**

 $\mathcal{D}[\![.]\!]$  : **Stmt**  $\rightarrow$   $(\Sigma \rightarrow \Sigma)$ 

$$
\mathcal{D}[\![x = a]\!] = \{ (\sigma, \sigma(x \mapsto n) \mid \sigma \in \Sigma \wedge (\sigma, n) \in \mathcal{E}[\![a]\!] \}
$$
  
\n
$$
\mathcal{D}[\![\{c \ c_s\}]\!] = \mathcal{D}[\![c]\!] \circ \mathcal{D}[\![c_s]\!] \quad \text{Komposition von Relationen}
$$
  
\n
$$
\mathcal{D}[\![\{ \}]\!] = \text{Id} \qquad \qquad \text{Id} := \{ (\sigma, \sigma) | \sigma \in \Sigma \}
$$
  
\n
$$
\mathcal{D}[\![\text{if (b) c_0 else c_1}]\!] = \{ (\sigma, \sigma') \mid (\sigma, 1) \in \mathcal{B}[\![b]\!] \wedge (\sigma, \sigma') \in \mathcal{D}[\![c_0]\!] \}
$$
  
\n
$$
\cup \{ (\sigma, \sigma') \mid (\sigma, 0) \in \mathcal{B}[\![b]\!] \wedge (\sigma, \sigma') \in \mathcal{D}[\![c_1]\!] \}
$$

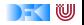

#### Denotat von **Stmt**

 $\mathcal{D}[\![.]\!]$  : **Stmt**  $\rightarrow$   $(\Sigma \rightarrow \Sigma)$ 

$$
\mathcal{D}[\![x = a]\!] = \{(\sigma, \sigma(x \mapsto n) \mid \sigma \in \Sigma \wedge (\sigma, n) \in \mathcal{E}[\![a]\!]\}
$$
  
\n
$$
\mathcal{D}[\![\{c \ c_s\}]\!] = \mathcal{D}[\![c]\!] \circ \mathcal{D}[\![c_s]\!]
$$
 Komposition von Relationen  
\n
$$
\mathcal{D}[\![\{\}\!]\!] = \mathbf{Id} \qquad \mathbf{Id} := \{(\sigma, \sigma) \mid \sigma \in \Sigma\}
$$
  
\n
$$
\mathcal{D}[\![\mathbf{if} \ (b) \ c_0 \ \mathbf{else} \ c_1]\!] = \{(\sigma, \sigma') \mid (\sigma, 1) \in \mathcal{B}[\![b]\!] \wedge (\sigma, \sigma') \in \mathcal{D}[\![c_0]\!]\}
$$
  
\n
$$
\cup \{(\sigma, \sigma') \mid (\sigma, 0) \in \mathcal{B}[\![b]\!] \wedge (\sigma, \sigma') \in \mathcal{D}[\![c_1]\!]\}
$$

Aber was ist

 $\mathcal{D}$ [while (b)  $c$ ] =??

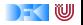

Sei  $w \equiv$  **while** (b) **do** c (und  $\sigma \in \Sigma$ ). Wir wissen bereits, dass gilt w ∼ **if** (b) {c;w} **else** {}

$$
\mathcal{D}[\![w]\!] = \{(\sigma, \sigma') \mid (\sigma, 1) \in \mathcal{B}[\![b]\!] \land (\sigma, \sigma') \in \mathcal{D}[\![\{c; w\}]\!]\}
$$

$$
\cup \{(\sigma, \sigma) \mid (\sigma, 0) \in \mathcal{B}[\![b]\!]\}
$$

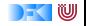

Sei  $w \equiv$  **while** (b) **do** c (und  $\sigma \in \Sigma$ ). Wir wissen bereits, dass gilt w ∼ **if** (b) {c;w} **else** {}

$$
\mathcal{D}[\![w]\!] = \{(\sigma, \sigma') \mid (\sigma, 1) \in \mathcal{B}[\![b]\!] \land (\sigma, \sigma') \in \mathcal{D}[\![\{c; w\}]\!])
$$
  
\n
$$
\cup \{(\sigma, \sigma) \mid (\sigma, 0) \in \mathcal{B}[\![b]\!])\}
$$
  
\n
$$
= \{(\sigma, \sigma') \mid (\sigma, 1) \in \mathcal{B}[\![b]\!] \land (\sigma, \sigma') \in \mathcal{D}[\![w]\!] \circ \mathcal{D}[\![c]\!] \circ \mathbf{Id}\}
$$
  
\n
$$
\cup \{(\sigma, \sigma) \mid (\sigma, 0) \in \mathcal{B}[\![b]\!])\}
$$

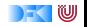

Sei  $w \equiv$  **while** (b) **do** c (und  $\sigma \in \Sigma$ ). Wir wissen bereits, dass gilt

w ∼ **if** (b) {c;w} **else** {}

$$
\mathcal{D}[\![w]\!] = \{(\sigma, \sigma') \mid (\sigma, 1) \in \mathcal{B}[\![b]\!] \land (\sigma, \sigma') \in \mathcal{D}[\![\{c; w\}]\!] \} \\
\cup \{(\sigma, \sigma) \mid (\sigma, 0) \in \mathcal{B}[\![b]\!] \}
$$

$$
= \{(\sigma, \sigma') \mid (\sigma, 1) \in \mathcal{B}[[b]] \wedge (\sigma, \sigma') \in \mathcal{D}[[w]] \circ \mathcal{D}[[c]] \circ \mathbf{Id}\}\
$$

$$
\cup \{(\sigma, \sigma) \mid (\sigma, 0) \in \mathcal{B}[[b]]\}
$$

$$
= \{(\sigma, \sigma') \mid \exists \sigma''.~(\sigma, 1) \in \mathcal{B}[\![b]\!] \land (\sigma, \sigma'') \in \mathcal{D}[\![c]\!] \land (\sigma'', \sigma') \in \mathcal{D}[\![w]\!]
$$
  

$$
\cup \{(\sigma, \sigma) \mid (\sigma, 0) \in \mathcal{B}[\![b]\!]\}
$$

w

Sei  $w \equiv$  **while (**b) c (und  $\sigma \in \Sigma$ ). Wir wissen bereits, dass gilt

 $w =$  **if** (b)  $\{c; w\}$  **else**  $\{\}$ 

 $\mathcal{D}[\![w]\!]_0 = \{(\sigma,\sigma) \mid (\sigma,0) \in \mathcal{B}[\![b]\!](\sigma)\}\$ 

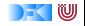

Sei  $w \equiv$  **while (**b) c (und  $\sigma \in \Sigma$ ). Wir wissen bereits, dass gilt

$$
w = \text{ if } (b) \ \{c; w\} \ \text{else } \{\}
$$

$$
\mathcal{D}[\![w]\!]_0 = \{(\sigma,\sigma) \mid (\sigma,0) \in \mathcal{B}[\![b]\!](\sigma)\}
$$
  

$$
\mathcal{D}[\![w]\!]_1 = \{(\sigma,\sigma') \mid \exists \sigma''.(\sigma,1) \in \mathcal{B}[\![b]\!] \wedge (\sigma,\sigma'') \in \mathcal{D}[\![c]\!]
$$
  

$$
\wedge (\sigma'',\sigma') \in \mathcal{D}[\![w]\!]_0\}
$$

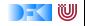

. . .

Sei  $w \equiv$  **while (**b) c (und  $\sigma \in \Sigma$ ). Wir wissen bereits, dass gilt

$$
w = \textbf{ if } (b) \{c; w\} \textbf{ else } \{\}
$$

$$
\mathcal{D}[\![w]\!]_0 = \{(\sigma,\sigma) \mid (\sigma,0) \in \mathcal{B}[\![b]\!](\sigma)\}
$$
  
\n
$$
\mathcal{D}[\![w]\!]_1 = \{(\sigma,\sigma') \mid \exists \sigma'', (\sigma,1) \in \mathcal{B}[\![b]\!] \wedge (\sigma,\sigma'') \in \mathcal{D}[\![c]\!]
$$
  
\n
$$
\wedge (\sigma'', \sigma') \in \mathcal{D}[\![w]\!]_0\}
$$
  
\n
$$
\mathcal{D}[\![w]\!]_2 = \{(\sigma,\sigma') \mid \exists \sigma'', (\sigma,1) \in \mathcal{B}[\![b]\!] \wedge (\sigma,\sigma'') \in \mathcal{D}[\![c]\!]
$$
  
\n
$$
\wedge (\sigma'', \sigma') \in \mathcal{D}[\![w]\!]_1\}
$$

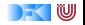

Sei  $w \equiv$  **while (**b) c (und  $\sigma \in \Sigma$ ). Wir wissen bereits, dass gilt

$$
w = \textbf{ if } (b) \{c; w\} \textbf{ else } \{\}
$$

$$
\mathcal{D}[\![w]\!]_0 = \{(\sigma,\sigma) \mid (\sigma,0) \in \mathcal{B}[\![b]\!](\sigma)\}
$$
  

$$
\mathcal{D}[\![w]\!]_1 = \{(\sigma,\sigma') \mid \exists \sigma'', (\sigma,1) \in \mathcal{B}[\![b]\!] \wedge (\sigma,\sigma'') \in \mathcal{D}[\![c]\!]
$$
  

$$
\wedge (\sigma'', \sigma') \in \mathcal{D}[\![w]\!]_0\}
$$
  

$$
\mathcal{D}[\![w]\!]_2 = \{(\sigma,\sigma') \mid \exists \sigma'' \ (\sigma,1) \in \mathcal{B}[\![b]\!] \wedge (\sigma,\sigma'') \in \mathcal{D}[\![c]\!]
$$

$$
\mathcal{D}[\![w]\!]_2 = \{(\sigma, \sigma') \mid \exists \sigma'', (\sigma, 1) \in \mathcal{B}[\![b]\!] \land (\sigma, \sigma'') \in \mathcal{D}[\![c]\!]
$$

$$
\land (\sigma'', \sigma') \in \mathcal{D}[\![w]\!]_1 \}
$$

$$
\vdots
$$

$$
\mathcal{D}[\![w]\!]_{i+1} = \{(\sigma, \sigma') \mid \exists \sigma''. (\sigma, 1) \in \mathcal{B}[\![b]\!] \land (\sigma, \sigma'') \in \mathcal{D}[\![c]\!]
$$

$$
\land (\sigma'', \sigma') \in \mathcal{D}[\![w]\!]_i\}
$$

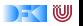

Sei  $w \equiv$  **while (b)** c (und  $\sigma \in \Sigma$ ). Wir wissen bereits, dass gilt

$$
w = \textbf{ if } (b) \{c; w\} \textbf{ else } \{\}
$$

$$
\mathcal{D}[\![w]\!]_0 = \{(\sigma,\sigma) \mid (\sigma,0) \in \mathcal{B}[\![b]\!](\sigma)\}
$$
  

$$
\mathcal{D}[\![w]\!]_1 = \{(\sigma,\sigma') \mid \exists \sigma''.(\sigma,1) \in \mathcal{B}[\![b]\!] \wedge (\sigma,\sigma'') \in \mathcal{D}[\![c]\!]
$$
  

$$
\wedge (\sigma'',\sigma') \in \mathcal{D}[\![w]\!]_0\}
$$
  

$$
\mathcal{D}[\![w]\!]_2 = \{(\sigma,\sigma') \mid \exists \sigma''.(\sigma,1) \in \mathcal{B}[\![b]\!] \wedge (\sigma,\sigma'') \in \mathcal{D}[\![c]\!]
$$

$$
\mathcal{D}[\![w]\!]_2 = \{(\sigma, \sigma') \mid \exists \sigma''. (\sigma, 1) \in \mathcal{B}[\![b]\!] \land (\sigma, \sigma'') \in \mathcal{D}[\![c]\!]
$$

$$
\land (\sigma'', \sigma') \in \mathcal{D}[\![w]\!]_1 \}
$$

$$
\vdots
$$

$$
\mathcal{D}[\![w]\!]_{i+1} = \{(\sigma, \sigma') \mid \exists \sigma''. (\sigma, 1) \in \mathcal{B}[\![b]\!] \land (\sigma, \sigma'') \in \mathcal{D}[\![c]\!]
$$

$$
\land (\sigma'', \sigma') \in \mathcal{D}[\![w]\!]_i\}
$$

 $\Gamma(\varphi) = \{(\sigma, \sigma') \mid \exists \sigma'' \ldotp \mathcal{B}[\![b]\!](\sigma) = \mathsf{true} \land (\sigma, \sigma'') \in \mathcal{D}[\![c]\!] \land (\sigma'', \sigma') \in \varphi\}$  $\cup\{(\sigma,\sigma)\mid\mathcal{B}[[b]](\sigma) = \mathit{false}\}$ 

[Korrekte Software](#page-138-0) 22 [25]

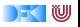

Sei  $w \equiv$  **while (**b) c (und  $\sigma \in \Sigma$ ). Wir wissen bereits, dass gilt

 $w =$  **if** (b)  $\{c; w\}$  **else**  $\{\}$ 

$$
\Gamma(\psi) = \{(\sigma, \sigma') \mid \exists \sigma''. \ (\sigma, 1) \in \mathcal{B}[\![b]\!] \land (\sigma, \sigma'') \in \mathcal{D}[\![c]\!] \land (\sigma'', \sigma') \in \psi\}
$$
  

$$
\cup \{(\sigma, \sigma) \mid (\sigma, 0) \in \mathcal{B}[\![b]\!] \}
$$

Γ ist wie  $R$ , wobei R definiert ist wie folgt:

$$
R = \left\{ \frac{(\sigma'', \sigma')}{(\sigma, \sigma')} \mid (\sigma, 1) \in \mathcal{B}[[b]] \land (\sigma, \sigma'') \in \mathcal{D}[[c]] \right\}
$$

$$
\cup \left\{ \frac{}{(\sigma, \sigma)} \mid (\sigma, 0) \in \mathcal{B}[[b]] \right\}
$$

und die Semantik von w ist der Fixpunkt von Γ, d.h.  $\mathcal{D}[\![w]\!] = f\{ix}(\Gamma)$ 

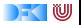

# Denotation für **Stmt**

$$
\mathcal{D}[\![.]\!]: \text{Stmt} \to (\Sigma \rightharpoonup \Sigma)
$$

$$
\mathcal{D}[\![x = a]\!] = \{(\sigma, \sigma[n/X]) \mid \sigma \in \Sigma \wedge (\sigma, n) \in \mathcal{E}[\![a]\!]\}
$$
  
\n
$$
\mathcal{D}[\![\{c \ c_s\}]\!] = \mathcal{D}[\![c]\!] \circ \mathcal{D}[\![c_s]\!]\!] \quad \text{Komposition von Relationen}
$$
  
\n
$$
\mathcal{D}[\![\{ \}]\!] = \text{Id} \qquad \text{Id} := \{(\sigma, \sigma) \mid \sigma \in \Sigma\}
$$
  
\n
$$
\mathcal{D}[\![\text{if (b) c_0 else c_1}]\!] = \{(\sigma, \sigma') \mid (\sigma, 1) \in \mathcal{B}[\![b]\!] \wedge (\sigma, \sigma') \in \mathcal{D}[\![c_0]\!]\}
$$
  
\n
$$
\mathcal{D}[\![\text{while (b) c}]\!] = \text{fix}(\Gamma)
$$

mit

$$
\begin{array}{rcl}\n\Gamma(\psi) & = & \{(\sigma, \sigma') \mid (\sigma, 1) \in \mathcal{B}[\![b]\!] \wedge (\sigma, \sigma') \in \psi \circ \mathcal{D}[\![c]\!] \} \\
& \cup \{(\sigma, \sigma) \mid (\sigma, 0) \in \mathcal{B}[\![b]\!] \}\n\end{array}
$$

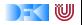

Weitere Intuition zur Fixpunkt Konstruktion

 $\triangleright$  Sei w  $\equiv$  while (b) c

- <sup>I</sup> Zur Erinnerung: Wir haben begonnen mit w ∼ **if** (b) { c;w } **else** {}
- $\blacktriangleright$  Dann müsste auch gelten

$$
\mathcal{D}[\![w]\!] \stackrel{!}{=} \mathcal{D}[\![\text{ if } (\mathsf{b}) \ \{\ \mathsf{c}; \mathsf{w}\ \} \ \text{else } \{\}] \!]
$$

 $\blacktriangleright$  Beweis an der Tafel

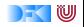

<span id="page-171-0"></span>Korrekte Software: Grundlagen und Methoden Vorlesung 5 vom 2.05.16: Äquivalenz operationale und denotationale Semantik

Serge Autexier, Christoph Lüth

Universität Bremen

Sommersemester 2016

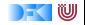

| Operationale vs. denotational                                   | Semantik                                                                                                |                                                                                                    |
|-----------------------------------------------------------------|----------------------------------------------------------------------------------------------------|----------------------------------------------------------------------------------------------------|
| Operational $\langle a, \sigma \rangle \rightarrow_{Aexp} n$    | Denotational                                                                                            | $\mathcal{E}[\![a]\!]$                                                                                                    |
| $m \in \mathbb{N}$                                              | $\langle m, \sigma \rangle \rightarrow_{Aexp} m$                                                        | $\{(\sigma, m)   \sigma \in \Sigma\}$                                                                                        |
| $x \in \mathbf{Loc}$                                            | $\frac{x \in Dom(\sigma)}{\langle x, \sigma \rangle \rightarrow_{Aexp} \sigma(x)}$                      | $\{(\sigma, \sigma(x))   \sigma \in \Sigma, x \in Dom(\sigma)\}$                                                             |
| $\langle a_1, \sigma \rangle \rightarrow_{Aexp} n$              | $\langle a_2, \sigma \rangle \rightarrow_{Aexp} m$                                                      |                                                                                                    |
| $a_1 \circ a_2$                                                 | $\frac{n}{\langle a_1 \circ a_2, \sigma \rangle \rightarrow_{Aexp} n \circ m}$                          | $\{(\sigma, n \circ m)   \sigma \in \Sigma, (\sigma, n) \in Im \{a_1, \sigma \in Im \{a_2, \sigma \} \rightarrow_{Aexp} m\}$ |
| $\langle a_1, \sigma \rangle \rightarrow_{Aexp} n$              | $\langle \sigma, m \circ m \rangle \in Im \{a_1, \sigma \in Im \{a_2, \sigma \} \rightarrow_{Aexp} m\}$ |                                                                                                    |
| $\langle a_1, \sigma \rangle \rightarrow_{Aexp} m$              | $\langle a_2, \sigma \rangle \rightarrow_{Aexp} m$                                                      |                                                                                                    |
| $\langle a_1 \circ a_2, \sigma \rangle \rightarrow_{Aexp} \bot$ | $\langle a_1 \circ a_2, \sigma \rangle \rightarrow_{Aexp} \bot$                                         |                                                                                                    |

[Korrekte Software](#page-171-0) 2 [12]

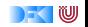

| Operational $\langle a, \sigma \rangle \rightarrow_{Aexp} n$ | Denotational $\mathcal{E}[[a]]$ |                  |                                                                                                    |
|--------------------------------------------------------------|---------------------------------|------------------|----------------------------------------------------------------------------------------------------|
| $\langle a_1, \sigma \rangle \rightarrow_{Aexp} n$           | Denotational $\mathcal{E}[[a]]$ |                  |                                                                                                    |
| $a_2, \sigma \rangle \rightarrow_{Aexp} m$                   | $m \neq 0$                      | $m, n \neq \bot$ | $\{(\sigma, n/m)   \sigma \in \Sigma, (\sigma, n) \in \Sigma, (\sigma, n) \in \Sigma,$ |

[Korrekte Software](#page-171-0) 3 [12]

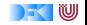

# Equivalenz operationale und denotationale Semantik

<sup>I</sup> Für alle a ∈ **Aexp**, für alle n ∈ **N**, für alle Zustände *σ*:

$$
\langle a, \sigma \rangle \rightarrow_{Aexp} n \Leftrightarrow (\sigma, n) \in \mathcal{E}[\![a]\!]
$$

$$
\langle a, \sigma \rangle \rightarrow_{Aexp} \bot \Leftrightarrow \sigma \notin Dom(\mathcal{E}[\![a]\!])
$$

 $\blacktriangleright$  Beweis per struktureller Induktion über a.

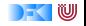

| Operational $\langle a, \sigma \rangle \rightarrow_{Bexp} b$ | Denotational $\mathcal{B}[[b]]$                  |                                       |
|--------------------------------------------------------------|--------------------------------------------------|---------------------------------------|
| 1                                                            | $\langle 1, \sigma \rangle \rightarrow_{Bexp} 1$ | $\{(\sigma, 1)   \sigma \in \Sigma\}$ |
| 0                                                            | $\langle 0, \sigma \rangle \rightarrow_{Bexp} 0$ | $\{(\sigma, 0)   \sigma \in \Sigma\}$ |

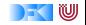

| Operational $\langle a, \sigma \rangle \rightarrow_{Bexp} b$ | Denotational $\mathcal{B}[b]$                                       |                                                                                                    |
|--------------------------------------------------------------|---------------------------------------------------------------------|----------------------------------------------------------------------------------------------------|
| $\langle a_0, \sigma \rangle \rightarrow_{Aexp} n$           | $\langle a_1, \sigma \rangle \rightarrow_{Aexp} m$                  |                                                                                                    |
| $a_1$                                                        | $\frac{n}{\langle a_0 == a_1, \sigma \rangle \rightarrow_{Aexp} 1}$ | $\{(\sigma, 1) \mid \sigma \in \Sigma, (\sigma, n_0) \in \Sigma, (\sigma, n_1) \in \Sigma, (\sigma, \sigma, \sigma) \in \Sigma, (\sigma, \sigma) \in \Sigma, (\sigma, \sigma) \in \Sigma$ |

$$
<= \text{analog}
$$

[Korrekte Software](#page-171-0) 6 [12]

 $a_0 ==$ 

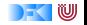

| Operational $\langle a, \sigma \rangle \rightarrow_{Bexp} b$                                                           | Denotational $\mathcal{B}[b]$                                                                                  |                                                       |
|----------------------------------------------------------------------------------------------------|----------------------------------------------------------------------------------------------------|-------------------------------------------------------|
| $b_1 \& \& b_0$                                                                                                    | $\frac{\langle b_1, \sigma \rangle \rightarrow_{Bexp} 0}{\langle b_1 \& \& b_2, \sigma \rangle \rightarrow 0}$ | $\{(\sigma, 0)   (\sigma, 0) \in \mathcal{B}[b_1] \}$ |
| $\frac{\langle b_1, \sigma \rangle \rightarrow_{Bexp} 1}{\langle b_1, \sigma \rangle \rightarrow_{Bexp} b}$            | $\{(\sigma, b)   (\sigma, 1) \in$                                                                              |                                                       |
| $\frac{\langle b_2, \sigma \rangle \rightarrow_{Bexp} b}{\langle b_1 \& \& b_2, \sigma \rangle \rightarrow b}$         | $\mathcal{B}[b_1], (\sigma, b) \in \mathcal{B}[b_2] \}$                                                        |                                                       |
| $\frac{\langle b_1, \sigma \rangle \rightarrow_{Bexp} \perp}{\langle b_1 \& \& b_2, \sigma \rangle \rightarrow \perp}$ |                                                                                                    |                                                       |
| $b_1    b_2$                                                                                                    | analog                                                                                                    |                                                       |

 $\ln$  ...

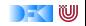

# Equivalenz operationale und denotationale Semantik

 $\triangleright$  Für alle *b* ∈ **Bexp**, für alle *t* ∈ **B**, for alle Zustände *σ*:

$$
\langle b, \sigma \rangle \rightarrow_{Bexp} t \Leftrightarrow (\sigma, t) \in \mathcal{B}[[b]]
$$
  

$$
\langle b, \sigma \rangle \rightarrow_{Bexp} \bot \Leftrightarrow \sigma \notin Dom(\mathcal{B}[[b]])
$$

 $\triangleright$  Beweis per struktureller Induktion über b (unter Verwendung der Äquivalenz für AExp).

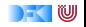

| Operational $\langle a, \sigma \rangle \rightarrow_{Stmt} c$        | Denotational $\mathcal{D}[[c]]$                                          |                                                              |
|---------------------------------------------------------------------|--------------------------------------------------------------------------|--------------------------------------------------------------|
| $\langle c_1, \sigma \rangle \rightarrow_{Stmt} \sigma'' \neq \bot$ |                                                                          |                                                              |
| $\{c_1 \dots c_n\}$                                                 | $\langle \{c_2 \dots c_n\}, \sigma' \rangle \rightarrow_{Stmt} \sigma''$ | $\mathcal{B}[[c_n]] \circ \dots \mathcal{B}[[c_1]] \circ Id$ |
| $\langle c_1, \sigma \rangle \rightarrow_{Stmt} \bot$               | $\langle c_1, \sigma \rangle \rightarrow_{Stmt} \bot$                    |                                                              |

$$
\frac{\langle a, \sigma \rangle \to_{A \exp} n}{\langle x = a, \sigma \rangle \to_{Stmt} \sigma[n/x]} \qquad \{(\sigma, \sigma[n/X]) | (\sigma, n) \in \mathcal{E}[\![a]\!]\}
$$
\n
$$
\frac{\langle a, \sigma \rangle \to_{A \exp} \bot}{\langle x = a, \sigma \rangle \to_{Stmt} \bot}
$$

[Korrekte Software](#page-171-0) 9 [12]

 $x = a$ 

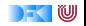
Operationale vs. denotationale Semantik

Operational  $\langle a, \sigma \rangle \rightarrow_{Stmt} c$  Denotational  $\mathcal{D}[[c]]$ if  $(b)$   $c_0$  $\langle b, \sigma \rangle \rightarrow_{Bexp} 1$  $\langle c_0, \sigma \rangle \rightarrow_{Stmt} \sigma'$  $\langle c, \sigma \rangle \rightarrow_{Stmt} \sigma'$  $\langle b, \sigma \rangle \rightarrow_{Bexp} \bot$  $\langle c, \sigma \rangle \rightarrow_{Stmt} \bot$  $\{(\sigma, \sigma')|(\sigma, 1) \in$  $\mathcal{B}[\![b]\!], (\sigma, \sigma') \in \mathcal{D}[\![c_0]\!]\}$ else  $c_1$  $\langle b, \sigma \rangle \rightarrow_{Bexp} 0$  $\langle c_1, \sigma \rangle \rightarrow_{Stmt} \sigma'$  $\overline{\langle c, \sigma \rangle} \rightarrow$ Stmt  $\sigma'$  $\{(\sigma, \sigma')|(\sigma, 0) \in$  $\mathcal{B}[\![b]\!], (\sigma, \sigma') \in \mathcal{D}[\![c_1]\!]\}$ 

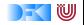

#### Operationale vs. denotationale Semantik

| Operational $\langle c, \Sigma \rangle \rightarrow_{Stmt} \Sigma   \bot$ | Denotational $\mathcal{D}[[c]]$                                        |                                                                |                            |
|--------------------------------------------------------------------------|------------------------------------------------------------------------|----------------------------------------------------------------|----------------------------|
| \n $\text{while (b) c}$ \n                                               | \n $\langle b, \sigma \rangle \rightarrow_{Bexp} 0$ \n                 | \n $\langle b, \sigma \rangle \rightarrow_{Stmt} \bot$ \n      | \n $\text{fix}(\Gamma)$ \n |
| \n $\langle b, \sigma \rangle \rightarrow_{Stmt} \sigma$ \n              | \n $\langle w, \sigma \rangle \rightarrow_{Stmt} \bot$ \n              | \n $\text{fix}(\Gamma)$ \n                                     |                            |
| \n $\langle b, \sigma \rangle \rightarrow_{Bexp} 1$ \n                   | \n $\langle c, \sigma \rangle \rightarrow_{Stmt} \sigma' \neq \bot$ \n | \n $\langle w, \sigma' \rangle \rightarrow_{Stmt} \sigma''$ \n |                            |
| \n $\langle b, \sigma \rangle \rightarrow_{Bexp} 1$ \n                   | \n $\langle c, \sigma \rangle \rightarrow_{Stmt} \bot$ \n              |                                                                |                            |
| \n $\langle w, \sigma \rangle \rightarrow_{Stmt} \bot$ \n                |                                                                        |                                                                |                            |

$$
\begin{array}{rcl}\n\Gamma(\varphi) & = & \{(\sigma, \sigma') \mid (\sigma, 1) \in \mathcal{B}[[b]], (\sigma, \sigma') \in \varphi \circ \mathcal{D}[[c]]\} \\
& \cup \{(\sigma, \sigma) \mid (\sigma, 0) \in \mathcal{B}[[b]]\}\n\end{array}
$$

**RICH SERVE** 

Equivalenz operationale und denotationale Semantik

 $\blacktriangleright$  Für alle *c* ∈ **Stmt**, für alle Zustände *σ*, *σ*':

$$
\langle c, \sigma \rangle \rightarrow_{Stmt} \sigma' \Leftrightarrow (\sigma, \sigma') \in \mathcal{D}[\![c]\!]
$$
  

$$
\langle c, \sigma \rangle \rightarrow_{Stmt} \bot \Rightarrow \sigma \notin Dom(\mathcal{D}[\![c]\!])
$$

- $\triangleright \Rightarrow$  Beweis per Induktion über die Ableitung in der operationalen Semantik
- $\triangleright$   $\Leftarrow$  Beweis per struktureller Induktion über c (Verwendung der Äquivalenz für arithmetische und boolsche Ausdrücke). Für die While-Schleife Rückgriff auf Definition des Fixpunkts und Induktion über die Teilmengen  $\Gamma^i(\emptyset)$  des Fixpunkts.
	- **►** Gegenbeispiel für  $\Leftarrow$  in der zweiten Aussage: wähle  $c \equiv \text{while}(1)\$ :  $\mathcal{D} \llbracket c \rrbracket = \emptyset$  aber  $\langle c, \sigma \rangle \rightarrow_{Strat} \perp$  gilt nicht (sondern?).

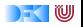

#### <span id="page-183-0"></span>Korrekte Software: Grundlagen und Methoden Vorlesung 6 vom 09.05.16: Vorwärts und Rückwärts mit Floyd und Hoare.

Serge Autexier, Christoph Lüth

Universität Bremen

Sommersemester 2016

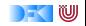

 $\blacktriangleright$  Hier ist ein einfaches Programm:

//  ${X = x \land Y = y}$  $z = y;$  $y = x;$  $x = z;$ //  ${X = y \land Y = x}$ 

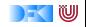

 $\blacktriangleright$  Hier ist ein einfaches Programm:

//  ${X = x \land Y = y}$  $z = y;$ 

$$
y = x;
$$
  
\n
$$
// {X = y \land Y = z}
$$
  
\n
$$
x = z;
$$
  
\n
$$
// {X = y \land Y = x}
$$

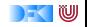

 $\blacktriangleright$  Hier ist ein einfaches Programm:

```
// {X = x \land Y = y}z = y;// {X = x \land Y = z}y = x;// {X = y \land Y = z}x = z;
// {X = y \land Y = x}
```
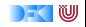

 $\blacktriangleright$  Hier ist ein einfaches Programm:

```
// {X = x \land Y = y}z = y;// {X = x \land Y = z}y = x;
// {X = y \land Y = z}x = z;
// {X = y \wedge Y = x}
```
- $\blacktriangleright$  Wir sehen:
	- 1. Die Verifikation erfolgt rückwärts (von hinten nach vorne).
	- 2. Die Verifikation kann berechnet werden.

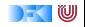

 $\blacktriangleright$  Hier ist ein einfaches Programm:

```
// {X = x \land Y = y}z = y;
// {X = x \land Y = z}y = x;
// {X = y \land Y = z}x = z:
// {X = y \wedge Y = x}
```
- $\blacktriangleright$  Wir sehen:
	- 1. Die Verifikation erfolgt rückwärts (von hinten nach vorne).
	- 2. Die Verifikation kann berechnet werden.
- $\blacktriangleright$  Muss das so sein? Ist das immer so?

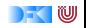

## **Vorwärts!**

▶ Zuweisungsregel kann rückwärts angewandt werden, weil die Nachbedingung eine offene Variable ist  $-P$  passt auf jede beliebige Nachbedingung.

 $\vdash \{P[\llbracket e\rrbracket /X]\}$   $x = e \{P\}$ 

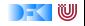

### **Vorwärts!**

▶ Zuweisungsregel kann rückwärts angewandt werden, weil die Nachbedingung eine offene Variable ist  $-P$  passt auf jede beliebige Nachbedingung.

$$
\vdash \{P[\llbracket e\rrbracket / X]\} \, x = e \, \{P\}
$$

 $\triangleright$  Alternative Zuweisungsregel (nach Floyd):

$$
V \notin FV(P)
$$
  
 
$$
\vdash \{P\} \times = e \{ \exists V. \times = [\![e]\!][V/x] \land P[V/x] \}
$$

- $\triangleright$  FV(P) sind die freien Variablen in P.
- ► Jetzt ist die Vorbedingung offen— Regel kann vorwärts angewandt werden.

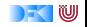

#### **Vorwärtsverkettung**

$$
V \notin FV(P)
$$
  
 
$$
\vdash \{P\} x = e \{\exists V.x = [\![e]\!][V/x] \land P[V/x]\}]
$$

Ein einfaches Beispiel (nach Mike Gordon):

//  $\{x = 1\}$  $x = x + 1$ ; //  ${∃V.x = [x + 1][V/x] ∧ (x = 1)[V/x]}$ 

► Vereinfachung der Nachbedingung:

$$
\exists V. x = \llbracket x + 1 \rrbracket [V/x] \land (x = 1) [V/x]
$$
\n
$$
\longleftrightarrow \exists V. x = (x + 1) [V/x] \land (x = 1) [V/x]
$$
\n
$$
\longleftrightarrow \exists V. x = (V + 1) \land (V = 1)
$$
\n
$$
\longleftrightarrow x = 1 + 1
$$
\n
$$
\longleftrightarrow x = 2
$$

w

#### **Vorwärtsverkettung**

- ▶ Vorwärtsaxiom äquivalent zum Rückwärtsaxiom.
- $\blacktriangleright$  In der Anwendung umständlicher.
- ▶ Vereinfachung benötigt Lemma:

$$
\exists x. P(x) \land x = t \longleftrightarrow P(t)
$$

- $\blacktriangleright$  Vorteile?
	- $\triangleright$  Wir wollten doch sowieso die Anwendung automatisieren...

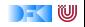

## **Schwächste Vorbedingung, stärkste Nachbedingung**

- ► Prädikat P schwächer als Q wenn  $Q \longrightarrow P$  (stärker wenn  $P \longrightarrow Q$ ).
- Gegeben C0-Programm c, Prädikat P, dann ist
	- ► wp(c, P) die schwächste Vorbedingung Q so dass  $\models \{Q\} c \{P\};$
	- $\blacktriangleright$  sp(P, c) die stärkste Nachbedingung Q so dass  $\models \{P\} c \{Q\}.$

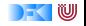

## **Schwächste Vorbedingung, stärkste Nachbedingung**

- ► Prädikat P schwächer als Q wenn  $Q \longrightarrow P$  (stärker wenn  $P \longrightarrow Q$ ).
- Gegeben C0-Programm c, Prädikat P, dann ist
	- ► wp(c, P) die schwächste Vorbedingung Q so dass  $\models \{Q\} c \{P\};$
	- $\triangleright$  sp(P, c) die stärkste Nachbedingung Q so dass  $\models \{P\}$  c {Q}.
- $\blacktriangleright$  Semantische Charakterisierung:

$$
\models \{P\} \ c \{Q\} \leftrightarrow P \longrightarrow \text{wp}(c, Q) \n\models \{P\} \ c \{Q\} \leftrightarrow \text{sp}(P, c) \longrightarrow Q
$$

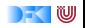

# **Berechnung von** wp(c*,* Q)

**F** Einfach für Programme ohne Schleifen:

$$
\mathsf{wp}(\{\}, P) \stackrel{\text{def}}{=} P
$$
\n
$$
\mathsf{wp}(x = e, P) \stackrel{\text{def}}{=} P[[[e]]/x]
$$
\n
$$
\mathsf{wp}(\{c \ c_s\}, P) \stackrel{\text{def}}{=} \mathsf{wp}(c, \mathsf{wp}(\{c_s\}, P))
$$
\n
$$
\mathsf{wp}(\mathbf{if} (b) c_0 \mathbf{else} c_1, P) \stackrel{\text{def}}{=} ([[b]] \land \mathsf{wp}(c_0, P)) \lor (\neg [[b]] \land \mathsf{wp}(c_1, P))
$$

- $\blacktriangleright$  Für Schleifen: nicht entscheidbar.
	- $\triangleright$  "Cannot in general compute a finite formula" (Gordon)
- $\triangleright$  Wir können rekursive Formulierung angeben:

wp(**while** (b) {c}*,* P) def =(¬[[b]]∧P)∨([[b]]∧wp(c*,*wp(**while** (b) {c}*,* P)))

 $\blacktriangleright$  Hilft auch nicht weiter.

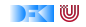

#### **Lösung: Annotierte Programme**

- $\triangleright$  Wir helfen dem Rechner weiter und annotieren die Schleifeninvariante am Programm.
- $\blacktriangleright$  Damit berechnen wir:
	- $\blacktriangleright$  die approximative schwächste Vorbedingung awp(c, Q) zusammen mit einer Menge von Verifikationsbedingungen wvc(c*,* Q)
	- $\triangleright$  oder die approximative stärkste Nachbedingung asp( $P, c$ ) zusammen mit einer Menge von Verifikationsbedingungen svc(P*,* c)
- $\blacktriangleright$  Es gilt:

$$
\begin{array}{ccc}\n\wedge \text{wvc}(c, Q) & \longrightarrow & \models \{\text{awp}(c, Q)\} \ c \{Q\} \\
\wedge \text{svc}(P, c) & \longrightarrow & \models \{P\} \ c \{\text{asp}(P, c)\}\n\end{array}
$$

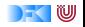

#### **Approximative schwächste Vorbedingung**

$$
\text{awp}(\{\}, P) \quad \stackrel{\text{def}}{=} \quad P
$$
\n
$$
\text{awp}(\{c \ c_s\}, P) \quad \stackrel{\text{def}}{=} \quad \text{awp}(c, \text{awp}(\{c_s\}, P))
$$
\n
$$
\text{awp}(\text{if } (b) \ c_0 \text{ else } c_1, P) \quad \stackrel{\text{def}}{=} \quad (b \land \text{awp}(c_0, P)) \lor (\neg b \land \text{awp}(c_1, P))
$$
\n
$$
\text{awp}(\text{while } (b) \text{ *** } \{q\} \ast /, P) \quad \stackrel{\text{def}}{=} \quad [q]
$$
\n
$$
\text{awp}(\text{while } (b) \text{ *** } \text{inv } i \ast / c, P) \quad \stackrel{\text{def}}{=} \quad [q]
$$
\n
$$
\text{wvc}(\{\}, P) \quad \stackrel{\text{def}}{=} \quad \emptyset
$$
\n
$$
\text{wvc}(\{c \ c_s\}, P) \quad \stackrel{\text{def}}{=} \quad \emptyset
$$
\n
$$
\text{wvc}(\{c \ c_s\}, P) \quad \stackrel{\text{def}}{=} \quad \text{wvc}(c, \text{awp}(\{c_s\}, P)) \cup \text{wvc}(\{c_s\}, P)
$$
\n
$$
\text{wvc}(\text{if } (b) \ c_0 \text{ else } c_1, P) \quad \stackrel{\text{def}}{=} \quad \text{wvc}(c_0, P) \cup \text{wvc}(c_1, P)
$$
\n
$$
\text{wvc}(\text{while } b \text{ *** } \{q\} \ast /, P) \quad \stackrel{\text{def}}{=} \quad \{\text{[q]} \rightarrow P\}
$$
\n
$$
\text{wvc}(\text{while } b \text{ *** } \text{inv } i \ast / c, P) \quad \stackrel{\text{def}}{=} \quad \text{wvc}(c, [\text{if } c] \text{ with } c \rightarrow c \text{ with } c \rightarrow c \text{ with } c \rightarrow c \text{ with } c \rightarrow c \text{ with } c \rightarrow c \text{ with } c \rightarrow c \text{ with } c \rightarrow c \text{ with } c \rightarrow c \text{ with } c \rightarrow c \text{ with } c \rightarrow c \text{ with } c \rightarrow c \text{ with } c \rightarrow c \text{ with
$$

KU

#### **Approximative stärkste Nachbedingung**

$$
\operatorname{asp}(P, \{\}) \stackrel{\text{def}}{=} P
$$
\n
$$
\operatorname{asp}(P, x = e) \stackrel{\text{def}}{=} \exists V. x = [e][V/x] \land P[V/x]
$$
\n
$$
\operatorname{asp}(P, \{c \ c_s\}) \stackrel{\text{def}}{=} \operatorname{asp}(\operatorname{asp}(P, c), c_s)
$$
\n
$$
\operatorname{asp}(P, \text{if (b) } c_0 \text{ else } c_1, P) \stackrel{\text{def}}{=} \operatorname{asp}([b]] \land P, c_0) \lor \operatorname{asp}(\neg[b]] \land P, c_1)
$$
\n
$$
\operatorname{asp}(P, \text{/**} \{q\} \ast \text{/}) \stackrel{\text{def}}{=} [q]
$$
\n
$$
\operatorname{asp}(P, \text{while (b) } \text{/**} \text{ inv } i \ast \text{/} c) \stackrel{\text{def}}{=} [j] \land \neg[b]
$$
\n
$$
\operatorname{svc}(P, \{\}) \stackrel{\text{def}}{=} \emptyset
$$
\n
$$
\operatorname{svc}(P, \{c \ c_s\}) \stackrel{\text{def}}{=} \emptyset
$$
\n
$$
\operatorname{svc}(P, \{c \ c_s\}) \stackrel{\text{def}}{=} \operatorname{svc}([b]] \land P, c_0) \cup \operatorname{svc}(\operatorname{asp}(P, c), \{c_s\})
$$
\n
$$
\operatorname{svc}(P, \text{if (b) } c_0 \text{ else } c_1) \stackrel{\text{def}}{=} \{P \longrightarrow [q]\}
$$
\n
$$
\operatorname{svc}(P, \text{/**} \{q\} \ast \text{/}) \stackrel{\text{def}}{=} \{P \longrightarrow [q]\}
$$
\n
$$
\operatorname{svc}(P, \text{while } b \text{/**} \text{ inv } i \ast \text{/} c) \stackrel{\text{def}}{=} \{P \longrightarrow [j]\}
$$
\n
$$
\cup \{\operatorname{asp}([b]] \land [j], c) \longrightarrow [j]\}
$$
\n
$$
\cup \operatorname{svc}([b]] \land [j], c)
$$

 $\mathbb{R}$  )  $\mathbb{R}$ 

## **Beispiel: das Fakultätsprogramm**

- In der Praxis sind Vor- und Nachbedingung gegeben, und nur die Verifikationsbedingungen relevant:
- Sei F das annotierte Fakultätsprogramm:

```
// \{0 \leq N\}p= 1;
c= 1 :
while (c \le n) /** inv p = \text{fac}(c-1) && c-1 \le N; */ {
  p = p * c;
  c = c + 1:
}
// \{p == \text{fac}(N)\}
```
- Berechnung vorwärts:  $\mathsf{svc}(F, \top)$
- Berechnung rückwärts: wvc $(\top, F)$

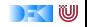

## **Zusammenfassung**

- ▶ Die Zuweisungsregel gibt es trückwärts" und "vorwärts".
- $\triangleright$  Bis auf die Invarianten an Schleifen können wir Korrektheit automatisch prüfen.

#### **Rückwärtsberechnung**:

- $\blacktriangleright$  Einfacher zu berechnen
- $\blacktriangleright$  Führt zu großen Formeln
- $\blacktriangleright$  Keine Möglichkeit, Zwischenzustände zu vereinfachen

#### **Vorwärtsberechnung**:

- $\blacktriangleright$  Entspricht symbolischer Ausführung
- ▶ Umständlichere Berechnung der Verifikationsbedingungen
- $\blacktriangleright$  Erlaubt zustandsbasierte Vereinfachung (z.B. Entfernen unerreichbarer Fälle)
- ▶ Die Generierung von Verifikationsbedingungen korrespondiert zur relativen Vollständigkeit der Floyd-Hoare-Logik — nächste Woche.

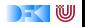

#### <span id="page-201-0"></span>Korrekte Software: Grundlagen und Methoden Vorlesung 7 vom 12.05.16: Korrektheit der Floyd-Hoare-Logik

Serge Autexier, Christoph Lüth

Universität Bremen

Sommersemester 2016

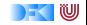

# **Fahrplan**

- $\blacktriangleright$  Einführung
- ► Die Floyd-Hoare-Logik
- $\triangleright$  Operationale Semantik
- $\blacktriangleright$  Denotationale Semantik
- $\blacktriangleright$  Aquivalenz der Semantiken
- ▶ Verifikation: Vorwärts oder Rückwärts?
- $\triangleright$  Korrektheit des Hoare-Kalküls
- $\blacktriangleright$  Einführung in Isabelle/HOL
- ▶ Weitere Datentypen: Strukturen und Felder
- <sup>I</sup> Funktionen und Prozeduren
- $\blacktriangleright$  Referenzen und Zeiger
- ▶ Frame Conditions & Modification Clauses
- $\blacktriangleright$  Ausblick und Rückblick

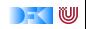

#### **Motivation**

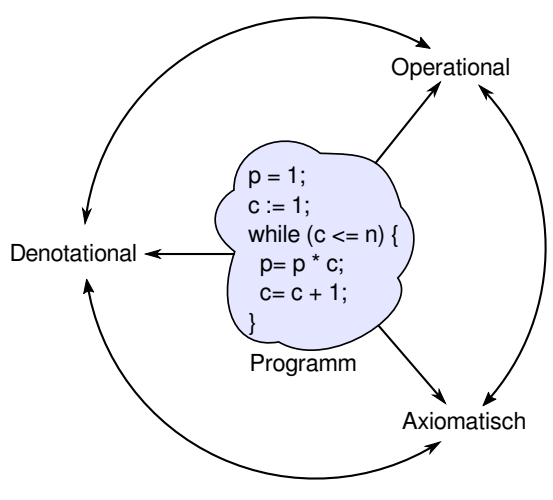

- $\blacktriangleright$  Denotationale Semantik: plausible mathematische Formulierung des Ausführungsbegriffs für Programme
- Floyd-Hoare-Logik: Herleitung von Eigenschaften von Programmen
- $\blacktriangleright$  Aber: gelten diese Eigenschaften auch?
- $\blacktriangleright$  Dazu müssen Floyd-Hoare-Logik und denotationale Semantik übereinstimmen.

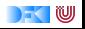

#### **Motivation**

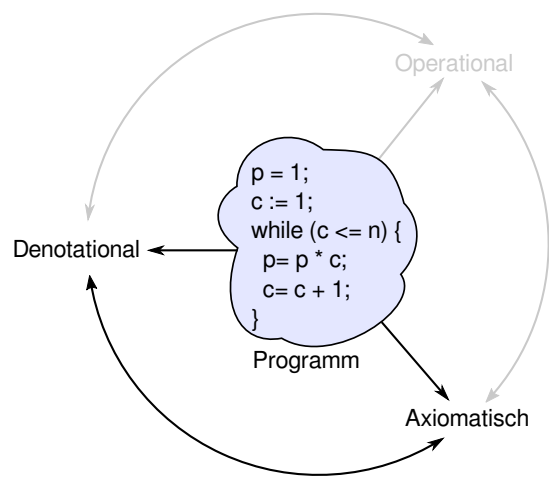

- $\blacktriangleright$  Denotationale Semantik: plausible mathematische Formulierung des Ausführungsbegriffs für Programme
- Floyd-Hoare-Logik: Herleitung von Eigenschaften von Programmen
- $\blacktriangleright$  Aber: gelten diese Eigenschaften auch?
- $\blacktriangleright$  Dazu müssen Floyd-Hoare-Logik und denotationale Semantik übereinstimmen.

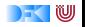

#### **Denotionale Semantik**

▶ Denotat eines Ausdrucks (Programms) ist partielle Funktion:

$$
\mathcal{E}[\![-\!] : \textbf{Aexp} \rightarrow \Sigma \rightharpoonup \textbf{N}
$$

$$
\mathcal{B}[\![-\!] : \textbf{Bexp} \rightarrow \Sigma \rightharpoonup \textbf{T}
$$

$$
\mathcal{D}[\![-\!] : \textbf{Stmt} \rightarrow \Sigma \rightharpoonup \Sigma
$$

<sup>I</sup> f : A *\** B, dann (⊥ steht für "undefiniert"):

$$
\mathsf{def}(f(x)) \longleftrightarrow f(x) \neq \bot
$$

[Korrekte Software](#page-201-0) 4 [11]

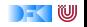

**Floyd-Hoare-Tripel: Gültigkeit und Herleitbarkeit**

P*,* Q ∈ **Bexp***,* c ∈ **Stmt**

 $\models$   $\{P\}$  c  $\{Q\}$  "Hoare-Tripel gilt" (semantisch)

 $\vdash \{P\}$  c  $\{Q\}$  "Hoare-Tripel herleitbar" (syntaktisch)

Bezug zur Semantik?

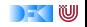

#### **Hoare-Tripel und denotationale Semantik**

- Mit der denotationalen Semantik können wir die Gültigkeit von Hoare-Tripeln formal definieren.
- $\triangleright$  Notation: für *P* ∈ **Bexp**,  $\sigma \models P \longleftrightarrow \mathcal{B}$   $\llbracket P \rrbracket(\sigma) = 1$

Gültigkeit von Hoare-Tripeln

$$
\models \{P\} \ c \{Q\} \longleftrightarrow \forall \sigma \in \Sigma \ldotp \sigma \models P \wedge \mathsf{def}(\mathcal{D}\llbracket c \rrbracket(\sigma)) \longrightarrow \mathcal{D}\llbracket c \rrbracket \sigma \models Q
$$

$$
\triangleright \text{ Aber: } \models \{P\} \ c \ \{Q\} \quad \stackrel{?}{\leftrightsquigarrow} \ \vdash \{P\} \ c \ \{Q\}
$$

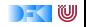

**Überblick: die Regeln des Floyd-Hoare-Kalküls**

$$
\frac{\vdash \{P[[e]/X]\} \times = e\{P\}}{\vdash \{A\} \{ \} \{A\}} \qquad \frac{\vdash \{A\} \{c\{B\} \quad \vdash \{B\} \{c_s\} \{C\}}{\vdash \{A\} \{A\} } \qquad \frac{\vdash \{A\} \{c\{B\} \quad \vdash \{B\} \{c\}}{\vdash \{A\} \{c\{C\} \}} \{C\}}}{\vdash \{A \} \text{ if } (b) \ c_0 \text{ else } c_1 \{B\}} \qquad \frac{\vdash \{A \land \lnot [b]\} \{c_1 \{B\}}}{\vdash \{A\} \text{ while } (b) \ c\{A \land \lnot [b]\}}}
$$
\n
$$
\frac{A' \rightarrow A \qquad \vdash \{A\} \{c\{B\} \quad B \rightarrow B'}}{\vdash \{A'\} \{c\{B\} \quad B \rightarrow B'}
$$

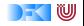

## **Korrektheit und Vollständigkeit**

$$
\triangleright \text{ Korrektheit: } \vdash \{P\} \ c \ \{Q\} \ \stackrel{?}{\longrightarrow} \models \{P\} \ c \ \{Q\}
$$

▶ Wir können nur gültige Eigenschaften von Programmen herleiten.

$$
\quad \blacktriangleright \text{ VolIständigkeit: } \models \{P\} \ c \ \{Q\} \ \stackrel{?}{\longrightarrow} \ \vdash \{P\} \ c \ \{Q\}
$$

▶ Wir können alle gültigen Eigenschaften auch herleiten.

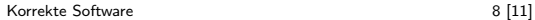

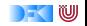

## **Korrektheit der Floyd-Hoare-Logik**

Floyd-Hoare-Logik ist korrekt. Wenn  $\vdash \{P\} \subset \{Q\}$ , dann  $\models \{P\} \subset \{Q\}$ .

Beweis:

- Durch strukturelle Induktion über der Herleitung von  $\vdash \{P\}$  c  $\{Q\}$
- $\triangleright$  Bsp: Sequenz, Zuweisung, Weakening, While.

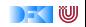

## **Vollständigkeit der Floyd-Hoare-Logik**

Floyd-Hoare-Logik ist vollständig modulo weakening.

Wenn  $\models \{P\} c \{Q\}$ , dann  $\models \{P\} c \{Q\}$  bis auf die Bedingungen der Weakening-Regel.

- Beweis durch Konstruktion der schwächsten Vorbedingung wp( $c, Q$ ).
- ► Wenn wir eine gültige Zusicherung nicht herleiten können, liegt das nur daran, dass wir eine Beweisverpflichtung nicht beweisen können.
- $\triangleright$  Logik erster Stufe ist unvollständig, also können wir gar nicht besser werden.

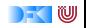

## **Zusammenfassung**

- ▶ Die Gültigkeit von Hoare-Tripeln ist ein semantisches Konzept, und über die denotationale Semantik definiert.
- ► Das Verhältnis von denotationaler Semantik zur Floyd-Hoare-Logik ist also die Frage nach Korrektheit und Vollständigkeit.
- $\triangleright$  Floyd-Hoare-Logik ist korrekt, wir können nur gültige Zusicherungen herleiten.
- Floyd-Hoare-Logik ist vollständig bis auf das Weakening.

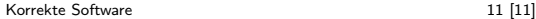

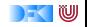

<span id="page-213-0"></span>Korrekte Software: Grundlagen und Methoden Vorlesung 8 vom 19.05.16: Einführung zu Isabelle

Serge Autexier, Christoph Lüth

Universität Bremen

Sommersemester 2016

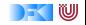

# **Fahrplan**

- $\blacktriangleright$  Einführung
- ► Die Floyd-Hoare-Logik
- $\triangleright$  Operationale Semantik
- $\blacktriangleright$  Denotationale Semantik
- $\blacktriangleright$  Aquivalenz der Semantiken
- ▶ Verifikation: Vorwärts oder Rückwärts?
- $\blacktriangleright$  Korrektheit des Hoare-Kalküls
- $\triangleright$  Einführung in Isabelle/HOL
- ▶ Weitere Datentypen: Strukturen und Felder
- <sup>I</sup> Funktionen und Prozeduren
- $\blacktriangleright$  Referenzen und Zeiger
- ▶ Frame Conditions & Modification Clauses
- $\blacktriangleright$  Ausblick und Rückblick

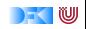

#### **Motivation**

 $\triangleright$  Verwendung des interaktiven Theorembeweisers Isabelle/HOL, um anfallende Beweisverpflichtungen über C0-Software (und kommende Erweiterungen) zu beweisen.

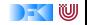
# **Isabelle/HOL**

- $\blacktriangleright$  Ist ein interaktiver Theorembeweiser
- <sup>I</sup> Website: <isabelle.in.tum.de>
- $\triangleright$  Basiert auf Logik HOL
- $\blacktriangleright$  Umfangreiche Automatisierungen für Beweissuche
- $\blacktriangleright$  High-level Syntax für Modellierung und Beweiskonstruktion
- $\blacktriangleright$  Gute Editor-Integration (jEdit)  $\approx$ IDE für Isabelle Theorien und Beweise
- $\blacktriangleright$  Im Reiter "Documentation": Prog-prove, Tutorial

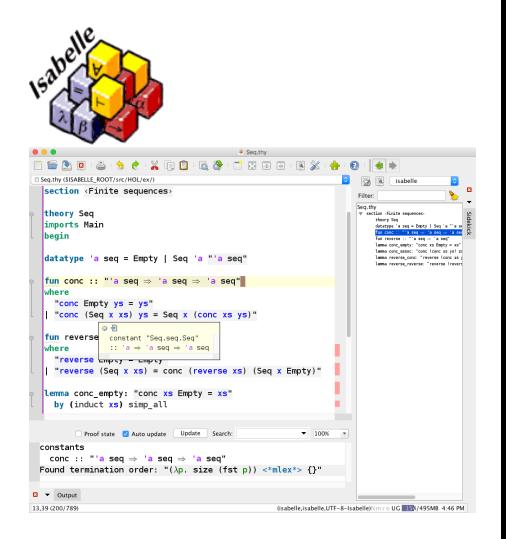

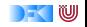

# **HOL Formeln**

- $\triangleright$  HOL is ein getypte Logik höherer Ordnung (ähnlich zu funktionalen Programmiersprachen)
	- $\blacktriangleright$  Basistypen: nat, bool, int
	- $\blacktriangleright$  Typkonstruktoren: list, set
	- $\blacktriangleright$  Funktionstyp:  $\Longrightarrow$
	- $\blacktriangleright$  Typvariablen: 'a 'b 'c
- $\blacktriangleright$  Typdeklarationen:
	- op  $+$  :: nat  $\Rightarrow$  nat  $\Rightarrow$  nat
	- $\blacktriangleright$   $\lt =$  :: nat  $\equiv$  > nat  $\equiv$  > bool
	- $\blacktriangleright$  exp2 :: nat  $\implies$  nat

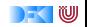

# **Terme und Formeln**

- $\blacktriangleright$  Terme:
	- Infix Notation  $a = b$ ,  $a \sim = b$ ,  $a \le b$ ,  $a + b$  usw.
	- $\triangleright$  Wenn f :: t1 = > t2 und t :: t1 dann ist f t  $::$  t2
	- $\triangleright$  Formeln sind Terme vom Typ bool

True : : b o ol , F a l s e : : b o o l n o t : : b o o l => b o o l ~ , \<not> & : : b o o l => b o o l => b o o l \<and> | : : b o o l => b o o l => b o o l \<o r> −−> : : b o o l => b o o l => b o o l \< l o n g r i g h t a r r o w > = : : ' a => ' a => b o o l ALL x . P \< f o r a l l > x . P EX x . P \< e x i s t s > x . P

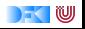

## **Beweiszustände**

$$
\bigwedge x_1 \dots x_n \text{.assumptions} \Longrightarrow \text{conclusion}
$$
\n
$$
\bigwedge x, y, z. \overbrace{\llbracket x \le y; y \le z \rrbracket} \Longrightarrow x \le z
$$
\n
$$
\bigwedge x, y, z. \overbrace{x \le y} \Longrightarrow y \le z \Longrightarrow x \le z
$$

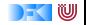

# **Theorien**

#### Dateiname: T.thy **theory** T (\* Name muss mit Dateiname uebereinstimmen \*) **imports** Main (\* in Main ist alles drin, was man so braucht / erst mal  $*$ ) **begin** (\* ... Definitionen, Theoreme, Beweise \*) **end**

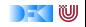

#### **Datentypen**

**datatype** 'a list  $=$  Nil | Cons 'a " 'a list"

- ► Listen von Objekten vom Typ 'a
- $\triangleright$  Nil hat als Notation auch  $\parallel$
- $\triangleright$  Cons x xs hat als Notation auch  $x \# xs$  Erzeugt Induktionsregeln (für Beweise)

$$
\frac{P \text{ Nil}}{\text{ALL } 1. P1} \qquad \bigwedge x, xs.P \text{ xs} \Longrightarrow P \text{ (Cons x xs)}
$$

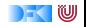

#### **Konstanten**

**definition** eins :: nat where " eins =  $Suc 0$ "

**definition** zweierliste :: "'a  $\Rightarrow$  'a  $\Rightarrow$  'a list" where " z w e i e r l i s t e  $x \, y = x \# y \# []$ "

 $\triangleright$  Erzeugt entsprechende Konstanten, aber keine Simplifikationsregeln

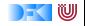

# **Funktionen**

```
fun div2 :: "nat \Rightarrow nat" where
" div2 0 = 0" |
" div2 (Suc 0) = 0" |
" div2 (Suc (Suc n)) = Suc (div2 n)"
```
- ▶ Beweis der Terminierung automatisch (falls Fehlschlag, muss man korrigieren oder selber helfen)
- $\blacktriangleright$  Erzeugt spezielle Induktionsregel

$$
\begin{array}{c}\nP 0 \quad P \text{ (Suc 0)} \\
\hline\n\text{ALL n . P n} \implies P \text{ (Suc (Suc n))} \\
\hline\n\end{array}
$$

Name: div<sub>2</sub> induct

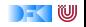

# **Konstanten / Funktionen / Prädikate**

```
fun div2 \cdot "nat \Rightarrow nat" where
" div 2 0 = 0" |
" div 2 (Suc 0) = 0" |
" div2 (Suc (Suc n)) = Suc (div2 n)"
```
- ▶ Beweis der Terminierung automatisch (falls Fehlschlag, muss man korrigieren oder selber helfen)
- $\blacktriangleright$  Erzeugt spezielle Induktionsregel

$$
\begin{array}{c}\nP 0 \quad P \text{ (Suc 0)} \\
\hline\n\text{ALL n . P n} \\
\hline\n\end{array}
$$

 $\blacktriangleright$  Name: div2. induct

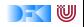

# **Theoreme und Beweise**

lemma rev\_app: " rev (app xs ys) = app (rev ys) (rev xs)"

- $\blacktriangleright$  Beweiszustand
- $\blacktriangleright$  Fin oder mehrere Unterziele
- $\blacktriangleright$  Beweisskript bearbeitet immer das erste Unterziele
- ▶ Anwendung einer Taktik oder Regel mittels apply

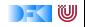

# **Automatisierungen / Beweismethoden**

- ► Es gibt keine vollständige Beweisverfahren für Higher-Order-Logik (HOL), aber Teile lassen sich automatisieren
- $\blacktriangleright$  Simplifikation: simp
	- $\triangleright$  Wendet alle verwendbaren Simplifikationsregeln an
		- ▶ Datatypdefinitionen, Funktionsdefinitions (auch primrec), keine Konstanten Definitionen
		- $\triangleright$  Theoreme nur wenn sie mit [simp] gekennzeichnet sind.

 $\blacktriangleright$  Keywords:

add: <list -of-theorem-names> del : <list -of-theorem-names> only : <list -of-theorem-names>

 $\blacktriangleright$  Etwas mehr Automatisierung: auto

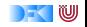

# **Automatisierung**

 $\triangleright$  Arithmetik: arith (eingebaut in simp, auto)

lemma "  $[ | \sim (m < n) ; m < n + (1 : nat) | ] \implies m = n$ "

lemma "m  $\sim =$  (n::nat)  $\implies$  (m  $<$  n | n  $<$  m)"

▶ Noch etwas mehr fastforce (auch Quantoren)

| lemma | \n $\left[ \left( \left\langle < \text{for all} \right\rangle \right) \times s \right\} \left\langle \left\langle n \right\rangle A \right. \right. \left\langle \left\langle \left\langle x \right\rangle \right. \left\langle s \right\rangle \right. \left\langle s \right\rangle \right]$ \n | \n $\left\langle \left\langle x \right\rangle \right\langle s \right\rangle$ \n | \n $\left\langle \left\langle x \right\rangle \right\langle s \right\rangle$ \n | \n $\left\langle \left\langle x \right\rangle \right\langle s \right\rangle$ \n | \n $\left\langle \left\langle x \right\rangle \right\langle s \right\rangle$ \n | \n $\left\langle \left\langle x \right\rangle \right\langle s \right\rangle$ \n | \n $\left\langle \left\langle x \right\rangle \right\langle s \right\rangle$ \n | \n $\left\langle \left\langle x \right\rangle \right\langle s \right\rangle$ \n | \n $\left\langle \left\langle x \right\rangle \right\langle s \right\rangle$ \n | \n $\left\langle \left\langle x \right\rangle \right\langle s \right\rangle$ \n | \n $\left\langle \left\langle x \right\rangle \right\langle s \right\rangle$ \n | \n $\left\langle \left\langle x \right\rangle \right\langle s \right\rangle$ \n | \n $\left\langle \left\langle x \right\rangle \right\langle s \right\rangle$ \n | \n $\left\langle \left\langle x \right\rangle \right\langle s \right\rangle$ \n | \n $\left\langle \left\langle x \right\rangle \right\rangle$ \n | \n $\left\langle \left\langle x \right\rangle \right\rangle$ \n | \n $\left\langle \left\langle x \right\rangle \right\rangle$ \n | \n $\left\langle \left\langle x \right\rangle \right\rangle$ \n | \n $\left\langle \left\langle x \right\rangle \right\rangle$ \n | \n $\left\langle x \right\rangle$ \n | \n $\left\langle \left\langle$ |
|-------|----------------------------------------------------------------------------------------------------|---------------------------------------------------------------------------------|---------------------------------------------------------------------------------|---------------------------------------------------------------------------------|---------------------------------------------------------------------------------|---------------------------------------------------------------------------------|---------------------------------------------------------------------------------|---------------------------------------------------------------------------------|---------------------------------------------------------------------------------|---------------------------------------------------------------------------------|---------------------------------------------------------------------------------|---------------------------------------------------------------------------------|---------------------------------------------------------------------------------|---------------------------------------------------------------------------------|-----------------------------------------------------------------|-----------------------------------------------------------------|-----------------------------------------------------------------|-----------------------------------------------------------------|-----------------------------------------------------------------|--------------------------------------|--------------------------------|
|-------|----------------------------------------------------------------------------------------------------|---------------------------------------------------------------------------------|---------------------------------------------------------------------------------|---------------------------------------------------------------------------------|---------------------------------------------------------------------------------|---------------------------------------------------------------------------------|---------------------------------------------------------------------------------|---------------------------------------------------------------------------------|---------------------------------------------------------------------------------|---------------------------------------------------------------------------------|---------------------------------------------------------------------------------|---------------------------------------------------------------------------------|---------------------------------------------------------------------------------|---------------------------------------------------------------------------------|-----------------------------------------------------------------|-----------------------------------------------------------------|-----------------------------------------------------------------|-----------------------------------------------------------------|-----------------------------------------------------------------|--------------------------------------|--------------------------------|

 $\blacktriangleright$  Noch etwas mehr: blast

 $\blacktriangleright$  Sehr viel mehr: sledgehammer

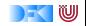

# **Darüberhinaus. . .**

- $\blacktriangleright$  Fallunterscheidung: case tac apply (case tac  $xs$ )
- $\blacktriangleright$  Induktion: induct

apply (induct  $xs$ ) apply (induct xs : rule div2. induct)

 $\blacktriangleright$  Zwischenziele einführen: subgoal tac lemma "  $[ | A \rightarrow B; B \rightarrow C | ] \implies A \rightarrow C"$ 

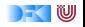

# **Konstanten / Funktionen / Prädikate**

```
fun forever :: "nat \Rightarrow nat" where
" forever 0 = 1" |
" forever (Suc \nvert n) = forever (div2 \nvert n)"
```
- ▶ Beweis der Terminierung automatisch (falls Fehlschlag, muss man korrigieren oder selber helfen)
- $\blacktriangleright$  Erzeugt spezielle Induktionsregel

$$
\frac{P\ 0\qquad\bigwedge n.P\ (\text{div2}\ n)\Longrightarrow P\ n}{\text{ALL}\ n\ .\ P\ n}
$$

 $\blacktriangleright$  Name: div2. induct

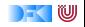

# **Einzelne Regeln**

- ▶ Manchmal helfen die Taktiken nicht, oder machen zu viel, und man muss einzelne Beweisschritte eingeben.
- $\triangleright$  Basisbeweisschritte sind Kalkülregeln (ähnlich wie Operationale/Axiomatische Semantik)

$$
\frac{\Gamma \Longrightarrow ?P \qquad \Gamma \Longrightarrow ?Q}{\Gamma \Longrightarrow ?P \land ?Q} \text{conjI} \qquad \qquad \frac{\Gamma, ?P, ?Q \Longrightarrow G}{\Gamma, ?P \land ?Q \Longrightarrow G} \text{conjE}
$$

- $\triangleright$  rule: match Conclusion und wendet Regel rückwärts an (Einführungsregeln)
- $\triangleright$  erule: match Conclusion und eine Assumption, wendet Regel an (Eliminationsregeln)
- $\triangleright$  drule: match eine Assumption, wendet Regel an und löscht verwendete Assumption
- $\triangleright$  frule: wie drule ohne das Assumption gelöscht wird.

[Korrekte Software](#page-213-0) 18 [21]

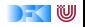

# **Weitere Einführungsregeln**

$$
\frac{\Gamma, A \Longrightarrow B}{\Gamma \Longrightarrow A \to B} \text{impl} \qquad \frac{\bigwedge x. [\Gamma \Longrightarrow (?Px)]}{\Gamma \Longrightarrow \forall x. (?Px)} \text{all}
$$

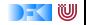

## **Regeln für Gleichheit**

$$
\Gamma; s = t \Longrightarrow (Ps)
$$
  
\n
$$
\Gamma; s = t \Longrightarrow (Pt)
$$
  
\n
$$
\Gamma; s = t \Longrightarrow (Pt)
$$
  
\n
$$
\Gamma; s = t \Longrightarrow (Ps)
$$
  
\n
$$
\Gamma; s = t \Longrightarrow (Ps)
$$

 $\blacktriangleright$  subst, ssubst

Parameter vorgeben: apply (rule ssubst [where  $t=''(f \times)^{n}$  and  $s=''x^{n}$ ])

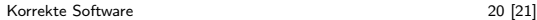

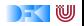

# **Theoreme finden**

- $\blacktriangleright$  Theoreme sind in Lemmata oder Definitionen in importierten Theorien von Main
- $\blacktriangleright$  Im Reiter "query" im Eingabefeld "find" kann nach Theorem gesucht werden
- ▶ Verwende Patterns um nach Struktur zu suchen (Wildcard)

 $\blacktriangleright$  "  $+ x = x''$ 

 $\triangleright$  Weitere Beispiele im Tutorial auf S.34

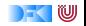

#### <span id="page-234-0"></span>Korrekte Software: Grundlagen und Methoden Vorlesung 9 vom 23.05.16: Weitere Datentypen: Strukturen und Felder

Serge Autexier, Christoph Lüth

Universität Bremen

Sommersemester 2016

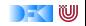

# **Fahrplan**

- $\blacktriangleright$  Einführung
- ► Die Floyd-Hoare-Logik
- $\triangleright$  Operationale Semantik
- $\blacktriangleright$  Denotationale Semantik
- $\blacktriangleright$  Aquivalenz der Semantiken
- ▶ Verifikation: Vorwärts oder Rückwärts?
- $\blacktriangleright$  Korrektheit des Hoare-Kalküls
- $\blacktriangleright$  Einführung in Isabelle/HOL
- ▶ Weitere Datentypen: Strukturen und Felder
- <sup>I</sup> Funktionen und Prozeduren
- $\blacktriangleright$  Referenzen und Zeiger
- ▶ Frame Conditions & Modification Clauses
- $\blacktriangleright$  Ausblick und Rückblick

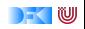

### **Motivation**

 $\triangleright$  Weitere Basisdatentypen von C (arrays, strings und structs)

 $\blacktriangleright$  Noch rein funktional, keine Pointer

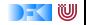

# **Arrays**

**int** a [1][2]; bool b  $[$   $]$   $[$   $]$   $=$   $\{$   $\{1, 0\}$ ,  $\{1, 1\},\$  ${0, 0}$  }; /\* Ergibt Array [3][2] \*/  $print f(b[2][1])$ ; /\* liefert '0' \*/ **int**  $\text{six} [6] = \{1, 2, 3, 4, 5, 6\};$ // Allgemeine Form typ name [groesse1] [groesse2]... [groesseN] = { . . . }  $x$  :

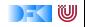

# **Strings**

**char** hallo  $[5] = \{ 'h', 'a', 'l', 'l', 'o', \ 0 \}$ **char** hallo  $\begin{bmatrix} \end{bmatrix} = "$  hallo"; printf  $(h$  allo  $[4]$ );  $/*$  liefert 'o' \*/

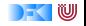

# **Struct**

```
struct Vorlesung {
  char dozenten [2] [30];
  char titel [30];
  int cp;
} ksgm ;
```

```
struct Vorlesung ksgm;
```
ksgm . compared the first state of the first state of the first state of the first state of the first state of

```
int i = 0:
     char namel \begin{bmatrix} \end{bmatrix} = "Serge Autexier" ;while (i < strlen(name1)) {
       ksgm.dozenten [0][i] = namel[i];i = i + 1;
     }
     char name2 | = " Christoph Lueth";
     i = 0 :
     while (i < strlen(name2)) {
       ksgm.dozenten [1][i] = name2[i];i = i + 1;
}
Korrekte Software 6 [18]
```
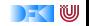

## **Rekursive Struct**

```
struct Liste {
  int kopf;
  Liste *rest;
\} start;
start . kopf = 10; /* start rest bleibt undefiniert */int i = 9;
while (i > 0) {
 struct Liste next;
 next kopf = i;
 next. rest = start;i = i - 1;
 stat = next;
}
```
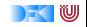

### **Ausdrücke**

Location Expressions **Lexp** ::= **Loc** | **Lexp** [a] |**Lexp** *.* **name** Aexp  $a ::= N |$ **Lexp** |  $a_1 + a_2 | a_1 - a_2 | a_1 * a_2 | a_1/a_2$  | strlen(Exp) Bexp  $b ::= 0 | 1 | a_1 == a_2 | a_1! = a_2$  $| a_1 \leq a_2 | b | b_1 \&\& b_2 | b_1 | b_2$  $Exp e := \textbf{A}exp |\textbf{B}exp |\textbf{C}|$ Explist  $el := e$  (*, el*)?

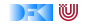

#### **Statements**

```
Type type ::= int | char | struct name {puredecl∗}
Decl decl ::= puredecl
                 | type \text{Loc}| = \{el\};
       puredecl ::= type Loc;
                      | type Loc[N];
Stmt c ::= decl
               \mathsf{Lexp} = \mathsf{Exp};
             \int if \left(b\right) c_1 else c_2| while ( b ) c
              \left| \quad \right\{ c^{\ast }\right\}
```
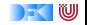

### **Werte und Zustände**

Container **Cont** ::= **Loc** | **Cont** [**N**] |**Cont** *.* **name** Werte sind die kleinste Menge **V** für die gilt  $\triangleright$  **N**, **B**, **C** sind Teilmengen von **V** ( $V_B$ ) Zustände sind partielle Funktionen  $\sigma$  : **Cont**  $\rightarrow$  **V** so dass gilt  $\triangleright$  ∀c, c' ∈ Dom(σ).c ist kein Präfix von c' und umgekehrt.  $\blacktriangleright$  if  $c[i]c' \in Dom(σ)$  then  $\forall 0 \leq j \leq i. \exists c_j . c[j] c_j \in Dom(σ)$ Zustandprojektion Sei u ∈ **Cont** und *σ* ein Zustand: Wir definieren die Projektion von *σ* auf u durch

$$
\sigma_{|u}:=\{(\mathsf{v},\mathsf{n})|(\mathsf{uv},\mathsf{n})\in\sigma\}
$$

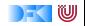

# **Beispiel**

Programm **struct** A {

#### Zustand

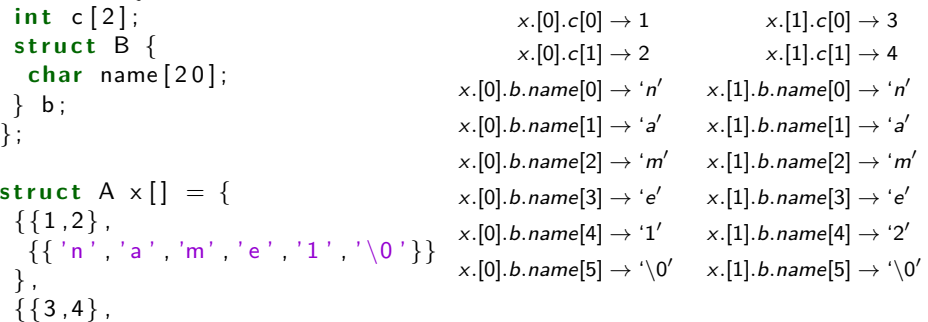

} } ;

 $\{ \{$  'n ' , 'a ' , 'm ' , 'e ' , '2 ' , ' $\setminus$ 0 '  $\}$ 

#### **Auswertung von Lexp zu Cont**

 $x \in \mathsf{Loc}$  $\frac{\wedge}{\langle x, \sigma \rangle \rightarrow_{Lexp} x}$ 

$$
\frac{\langle lexp, \sigma \rangle \rightarrow_{Lexp} c \langle a, \sigma \rangle \rightarrow_{Aexp} i}{\langle lexp[a], \sigma \rangle \rightarrow_{Lexp} c[i]}
$$

$$
\frac{\langle \mathsf{lexp}, \sigma \rangle \rightarrow_{\mathsf{Lexp}} c}{\langle \mathsf{lexp.name}, \sigma \rangle \rightarrow_{\mathsf{Lexp}} c.\mathsf{name}}
$$

[Korrekte Software](#page-234-0) 12 [18]

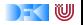

# **Aexp: Operationale Semantik**

$$
\frac{\langle lexp, \sigma \rangle \rightarrow_{Lexp} c \quad c \in Dom(\sigma)}{\langle lexp, \sigma \rangle \rightarrow_{Aexp} \sigma(c)}
$$

$$
\frac{\langle \text{lexp}, \sigma \rangle \rightarrow_{Lexp} c \quad c \not\in Dom(\sigma)}{\langle \text{lexp}, \sigma \rangle \rightarrow_{Aexp} \bot}
$$

$$
\langle str, \sigma \rangle \rightarrow_{Lexp} s :: char[n],
$$
  

$$
I = min(\lbrace n+1 \rbrace \cup \lbrace m | m < n, s[m] = ' \setminus 0', s[0..m-1] \neq ' \setminus 0' \rbrace
$$
  

$$
\langle strlen(str), \sigma \rangle \rightarrow_{Aexp} I
$$

DF U

# **Operationale Semantic: Zuweisungen**

$$
\frac{\langle lexp, \sigma \rangle \to_{Lexp} c \qquad \sigma(c) :: \tau \qquad \langle exp, \sigma \rangle \to e :: \tau}{\langle lexp = exp, \sigma \rangle \to_{Stmt} \sigma[e/c]}
$$

| Stmt | c                          | ::= | decl |
|------|----------------------------|-----|------|
|      | <b>Lexp</b> = <b>Exp</b> ; |     |      |
|      | if (b) $c_1$ else $c_2$    |     |      |
|      | while (b) $c$              |     |      |
|      | $\{c^*\}$                  |     |      |

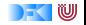

# **Denotationale Semantik**

 $\blacktriangleright$  Denotation für Lexp

$$
\mathcal{L}[\![x]\!] = \{(\sigma, x) | \sigma \in \Sigma\}
$$

$$
\mathcal{L}[\![\ell exp[a]]\!] = \{(\sigma, I[i]) | (\sigma, I) \in \mathcal{L}[\![\ell exp]\!], (\sigma, i) \in \mathcal{E}[\![a]\!]\}
$$

$$
\mathcal{L}[\![\ell exp.name]\!] = \{(\sigma, I.name) | (\sigma, I) \in \mathcal{L}[\![\ell exp]\!]\}
$$

#### $\blacktriangleright$  Denotation für Zuweisungen

$$
\mathcal{D}\llbracket \mathit{lexp} = \mathit{exp}\rrbracket = \{(\sigma, \sigma[e/c])|(\sigma, c) \in \mathcal{L}\llbracket \mathit{lexp} \rrbracket, (\sigma, e) \in \mathcal{E}\llbracket \mathit{exp} \rrbracket\}
$$

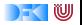

# **Hoare-Regel**

▶ Vor- Nachbedingungen von Hoare-Regeln müssen auch Gleichungen über Container Werte haben

 $\triangleright$  Nicht unbedingt alle, aber alle die gebraucht werden

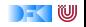

# **Beispiel**

int a [3];

\n
$$
\begin{array}{rcl}\n\left(\ast & \{1\} \ast / \\
\ast & \{3 = 3 \text{ and } 3 = 3\} \ast / \\
\ast & \{2\} = 3; \\
\ast & \{4 = 4 \text{ and } a[2] = 3\} \ast / \\
\ast & \{4 = 4 \text{ and } a[2] = 3 \text{ and } 4 \ast a[2] = 12\} \ast / \\
\ast & \{4[1] = 4 \text{ and } a[2] = 3 \text{ and } 4 \ast a[2] = 12\} \ast / \\
\ast & \{5 = 5 \text{ and } a[1] = 4 \text{ and } a[2] = 3 \text{ and } \\
5 \ast a[1] \ast a[2] = 60 \ast / \\
\ast & \{a[0] = 5; \\
\ast & \{a[0] = 5 \text{ and } a[1] = 4 \text{ and } a[2] = 3 \text{ and } \\
a[0] \ast a[1] \ast a[2] = 60 \ast / \\
\ast & \{a[0] = 5 \text{ and } a[1] = 4 \text{ and } a[2] = 3 \text{ and } \\
a[0] \ast a[1] \ast a[2] = 60 \ast / \\
\ast & \{a[1] = 60\} \ast / \\
\ast & \{a[2] = 60\} \ast / \\
\ast & \{a[2] = 60\} \ast / \\
\ast & \{a[1] = 60\} \ast / \\
\ast & \{a[2] = 60\} \ast / \\
\ast & \{a[2] = 60\} \ast / \\
\ast & \{a[3] = 60\} \ast / \\
\ast & \{a[4] = 60\} \ast / \\
\ast & \{a[5] = 60\} \ast / \\
\ast & \{a[6] = 60\} \ast / \\
\ast & \{a[7] = 60\} \ast / \\
\ast & \{a[8] = 60\} \ast / \\
\ast & \{a[9] = 60\} \ast / \\
\ast & \{a[1] = 60\} \ast / \\
\ast & \{a[1] = 60\} \ast / \\
\ast & \{a[1] = 60\} \ast / \\
\ast & \{a
$$

[Korrekte Software](#page-234-0) 17 [18]

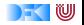

# **Beispiel**

```
i n t a [ 3 ] ;
/∗∗ { t r u e } ∗/
/** { 2 = 2 and 3 = 3 and 3 = 3 } */
int_i = 2;
/** { i = 2 and 3 = 3 and 3 = 3 } */
a[i] = 3;/** { i = 2 and a [i] = 3 and a [i] = 3 } */
/** { 1 = 1 and 4 = 4 and a [2] = 3 and 4 * a [2] = 12 } */i = 1:
/** { i = 1 and 4 = 4 and a [2] = 3 and 4 * a [2] = 12 } */a[i] = 4:
/** { i = 1 and a | i | = 4 and a | 2 | = 3 and
      a[i] * a[2] = 12 } */
/** { 0 = 0 and a [1] = 4 and a [2] = 3 and
      a [1] * a [2] = 12 } */
i = 0:
/** { i = 0 and a [1] = 4 and a [2] = 3 and
      a [1] * a [2] = 12 } */
/** { i = 0 and 5 = 5 and a [1] = 4 and a [2] = 3 and
      5 * a[1] * a[2] = 60 } */
a[i] = 5;
/** { i = 0 and a [i] = 5 and a [1] = 4 and a [2] = 3 and
      a[i] * a[1] * a[2] = 60 } */
/** { i = 0 and a [i] = 5 and a [1] = 4 and a [2] = 3 and
      a [0] * a [1] * a [2] = 60 } */
```
[Korrekte Software](#page-234-0) 18 [18]

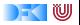
#### <span id="page-252-0"></span>Korrekte Software: Grundlagen und Methoden Vorlesung 10 vom 30.05.16: Funktionen und Prozeduren

Serge Autexier, Christoph Lüth

Universität Bremen

Sommersemester 2016

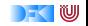

## **Fahrplan**

- $\blacktriangleright$  Einführung
- ► Die Floyd-Hoare-Logik
- $\triangleright$  Operationale Semantik
- $\blacktriangleright$  Denotationale Semantik
- $\blacktriangleright$  Aquivalenz der Semantiken
- ▶ Verifikation: Vorwärts oder Rückwärts?
- $\blacktriangleright$  Korrektheit des Hoare-Kalküls
- $\blacktriangleright$  Einführung in Isabelle/HOL
- ▶ Weitere Datentypen: Strukturen und Felder
- ► Funktionen und Prozeduren
- $\blacktriangleright$  Referenzen und Zeiger
- ▶ Frame Conditions & Modification Clauses
- $\blacktriangleright$  Ausblick und Rückblick

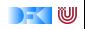

#### **Funktionen & Prozeduren**

- $\triangleright$  Funktionen sind das zentrale Modularisierungskonzept von C
	- $\blacktriangleright$  Kleinste Finheit
	- **INB. Prozeduren sind nur Funktionen vom Typ void**
	- ▶ Auch in den meisten anderen Sprachen, meist mit Zustandsverkapselung (Methoden)
- $\blacktriangleright$  Wir brauchen:
	- 1. Von Anweisungen zu Funktionen: Deklarationen und Parameter
	- 2. Semantik von Funktionsdefinition und Funktionsaufruf
	- 3. Spezifikation von Funktionen
	- 4. Beweisregeln für Funktionsdefinition und Funktionsaufruf

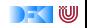

#### **Von Anweisungen zu Funktionen**

 $\blacktriangleright$  Erweiterung unserer Kernsprache:

**FunDef** ::= Id(**Param**<sup>∗</sup> ) **FunSpec**<sup>+</sup> **Blk Param** ::= **Type** Id **Blk** ::= {**Decl**<sup>∗</sup> **Stmt**} **Decl** ::= **Type**  $\mathcal{U} =$  **Init** | **Type**  $\mathcal{U}$ 

- ▶ Type, Init (Initialisierer) s. letzte Vorlesung
- **FunSpec** später
- Abstrakte Syntax (vereinfacht, konkrete Syntax mischt **Type** und *Id*)

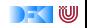

#### **Rückgabewerte**

- **Problem: return bricht sequentiellen Kontrollfluss:** 
	- **if**  $(x = 0)$  **return**  $-1$ ;  $y = y / x$ ; // Wird nicht immer erreicht
- ► Lösung 1: verbieten!
	- $\triangleright$  MISRA-C (Guidelines for the use of the C language in critical systems):

#### Rule 14.7 (required)

A function shall have a single point of exit at the end of the function.

 $\blacktriangleright$  Nicht immer möglich, unübersichtlicher Code...

**►** Lösung 2: Erweiterung der Semantik von Σ  $\rightarrow$  Σ zu Σ  $\rightarrow$  (Σ + Σ  $\times$  **V**)

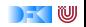

#### **Erweiterte Semantik**

- $\triangleright$  Denotat einer Anweisung:  $\Sigma$  →  $(\Sigma + \Sigma \times \mathbf{V})$
- $\blacktriangleright$  Abbildung von Ausgangszustand  $\Sigma$  auf:
	- $\blacktriangleright$  Sequentieller Folgezustand, oder
	- **F** Rückgabewert und Rückgabezustand
- ▶ Was ist mit **void**?

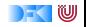

#### **Erweiterte Semantik**

- $\triangleright$  Denotat einer Anweisung: Σ  $\rightarrow$  (Σ + Σ × **V**<sub>U</sub>)
- $\blacktriangleright$  Abbildung von Ausgangszustand  $\Sigma$  auf:
	- $\blacktriangleright$  Sequentieller Folgezustand, oder
	- **F** Rückgabewert und Rückgabezustand
- ▶ Was ist mit **void**?
	- ► Erweiterte Werte:  $\mathbf{V}_U \stackrel{\textit{def}}{=} \mathbf{V} + \{*\}$
- $\blacktriangleright$  Komposition zweier Anweisungen  $f, g : \Sigma \rightarrow (\Sigma + \Sigma \times \mathbf{V}_U)$ :

$$
g \circ_S f(\sigma) \stackrel{\text{def}}{=} \left\{ \begin{array}{ll} g(\sigma') & f(\sigma) = \sigma' \\ (\sigma', v) & f(\sigma) = (\sigma', v) \end{array} \right.
$$

[Korrekte Software](#page-252-0) 6 [15]

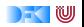

#### **Semantik von Anweisungen**

$$
\mathcal{D}[\![.]\!] : \mathsf{Stmt} \to \Sigma \to (\Sigma + \Sigma \times \mathsf{V}_U)
$$
\n
$$
\mathcal{D}[\![x = e]\!] = \{(\sigma, \sigma(c \mapsto a) \mid (\sigma, c) \in \mathcal{L}[\![x]\!], (\sigma, a) \in \mathcal{E}[\![e]\!]\}
$$
\n
$$
\mathcal{D}[\![\{c \ c_s\}]\!] = \mathcal{D}[\![c_s]\!] \circ_S \mathcal{D}[\![c]\!]
$$
\nKomposition, we obtain

\n
$$
\mathcal{D}[\![\{ \}]\!] = \mathsf{Id} \qquad \qquad \mathsf{Id} := \{(\sigma, \sigma) | \sigma \in \Sigma\}
$$
\n
$$
\mathcal{D}[\![\mathsf{if}(\mathsf{b}) \ c_0 \ \mathsf{else} \ c_1]\!] = \{(\sigma, \tau) | (\sigma, 1) \in \mathcal{B}[\![b]\!] \land (\sigma, \tau) \in \mathcal{D}[\![c_0]\!]\}
$$
\n
$$
\cup \{(\sigma, \tau) | (\sigma, 0) \in \mathcal{B}[\![b]\!] \land (\sigma, \tau) \in \mathcal{D}[\![c_1]\!]\}
$$
\n
$$
\text{mit } \tau \in \Sigma \cup (\Sigma \times \mathsf{V}_U)
$$
\n
$$
\mathcal{D}[\![\mathsf{return} \ e]\!] = \{(\sigma, (\sigma, a)) | (\sigma, a) \in \mathcal{E}[\![e]\!]\}
$$
\n
$$
\mathcal{D}[\![\mathsf{return}]\!] = \{(\sigma, (\sigma, *))\}
$$

$$
\mathcal{D}[\![\text{while }(b)\ c]\!] = fix(\Gamma)
$$
\n
$$
\Gamma(\psi) \stackrel{\text{def}}{=} \{(\sigma,\tau) \mid (\sigma,1) \in \mathcal{B}[\![b]\!] \land (\sigma,\tau) \in \psi \circ_S \mathcal{D}[\![c]\!] \}
$$
\n
$$
\cup \{(\sigma,\sigma) \mid (\sigma,0) \in \mathcal{B}[\![b]\!] \}
$$

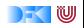

#### **Semantik von Funktionsdefinitionen**

 $\mathcal{D}_{\mathit{fd}}[\![.]\!]$  :  $\mathsf{FunDef} \to \mathsf{V}^n \rightharpoonup \Sigma \rightharpoonup \Sigma \times \mathsf{V}_U$ 

Das Denotat einer Funktion ist eine Anweisung, die über den tatsächlichen Werten für die Funktionsargumente parametriert ist.

$$
\mathcal{D}_{fd}[[f(t_1 \ p_1, t_2 \ p_2, \ldots, t_n \ p_n) \ blk]] =
$$
\n
$$
\lambda v_1, \ldots, v_n. \{(\sigma, (\sigma', v)) |
$$
\n
$$
(\sigma, (\sigma', v)) \in \mathcal{D}_{blk}[[blk]] \circ_{S} \{(\sigma, \sigma[p_1 \mapsto v_1, \ldots, p_n \mapsto v_n])\}\}
$$

- ▶ Die Funktionsargumente sind lokale Deklarationen, die mit den Aufrufwerten initialisiert werden.
	- $\blacktriangleright$  Insbesondere können sie lokal in der Funktion verändert werden.
- $\triangleright$  Von  $\mathcal{D}_{blk}$ [[blk]] sind nur Rückgabezustände interessant.

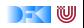

#### **Semantik von Blöcken und Deklarationen**

$$
\mathcal{D}_{blk}[\![.]\!]: \textbf{Blk} \to \Sigma \to (\Sigma + \Sigma \times \textbf{V}_U)
$$

$$
\mathcal{D}_d[\![.]\!]: \textbf{Decl} \to \Sigma \to (\Sigma + \Sigma \times \textbf{V}_U)
$$

Blöcke bestehen aus Deklarationen und einer Anweisung:

$$
\mathcal{D}_{blk}[\![decls \; \mathit{stmts}]\!] = \mathcal{D}[\![\mathit{stmts}]\!] \circ_S \mathcal{D}_d[\![decls]\!]
$$
\n
$$
\mathcal{D}_d[\![t \; i]\!] = \{(\sigma, \sigma[i \mapsto \bot])\}
$$
\n
$$
\mathcal{D}_d[\![t \; i] = \mathit{init}]\!] = \{(\sigma, \sigma[i \mapsto \mathcal{E}_{\mathit{init}}[\![\mathit{init}]\!]\}
$$

▶ Verallgemeinerung auf Sequenz von Deklarationen

 $\triangleright$   $\mathcal{E}_{init}$ . ist das Denotat von Initialisierungen

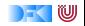

#### **Funktionsaufrufe**

- Aufruf einer Funktion:  $f(t_1, \ldots, t_n)$ :
	- $\blacktriangleright$  Auswertung der Argumente  $t_1, \ldots, t_n$
	- Einsetzen in die Semantik  $\mathcal{D}_{\text{fd}}[[f]]$
- $\blacktriangleright$  Was ist mit Seiteneffekten?
	- $\blacktriangleright$  Erst mal gar nichts...
- $\triangleright$  Call by name, call by value, call by reference...?
	- $\triangleright$  C kennt nur call by value (C-Standard 99, §6.9.1. (10))
	- ▶ Arrays werden als Referenzen übergeben (deshalb betrachten wir heute keine Arrays als Funktionsparameter).

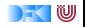

#### **Funktionsaufrufe**

- $\triangleright$  Um eine Funktion f aufzurufen, müssen wir (statisch!) die Semantik der Definition von f dem Bezeichner f zuordnen.
- $\triangleright$  Deshalb brauchen wir eine Umgebung (Environment):

 $Env = Id \rightarrow \mathbb{F}$ **FunDef**  $=$  Id  $\to$   $\mathsf{V}^N \to \Sigma \to (\Sigma \times \mathsf{V}_u)$ 

 $\triangleright$  Das Environment ist zusätzlicher Parameter für alle Definitionen  $\blacktriangleright$  Damit:

$$
\mathcal{E}[\![f(t_1,\ldots,t_n)]\!] \Gamma = \{(\sigma,v) \mid \exists \sigma'. (\sigma,(\sigma',v)) \in \Gamma(f)(v_1,\ldots,v_n) \newline \wedge (\sigma,v_i) \in \mathcal{E}[\![t_i]\!] \Gamma \}
$$

- Aufruf einer nicht-definierten Funktion  $f$  oder mit falschen Anzahl n von Parametern ist nicht definiert
- $\triangleright$  Wird durch statische Analyse verhindert

[Korrekte Software](#page-252-0) 11 [15]

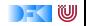

#### **Spezifikation von Funktionen**

- ► Wir spezifizieren Funktionen durch Vor- und Nachbedingungen
	- $\blacktriangleright$  Ähnlich den Hoare-Tripeln, aber vereinfachte Syntax
	- ▶ Behavioural specification, angelehnt an JML, OCL, ACSL (Frama-C)

 $\blacktriangleright$  Syntaktisch:

**FunSpec** ::= /\*\* **pre Bexp post Bexp** \*/ Vorbedingung **pre** sp;  $\Sigma \rightarrow T$  $N$ achbedingung **post** sp:  $\Sigma \times (\Sigma \times V_U) \rightarrow T$ \**old**(e) Wert von e im Vorzustand \**result** Rückgabewert der Funktion

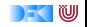

#### **Semantik von Spezifikationen**

- **► Vorbedingung: Auswertung als B**[[sp] Γ über dem Vorzustand
- $\triangleright$  Nachbedingung: Erweiterung von  $\mathcal{B}[\![.]\!]$  und  $\mathcal{E}[\![.]\!]$

*. . .*

- **Ausdrücke können in Vor- oder Nachzustand ausgewertet werden.**
- **F** \result kann nicht in Funktionen vom Typ void auftreten.

$$
\mathcal{B}_{sp}[[.]: \mathit{Env} \rightarrow (\Sigma \times (\Sigma \times \mathbf{V}_U)) \rightarrow \mathbf{T}
$$
\n
$$
\mathcal{E}_{sp}[[.]: \mathit{Env} \rightarrow (\Sigma \times (\Sigma \times \mathbf{V}_U)) \rightarrow \mathbf{V}
$$
\n
$$
\mathcal{B}_{sp}[[!b]] \Gamma = \{((\sigma, (\sigma', v)), 1) \mid ((\sigma, (\sigma', v)), 0) \in \mathcal{B}_{sp}[[b]]\Gamma\}
$$
\n
$$
\cup \{((\sigma, (\sigma', v)), 0) \mid ((\sigma, (\sigma', v)), 1) \in \mathcal{B}_{sp}[[b]]\Gamma\}
$$

$$
\mathcal{B}_{sp}[\lceil \mathrm{old}(e) \rceil \rceil \rceil = \{ ((\sigma, (\sigma', v)), b) \mid (\sigma, b) \in \mathcal{B}[\lfloor e \rfloor] \rceil \} \leq \mathcal{E}_{sp}[\lceil \mathrm{old}(e) \rceil \rceil \rceil = \{ ((\sigma, (\sigma', v)), a) \mid (\sigma, a) \in \mathcal{E}[\lfloor e \rfloor] \rceil \} \leq \mathcal{E}_{sp}[\lceil \mathrm{result} \rceil \rceil = \{ ((\sigma, (\sigma, v)), v) \}
$$

 $\mathcal{B}_{sp}$ [[pre *p* post *q*]]  $\Gamma = \{(\sigma, (\sigma', v)) \mid \sigma \in \mathcal{B}$ [[*p*]]  $\Gamma \wedge (\sigma', (\sigma, v)) \in \mathcal{B}_{sp}$ [[*p*]]  $\Gamma\}$ 

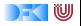

#### **Gültigkeit von Spezifikationen**

▶ Die Semantik von Spezifikationen erlaubt uns die Definition der semantischen Gültigkeit.

**pre** *p* **post**  $q \models$  **FunDef** ⇐⇒ ∀v1*, . . . ,* vn*.* Dfd[[FunDef ]] Γ ∈ Bsp[[**pre** p **post** q]] Γ

- **F** Γ enthält globale Definitionen, insbesondere andere Funktionen.
- $\triangleright$  Vgl.  $\models \{P\} \subset \{Q\}$  für Hoare-Tripel
- ► Aber wie beweisen wir das?  $\longrightarrow$  Nächste Vorlesung
	- <sup>I</sup> Die Grenzen des Hoare-Kalküls sind erreicht.

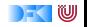

#### **Zusammenfassung**

- $\blacktriangleright$  Funktionen sind zentrales Modularisierungskonzept
- $\triangleright$  Wir müssen Funktionen modular verifizieren können
- $\triangleright$  Semantik von Deklarationen und Parameter straightforward
- $\triangleright$  Semantik von Rückgabewerten Erweiterung der Semantik
- $\triangleright$  Funktionsaufrufe Environment, um Funktionsbezeichnern eine Semantik zu geben
	- $\triangleright$  C kennt nur call by value
- $\triangleright$  Spezifikation von Funktionen: Vor-/Nachzustand statt logischer Variablen

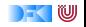

#### <span id="page-268-0"></span>Korrekte Software: Grundlagen und Methoden Vorlesung 11 vom 06.06.16: Funktionen und Prozeduren

Serge Autexier, Christoph Lüth

Universität Bremen

Sommersemester 2016

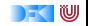

## **Fahrplan**

- $\blacktriangleright$  Einführung
- ► Die Floyd-Hoare-Logik
- $\triangleright$  Operationale Semantik
- $\blacktriangleright$  Denotationale Semantik
- $\blacktriangleright$  Aquivalenz der Semantiken
- ▶ Verifikation: Vorwärts oder Rückwärts?
- $\blacktriangleright$  Korrektheit des Hoare-Kalküls
- $\blacktriangleright$  Einführung in Isabelle/HOL
- ▶ Weitere Datentypen: Strukturen und Felder
- ► Funktionen und Prozeduren
- $\blacktriangleright$  Referenzen und Zeiger
- ▶ Frame Conditions & Modification Clauses
- $\blacktriangleright$  Ausblick und Rückblick

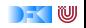

#### **Funktionen & Prozeduren**

- $\triangleright$  Funktionen sind das zentrale Modularisierungskonzept von C
	- $\blacktriangleright$  Kleinste Finheit
	- **INB. Prozeduren sind nur Funktionen vom Typ void**
	- ▶ Auch in den meisten anderen Sprachen, meist mit Zustandsverkapselung (Methoden)
- $\blacktriangleright$  Wir brauchen:
	- 1. Von Anweisungen zu Funktionen: Deklarationen und Parameter
	- 2. Semantik von Funktionsdefinition und Funktionsaufruf
	- 3. Spezifikation von Funktionen
	- 4. Beweisregeln für Funktionsdefinition und Funktionsaufruf

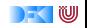

#### **Motivation**

- $\blacktriangleright$  Funktionen sind zentrales Modularisierungskonzept
- $\triangleright$  Wir müssen Funktionen modular verifizieren können
- $\triangleright$  Semantik von Deklarationen und Parameter straightforward
- $\triangleright$  Semantik von Rückgabewerten Erweiterung der Semantik
- $\triangleright$  Funktionsaufrufe Environment, um Funktionsbezeichnern eine Semantik zu geben
	- $\triangleright$  C kennt nur call by value
- $\triangleright$  Spezifikation von Funktionen: Vor-/Nachzustand statt logischer Variablen

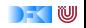

#### **Hoare-Kalkül für Funktionspezifikationen**

**FunDef** ::= **Type** Id(**Param**<sup>∗</sup> ) **FunSpec**<sup>+</sup> **Blk Param** ::= **Type** Id **FunSpec** ::= /\*\* **pre Bexpr post Bexpr** \*/ **Blk** ::= {**Decl**<sup>∗</sup> **Stmt**} **Decl** ::= **Type**  $\mathcal{U} =$  **Init** | **Type**  $\mathcal{U}$ 

 $\blacktriangleright$  Hoare-Tripel:

 $\{P\}$  c  $\{Q_L | Q_G\}$ 

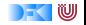

```
int factorial (int x)
/** pre x >= 0post \ result = \old(x)! */ {
 int r = 0;
 if (x = 0) {
    return 1;
 }
 else {
    r = factorial (x - 1);
 }
 return r * x;
}
```
*τ*<sub>0</sub>  $f(\tau_1 \nu_1, \ldots, \tau_n \nu_n)$  /\*\* pre *P* post  $Q^*/c$ 

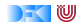

```
int factorial (int x)
/** pre x >= 0post \ result = \old(x)! */ {
 int r = 0;
 if (x = 0) {
     return 1;
 }
 else {
     r = factorial (x - 1);
 }
 return r * x;
}
                                {P'}c{Q|Q}τ<sub>0</sub> f(\tau_1, \nu_1, \ldots, \tau_n, \nu_n) /** pre P post Q^* / c
```
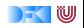

```
int factorial (int x)
/** pre x >= 0post \ result = \old(x)! */ {
 int r = 0;
 if (x = 0) {
     return 1;
 }
 else {
     r = factorial (x - 1);
 }
 return r * x;
}
                     P \longrightarrow P'_{\backslash old(\$\rightarrow\$\} \qquad \{P'\}_{C}\{Q|Q\}τ0 f (τ1 v1, . . . , τn vn) /** pre P post Q */ c
```
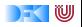

```
int factorial (int x)
/** pre x >= 0post \ result = \old(x)! */ {
 int r = 0;
 if (x = 0) {
     return 1:
 }
 else {
     r = factorial (x - 1);
 }
 return r * x;
}
                           x >= 0 \longrightarrow P'_{\text{old}(\text{S}) \rightarrow \text{S}}{P'}c{\text{result}} = \old(x)! |\text{result}} = \old(x)!int factorial(int x) /** pre x \ge 0 post \result = \old(x)! */ c
```
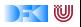

**Hoare-Kalkül mit return**

# $\overline{\{P\}\{\}\{P|Q\}}$  $\{P\}c\{Q_1' | Q_2\}$   $\{Q_1'\}cs\{Q_1 | Q_2\}$  ${P}c \ cs{Q_1|Q_2}$

$$
\{Q_1[e/l]\} = e\{Q_1|Q_2\}
$$
  

$$
\{\frac{P \wedge b\}c_1\{Q_1|Q_2\}}{\{P\} \text{if } b \text{ } c_1 \text{ else } c_2\{Q_1|Q_2\}}
$$

[Korrekte Software](#page-268-0) 7 [14]

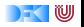

#### **While, Weakening**

$$
\frac{\overbrace{P}\text{while }(b) c\{P \land \neg(b)|Q\}}{\overbrace{P \to P'}} \frac{\{P'\}c\{Q_1' | Q_2'\}}{\{P\}c\{Q_1 | Q_2\}} \frac{Q_1' \to Q_1 \qquad Q_2' \to Q_2}{\{Q_2' \to Q_2'\}}
$$

 ${P \wedge b}{c}{P|Q}$ 

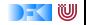

#### **Hoare-Kalkül mit return**

 $\{Q[^e/\sqrt{result}]\}$ return e $\{P|Q\}$ 

Q enthält kein \result  ${Q}$ return ${P|Q}$ 

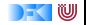

#### **Funktionsaufruf**

$$
(V_1 = e_1 \land \dots V_n = e_n \land Q_1) \longrightarrow f.\text{pre}(e_1, \dots e_n)
$$
  
\n
$$
P := f.\text{post}(e_1, \dots, e_n)_{\text{result} \rightarrow l, \text{odd}(v_i) \rightarrow V_i}
$$
  
\n
$$
\{(V_1 = e_1 \land \dots V_n = e_n \land Q_1 \land P)[f(e_1, \dots, e_n)/l]\}
$$
  
\n
$$
I = f(e_1, \dots, e_n)
$$
  
\n
$$
\{V_1 = e_1 \land \dots V_n = e_n \land Q_1 \land P | Q_2\}
$$

f mit formalen Parametern  $v_1, \ldots, v_n$ ;  $V_1, \ldots V_n$  logische Variablen

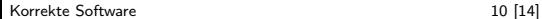

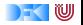

```
int factorial (int x)
/** pre x \geq 0post \ result = \old(x)! */ {
/** { COND: x \ge 0 ---> x \ge 0 \wedge x! = x!x \ge 0 \land x! = \text{old}(x)! } */
 int r = 0:
/** {x >= 0 \land x! = \ old (x)!} */
 if (x = 0) {
/** {x >= 0 \land x = 0 \land x! = \ old (x)!} */
/** {x >= 0 \, x = 0 \, 1 = \, old (x)!} */
    return 1:
/** \{ r * x = \old(i)! \} \text{ result} = \old(x)! \} *}
 else { ... }
/** { r * x = \old(i)! | \result =\old(i)! } */
 return r * x:
/** {\result =\old(i)! | \result =\old(i)!} */
```
[Korrekte Software](#page-268-0) 11 and 11 and 11 and 11 and 11 and 11 and 11 and 11 and 11 and 11 and 11 and 11 and 11 and 1

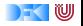

**e l s e** { /∗∗ {x >= 0 ∧ ¬( x = 0 ) ∧ x ! = \ o l d ( x ) ! } ∗/ /∗∗ {COND: x >= 0 ∧ ¬( x = 0 ) ∧ f a c t o r i a l ( x −1) ∗ x = \ o l d ( x ) ! ∧ V = x −−> x − 1 >= 0 x >= 0 ∧ ¬( x = 0 ) ∧ f a c t o r i a l ( x −1) ∗ x = \ o l d ( x ) ! ∧ V = x ∧ f a c t o r i a l ( x −1) = (V−1) !} ∗/ r = f a c t o r i a l ( x − 1 ) ; /∗∗ {x >= 0 ∧ ¬( x = 0 ) ∧ r ∗ x = \ o l d ( x ) ! ∧ V = x ∧ r = (V−1) !} ∗/ /∗∗ { x >= 0 ∧ ¬( x = 0 ) ∧ r ∗ x = \ o l d ( x ) ! } ∗/ /∗∗ { r ∗ x = \ o l d ( i ) ! } ∗/ } /∗∗ { r ∗ x = \ o l d ( i ) ! | \ r e s u l t =\o l d ( i ) ! } ∗/ **r e t u r n** r ∗ x ; /∗∗ {\ r e s u l t = \ o l d ( i ) ! | \ r e s u l t =\o l d ( i ) ! } ∗/ }

[Korrekte Software](#page-268-0) 12 [14]

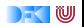

#### **Approximative schwächste Vorbedingung (Revisited)**

$$
\text{awp}(\Gamma, \{ \}, P) \stackrel{\text{def}}{=} P
$$
\n
$$
\text{awp}(\Gamma, I = f(e_1, \dots, e_n), P) \stackrel{\text{def}}{=} P[F([\![e_1]\!], \dots, [\![e_n]\!]) / [\![I]\!]]
$$
\n
$$
\text{mit } \text{post}(\Gamma!f) = (\forall v_1, \dots, v_n \text{.result} = F(v_1, \dots, v_n))
$$
\n
$$
\text{awp}(\Gamma, I = e, P) \stackrel{\text{def}}{=} P[[\![e]\!]/[\![I]\!]]
$$
\n
$$
\text{awp}(\Gamma, \{c \ c_s\}, P) \stackrel{\text{def}}{=} \text{awp}(\Gamma, c, \text{awp}(\{c_s\}, P))
$$
\n
$$
\text{awp}(\Gamma, \text{if } (b) \{c_0\} \text{ else } \{c_1\}, P) \stackrel{\text{def}}{=} (b \land \text{awp}(\Gamma, c_0, P))
$$
\n
$$
\lor (\neg b \land \text{awp}(\Gamma, c_1, P))
$$
\n
$$
\text{awp}(\Gamma, \text{while } (b) \text{ *** in } i \times / c, P) \stackrel{\text{def}}{=} [[\![q]\!]]
$$
\n
$$
\text{awp}(\Gamma, \text{return } e, P) \stackrel{\text{def}}{=} \text{post}(\Gamma)[[\![e]\!]/\text{result}]
$$
\n
$$
\text{awp}(\Gamma, \text{return}, P) \stackrel{\text{def}}{=} \text{post}(\Gamma)
$$

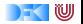

#### **Approximative schwächste Vorbedingung (Revisited)**

$$
\text{wvc}(\Gamma, \{ \}, P) \quad \stackrel{\text{def}}{=} \emptyset
$$
\n
$$
\text{wvc}(\Gamma, x = e, P) \quad \stackrel{\text{def}}{=} \emptyset
$$
\n
$$
\text{wvc}(\Gamma, x = f(e_1, \dots, e_n), P) \quad \stackrel{\text{def}}{=} \quad P \longrightarrow \text{pre}(\Gamma | f)([\![e_1]\!], \dots, [\![e_n]\!])
$$
\n
$$
\text{wvc}(\Gamma, \{ c \ c_s \}, P) \quad \stackrel{\text{def}}{=} \quad \text{wvc}(\Gamma, c, \text{avp}(\{ c_s \}, P))
$$
\n
$$
\text{wvc}(\Gamma, \text{if } (b) \ c_0 \text{ else } c_1, P) \quad \stackrel{\text{def}}{=} \quad \text{wvc}(\Gamma, c_0, P) \cup \text{wvc}(\Gamma, c_1, P)
$$
\n
$$
\text{wvc}(\Gamma, \text{with } \{ a \} \ast \land P) \quad \stackrel{\text{def}}{=} \quad \{ [\![q]\!] \longrightarrow P \}
$$
\n
$$
\text{wvc}(\Gamma, \text{while } (b) \text{ with } \{ a \} \ast \land C, P) \quad \stackrel{\text{def}}{=} \quad \text{wvc}(\Gamma, c, [\![i]\!])
$$
\n
$$
\text{wvc}(\Gamma, \text{with } \{ b \} \land \text{with } \{ a \} \ast \land C, P) \quad \stackrel{\text{def}}{=} \quad \text{wvc}(\Gamma, c, [\![i]\!])
$$
\n
$$
\text{wvc}(\Gamma, \text{return } e, P) \quad \stackrel{\text{def}}{=} \quad \emptyset
$$

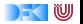

#### <span id="page-285-0"></span>Korrekte Software: Grundlagen und Methoden Vorlesung 12 vom 09.06.16: Referenzen und Speichermodelle

Serge Autexier, Christoph Lüth

Universität Bremen

Sommersemester 2016

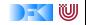

#### Die Vorlesung am Montag, 13.06.2016 fällt wegen der 10-Jahres-Feier des DFKI Bremen aus.

Besucht unseren Tag der offenen Tür am Dienstag, 14.06.2016 (Robert-Hooke-Straße 1, hinter dem Fallturm).

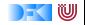

## **Fahrplan**

- $\blacktriangleright$  Einführung
- ► Die Floyd-Hoare-Logik
- $\triangleright$  Operationale Semantik
- $\blacktriangleright$  Denotationale Semantik
- $\blacktriangleright$  Aquivalenz der Semantiken
- ▶ Verifikation: Vorwärts oder Rückwärts?
- $\blacktriangleright$  Korrektheit des Hoare-Kalküls
- $\blacktriangleright$  Einführung in Isabelle/HOL
- ▶ Weitere Datentypen: Strukturen und Felder
- <sup>I</sup> Funktionen und Prozeduren
- **Referenzen und Zeiger**
- ▶ Frame Conditions & Modification Clauses
- $\blacktriangleright$  Ausblick und Rückblick

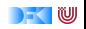
# **Motivation**

- $\blacktriangleright$  Bisher: Zustand ist  $\mathsf{Loc} \to \mathsf{Val}$ 
	- ▶ Loc symbolische Zustände (Locations)
	- ▶ Val Basisdatentypen
- $\blacktriangleright$  Grenzen: keine Referenzen
	- $\triangleright$  Damit auch kein call by reference
	- ► Funktion können nur globale Seiteneffekte haben
	- $\triangleright$  Was wäre C ohne Pointer?

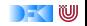

# **Refenzen in C**

- $\blacktriangleright$  Pointer in C ("pointer type"):
	- **► Schwach getypt (void** \* kompatibel mit allen Zeigertypen)
	- $\blacktriangleright$  Eingeschränkte Zeigerarithmetik (Addition, Subtraktion)
	- $\blacktriangleright$  Felder werden durch Zeigerarithmetik implementiert
- $\triangleright$  Pointer sind first-class-values
- $\triangleright$  C-Standard läßt das Speichermodell relativ offen
	- $\blacktriangleright$  Repräsentation von Objekten

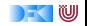

# **Erweiterung des Zustandmodells**

**F** Erweiterung von Zustand und Werten:

$$
\Sigma=\text{Loc}\rightharpoonup \text{Val}\qquad \quad \text{Val}=N+C+\text{Loc}
$$

- ▶ Was ist Loc?
	- ▶ Locations (Speicheradressen)
	- **I** Man kann **Loc** axiomatisch oder modellbasiert beschreiben.

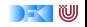

#### **Axiomatisches Zustandsmodell**

 $\triangleright$  Der Zustand ist ein abstrakter Datentyp  $\Sigma$  mit zwei Operationen und folgenden Gleichungen:

$$
\begin{aligned}\n\text{read}: \Sigma \to \text{Loc} \to \text{Val} \\
\text{upd}: \Sigma \to \text{Loc} \to \text{Val} \to \Sigma\n\end{aligned}
$$

$$
read(upd(\sigma, l, v), l) = v
$$
  

$$
l \neq m \longrightarrow read(upd(\sigma, l, v), m) = read(\sigma, m)
$$
  

$$
upd(upd(\sigma, l, v), l, w) = upd(\sigma, l, w)
$$
  

$$
l \neq m \longrightarrow upd(upd(\sigma, l, v), m, w) = upd(upd(\sigma, m, w), l, v)
$$

$$
\blacktriangleright
$$
 Diese Gleichungen sind vollständig.

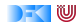

## **Axiomatisches Speichermodell**

Es gibt einen leeren Speicher, und neue ("frische") Adressen:

empty : Σ  ${\sf fresh}: \Sigma \to {\sf Loc}$  $rem : \Sigma \to \mathsf{Loc} \to \Sigma$ 

- $\triangleright$  fresh modelliert Allokation, rem modelliert Deallokation
- $\rightarrow$  dom beschreibt den Definitionsbereich:

$$
dom(\sigma) = \{I \mid \exists v.\, read(\sigma, I) = v\}
$$

$$
dom(empty) = \emptyset
$$

 $\blacktriangleright$  Eigenschaften von empty, fresh und rem:

$$
\mathit{fresh}(\sigma) \notin \mathit{dom}(\sigma) \\ \mathit{dom}(\mathit{rem}(\sigma, I)) = \mathit{dom}(\sigma) \setminus \{I\} \\ \mathit{I} \neq m \longrightarrow \mathit{read}(\mathit{rem}(\sigma, I), m) = \mathit{read}(\sigma, m)
$$

[Korrekte Software](#page-285-0) 8 [19]

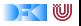

# **Zeigerarithmetik**

 $\blacktriangleright$  Erklärt noch keine Zeigerarithmetik — dazu:

add :  $\mathsf{Loc} \to \mathbb{Z} \to \mathsf{Loc}$ 

▶ Wir betrachten keine Differenz von Zeigern

$$
add(I, 0) = I
$$
  

$$
add(add(I, a), b) = add(I, a + b)
$$

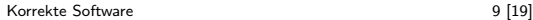

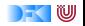

# **Erweiterung der Semantik**

- **F** Problem: Loc haben unterschiedliche Semantik auf der linken oder rechten Seite einer Zuweisung.
	- $\triangleright$   $x = x+1$  Links: Addresse der Variablen, rechs: Wert an dieser Adresse
- $\triangleright$  Lösung: "Except when it is  $( \dots )$  the operand of the unary & oprerator, the left operand of the . operator or an assigment operator, an lvalue that does not have array type is converted to the value stored in the designated object (and is no longer an lvalue)" C99 Standard, §6.3.2.1 (2)

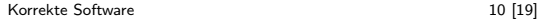

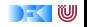

### **Erweiterung der Semantik: Lexp**

$$
\mathcal{L}\llbracket - \rrbracket : \mathit{Env} \rightarrow \mathbf{Lexp} \rightarrow \Sigma \rightharpoonup \mathbf{Loc}
$$

L[[x]] Γ ={(*σ,* Γ!x) | *σ* ∈ Σ}  $\mathcal{L}[\lceil \text{lexp}[\lceil \text{all} \rceil] \rceil] = \{(\sigma, \text{add}(l, i \cdot \text{sizeof}(\tau))) \mid (\sigma, l) \in \mathcal{L}[\lceil \text{lexp} \rceil] \rceil, (\sigma, i) \in \mathcal{E}[\lceil \text{all} \rceil] \}$ type(Γ*,* lexp) = *τ* ist der Basistyp des Feldes  $\mathcal{L}[[\ell exp.f]] \Gamma = \{(\sigma, I.f) \mid (\sigma, \text{add}(I, \text{fld\_off}(\tau, f))) \in \mathcal{L}[[\ell exp]] \Gamma \}$ type(Γ*,* lexp) = *τ* ist der Typ der Struktur  $\mathcal{L}$ [ $*$ e]] Γ  $=\mathcal{E}$ [[e]] Γ

- **►** *type*(Γ, *e*) ist der Typ eines Ausdrucks
- <sup>I</sup> fld\_off(*τ,* f ) ist der Offset des Feldes f in der Struktur *τ*
- <sup>I</sup> sizeof(*τ* ) ist die Größe von Objekten des Typs *τ*

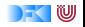

## **Erweiterung der Semantik: Aexp(1)**

$$
\mathcal{E}[\![-\!]:\mathit{Env}\to\mathbf{Aexp}\to\Sigma\rightharpoonup\mathbf{Val}
$$

$$
\mathcal{E}[\![n]\!] \Gamma = \{(\sigma, n) \mid \sigma \in \Sigma\} \quad \text{für } n \in \mathbb{N}
$$
\n
$$
\mathcal{E}[\![e]\!] \Gamma = \{(\sigma, \text{read}(\sigma, l)) \mid (\sigma, l) \in \mathcal{L}[\![e]\!] \Gamma\}
$$
\n
$$
e \equiv x \mid \text{lexp}[a] \mid \text{lexp.n} \mid * e, \text{ type}(\Gamma, e) \text{ kein Array-Type}
$$
\n
$$
\mathcal{E}[\![e]\!] \Gamma = \{(\sigma, l) \mid (\sigma, l) \in \mathcal{L}[\![e]\!] \Gamma\}
$$
\n
$$
e \equiv x \mid \text{lexp}[a] \mid \text{lexp.n} \mid * e, \text{ type}(\Gamma, e) \text{ Array-Type}
$$
\n
$$
\mathcal{E}[\![\&e]\!] \Gamma = \{(\sigma, l) \mid (\sigma, l) \in \mathcal{L}[\![e]\!] \Gamma\}
$$
\n
$$
\mathcal{E}[\![p + e]\!] \Gamma = \{(\sigma, \text{add}(l, n \cdot \text{sizeof}(\tau)))) \mid (\sigma, l) \in \mathcal{L}[\![p]\!] \Gamma \land (\sigma, n) \in \mathcal{E}[\![e]\!] \Gamma\}
$$
\n
$$
\text{type}(\Gamma, p) = * \tau, \text{ type}(\Gamma, a_1) \text{ Integer-Type}
$$
\n
$$
\mathcal{E}[\![e + p]\!] \Gamma = \{(\sigma, \text{add}(l, n \cdot \text{sizeof}(\tau)))) \mid (\sigma, n) \in \mathcal{E}[\![e]\!] \Gamma \land (\sigma, l) \in \mathcal{L}[\![p]\!] \Gamma\}
$$
\n
$$
\text{type}(\Gamma, e) \text{ Integer-Type}
$$

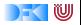

# **Erweiterung der Semantik: Aexp(2)**

$$
\mathcal{E}[\![-\!]:\mathit{Env}\to\mathbf{Aexp}\to\Sigma\to\mathbf{Val}
$$

$$
\mathcal{E}[\![a_0 + a_1]\!] \Gamma = \{ (\sigma, n_0 + n_1 \mid (\sigma, n_0) \in \mathcal{E}[\![a_0]\!] \Gamma \land (\sigma, n_1) \in \mathcal{E}[\![a_1]\!] \Gamma \}
$$
  
für  $a_0, a_1$  arithmetic  
scale Typen  

$$
\mathcal{E}[\![a_0 - a_1]\!] \Gamma = \{ (\sigma, n_0 - n_1) \mid (\sigma, n_0) \in \mathcal{E}[\![a_0]\!] \Gamma \land (\sigma, n_1) \in \mathcal{E}[\![a_1]\!] \Gamma \}
$$

$$
\mathcal{E}[\![a_0 * a_1]\!] \Gamma = \{ (\sigma, n_0 * n_1) \mid (\sigma, n_0) \in \mathcal{E}[\![a_0]\!] \Gamma \land (\sigma, n_1) \in \mathcal{E}[\![a_1]\!] \Gamma \}
$$

$$
\mathcal{E}[\![a_0/a_1]\!] \Gamma = \{ (\sigma, n_0/n_1) \mid (\sigma, n_0) \in \mathcal{E}[\![a_0]\!] \Gamma \land (\sigma, n_1) \in \mathcal{E}[\![a_1]\!] \Gamma \land n_1 \neq 0 \}
$$

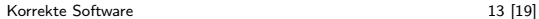

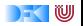

**Übersicht: Typen in C**

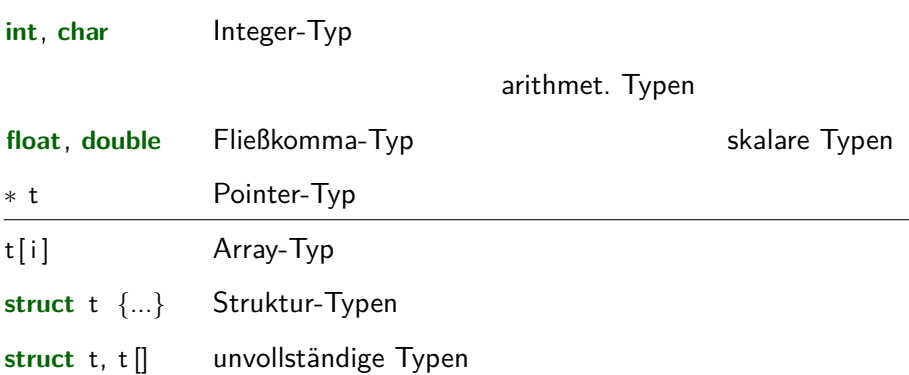

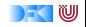

# **Hoare-Triple**

#### $\models \{P\} \subset \{Q|R\}$

- $P, Q, R: \Sigma \rightarrow \text{Bool}$  explizite Zustandsprädikate
- ▶ Übersetzung [*I.*] von logischen Formeln in Zustandsprädikate

 $\blacktriangleright$  Beispiel:

$$
\llbracket x > 0 \rrbracket \Gamma = \lambda \sigma.\text{read}(\sigma, \Gamma!x) > 0
$$

▶ Für kürzere Regeln: "Lifting" von Boolschen Operationen:

$$
P \land Q \stackrel{\text{def}}{=} \lambda \sigma. P(\sigma) \land Q(\sigma)
$$

$$
\neg P \stackrel{\text{def}}{=} \lambda \sigma. \neg P(\sigma)
$$

$$
P \longrightarrow Q \stackrel{\text{def}}{=} \lambda \sigma. P(\sigma) \longrightarrow Q(\sigma)
$$

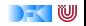

### **Regeln des Hoare-Kalküls**

$$
\frac{\Gamma \vdash \{\lambda \sigma. Q(\text{upd}(\sigma, [\![\!]\!] \Gamma, [\![\!]\!] \Gamma))\}) \mid = e\{Q|R\}}{\Gamma \vdash \{P\} \{ \} \{P|R\}} \qquad \frac{\Gamma \vdash \{P\} \{c\{Q_1|R\} \quad \Gamma \vdash \{Q_1\} \{c_s\} \{Q_2|R\}}{\Gamma \vdash \{P\} \{c\ c_s\} \{Q_2|R\}}
$$
\n
$$
\frac{\Gamma \vdash \{P \land [\![b]\!] \Gamma\} \{c_0\{Q|R\} \quad \Gamma \vdash \{P \land \neg [\![b]\!] \Gamma\} \{c_1\{Q|R\}}}{\Gamma \vdash \{P\} \text{ if }(b) c_0 \text{ else } c_1 \{Q|R\}}
$$
\n
$$
\frac{\Gamma \vdash \{P \land [\![b]\!] \Gamma\} \{c\{Q|R\}}}{\Gamma \vdash \{P\} \text{ while }(b) c\{Q \land \neg [\![b]\!] \Gamma |R\}}
$$
\n
$$
\frac{P' \longrightarrow P \qquad \Gamma \vdash \{P\} \{c\{Q|R\} \qquad Q \longrightarrow Q' \} \qquad \Gamma \vdash \{P'\} \{c\{Q'|R\}}}{\Gamma \vdash \{P'\} \{c\{Q'|R\}} \qquad Q \longrightarrow Q'}
$$

DF U

### **Ein kurzes Beispiel**

**void** foo(){ **int** x, y,  $*z$ ; /\* Locations: I, m, n  $*/$  $/**$  \s. read (upd (upd (upd (s, n, l), l, 0), read (upd (upd (s, n, l), l, 0), n), 5), l) =  $5 * /$  $z= 8x$  :  $/**$  \s. read (upd (upd (s, l, 0), read (upd  $(s, 1, 0), n), 5, 1) = 5*/(3)$  $x= 0$ :  $\sqrt{***}$  \s. read (upd (s, read (s, n), 5), 1) = 5) \* / (2)  $*z = 5$ :  $/** \simeq$  read (s, l) = 5 \*/ (1)  $/**$  \s. read (upd (s, m, read (s, l)), m) = 5 \*/  $v = x$ :  $/**$  \s. read (s, m) = 5  $/**$  {  $v = 5$  }  $*/$ 

#### **Ein kurzes Beispiel**

- $\triangleright$  An der Stelle (1) können wir direkt vereinfachen
- An den Stellen  $(2)$  und  $(3)$  ist keine Zwischenvereinfachung mehr möglich
- $\triangleright$  Die finale Vorbedingung wird wie folgt vereinfacht:

 $r$ ead(upd(upd(upd( $\sigma$ , n, l), l, 0), read(upd(upd( $\sigma$ , n, l), l, 0), n), 5), l) = 5 read(upd(upd(upd( $\sigma$ , n, l), l, 0)read(upd( $\sigma$ , n, l), n), 5), l) = 5  $read(upd(upd(upd( \sigma, n, l), l, 0), l, 5), l) = 5$  $5 = 5$ 

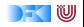

# **Zusammenfassung**

- $\triangleright$  Um Referenzen (Pointer) in C behandeln zu können, benötigen wir ein Zustandsmodell
- ▶ Referenzen werden zu Werten wie Zahlen oder Zeichen.
	- $\triangleright$  Arrays und Strukturen sind keine first-class values.
	- $\triangleright$  Großes Problem: aliasing
- **Erweiterung der Semantik und der Hoare-Tripel nötig:** 
	- ▶ Vor/Nachbedingungen werden zu Zustandsprädikaten.
	- $\blacktriangleright$  Zuweisung wird zu Zustandsupdate.
	- **Problem: Vereinfachung von Zuständen benötigt Gleichheit/Ungleichheit** von Referenzen
- ▶ Nächsten Donnerstag: Gleichheit und Ungleichheit über Loc, Generierung von Vorbedingungen, Definiertheit

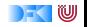

#### <span id="page-304-0"></span>Korrekte Software: Grundlagen und Methoden Vorlesung 13 vom 16.06.16: Referenzen und Speichermodelle

Serge Autexier, Christoph Lüth

Universität Bremen

Sommersemester 2016

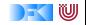

# **Fahrplan**

- $\blacktriangleright$  Einführung
- ► Die Floyd-Hoare-Logik
- $\triangleright$  Operationale Semantik
- $\blacktriangleright$  Denotationale Semantik
- $\blacktriangleright$  Aquivalenz der Semantiken
- ▶ Verifikation: Vorwärts oder Rückwärts?
- $\blacktriangleright$  Korrektheit des Hoare-Kalküls
- $\blacktriangleright$  Einführung in Isabelle/HOL
- ▶ Weitere Datentypen: Strukturen und Felder
- <sup>I</sup> Funktionen und Prozeduren
- **Referenzen und Zeiger**
- ▶ Frame Conditions & Modification Clauses
- $\blacktriangleright$  Ausblick und Rückblick

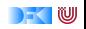

### **Motivation: Ein kurzes Beispiel**

```
void swap (int *x, int *y)
/** post \old(*x) = *y && \old(*y) = x; */
{
 int z;
 z= ∗x ;
 ∗x= ∗y ;
 ∗y= z ;
}
```
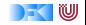

#### **Probleme**

1. Gleichheit und Ungleichheit von Pointern:

$$
\mathit{read}(S,\Gamma!x) \stackrel{?}{=} \mathit{read}(S,\Gamma!y)
$$

- 2. Aliasing unterschiedliche Referenzen auf das gleiche Objekt
- 3. Gültigkeit von Pointer und Undefiniertheit

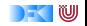

# **Hoare-Regeln für Deklarationen**

 $\blacktriangleright$  Erste Näherung: skalare Typen

 $Γ ⊢ {P} { } { }$ 

Γ,  $(x : I) \vdash \{P\} \{ ds \} \{Q | R\}$  $\Gamma \vdash \{\lambda S.\} = \text{fresh}(S) \land P(\text{upd}(S, \textit{l}, \text{init}_t))\} \{ x; \text{ ds}\} \{ Q | R \}$ 

- $\blacktriangleright$  *init<sub>t</sub>* ist initialer Wert für Typen t (unbestimmt)
- $\blacktriangleright$  Aus Definition von fresh folgt direkt:

$$
\forall l. l \in \text{dom}(\sigma) \longrightarrow l \neq \text{fresh}(\sigma)
$$

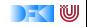

# **Getypter Speicher**

- $\triangleright$  Die Operation fresh(S) erzeugt einen frischen Speicherplatz
	- **>** Nebenannahme: es gibt immer frischen Speicher
- ► Um Strukturen und Felder anzulegen, benötigen wir eine getypte Version.

 $sizeof(b) = 1$  t ist skalarer Typ  $sizeof(\text{struct }\{\})=0$  $sizeof(\text{struct }\{\text{t } \text{i}; \text{ flds }\}) = sizeof(t) + sizeof(\text{struct }\{\text{ flds }\})$ sizeof(t id [as]) = sizeof(t)  $\cdot$  as

Damit:

 ${\sf fresh}: \Sigma \to {\sf Type} \to {\sf Loc}$  $fresh(\sigma, t) = 1 \longleftrightarrow \forall 0 \le i \leq sizeof(t)$ . add $(1, i) \notin dom(\sigma)$ 

#### $\blacktriangleright$  Behandelt einfaches Aliasing

[Korrekte Software](#page-304-0) 6 [19]

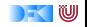

### **Erweiterungen**

- $\triangleright$  Speicher wird erweitert, indem frischen Lokationen ein indeterminierter Wert zugewiesen wird. Damit sind diese Lokationen gültig, aber nicht sinnvoll lesbar.
- ► Um den Speicher um strukturierte Typen zu erweitern:

 $ext: \Sigma \to \mathsf{Loc} \to \mathsf{Type} \to \Sigma$  $ext(\sigma, l, t) = upd(\sigma, l, init_t)$  t ist skalarer Typ  $ext(\sigma, l, struct \{\}) = \sigma$  $ext(\sigma, l, struct \{ t | i; \text{ files } \}) = ext(x(t, l, t), add(l, sizeof(t))),$ **struct** { flds })  $ext(\sigma, l, t \text{ id } [0]) = \sigma$  $ext(\sigma, l, t \text{ id } [n]) = extext(\sigma, l, t), add(l, sizeof(t)), t \text{ id } [n-1])$ 

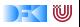

#### **Erweiterte Hoare-Regeln für Deklarationen**

# $Γ ⊢ {P}{ } { }$

# $Γ, (x : I) ⊢ {P} { ds } { Q | R }$  $Γ ⊢ {λS. I = fresh(S, t) ∧ P(ext(S, I, t))} {t x; ds} {Q|R}$

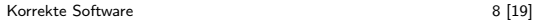

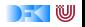

# **Totale Korrektheit**

▶ Partielle Korrektheit: wenn das Programm terminiert, erfüllt es die Nachbedingung.

#### Wie sinnvoll ist diese Aussage?

Mein Programm wäre richtig gewesen, wenn es nicht vorher abgestürtzt wäre.

- ▶ Wir wollen mindestens ausschließen, dass Laufzeitfehler ("undefined behaviour" C99 Standard, §3.4.3) auftreten.
- **Problem: wenn Pointer als Parameter übergeben werden müssen sie** dereferenzierbar sein.
- $\triangleright$  Dazu neue Annotationen: valid und array.

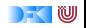

## **Neue Annotationen**

 $\triangleright$  valid (1): *l* ist eine gültige Lokation

 $[\![ \text{valid}(1) ]\!] \Gamma \stackrel{\text{def}}{=} \lambda S. \{ \text{add}( \llbracket l \rrbracket \Gamma, x) \mid 0 \leq x < \text{sizeof}( \text{Type}(l) ) \} \subset \text{dom}(S)$ 

 $\triangleright$  array (1, n): *l* ist eine gültige Lokation für ein Feld der Größe *n*.

$$
\llbracket \text{array(a, n)} \rrbracket \Gamma \stackrel{\text{def}}{=} \lambda S. \{ \text{add}(\llbracket a \rrbracket \Gamma, x) \mid 0 \leq x < n * \text{sizeof}(\text{Type}(a)) \} \\ \subset \text{dom}(S)
$$

separated(a, m, b, n): Felder a[m] und  $b[n]$  sind disjunkt.

[[separated(a, m, b, n)]]Γ def = ({add([[a]]Γ*,* x) | 0 ≤ x *<* m ∗ sizeof(**Type**(a))} ∩ {add([[b]]Γ*,* x) | 0 ≤ x *<* n ∗ sizeof(**Type**(b))}) = ∅

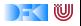

# **Funktionsparameter und Frame Conditions**

► Problem: Funktionen können beliebige Änderungen im Speicher vornehmen.

**int** x, y, z;

$$
z=x+y;
$$
  
\n $swap(\&x, \&y);$   
\n $/* * \{ z = \old(x) + \old(y) \} */$ 

▶ Vor/Nach dem Funktionsaufruf (hier swap) muss die Nachbedingung/Vorbedingung noch gelten.

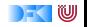

#### **Frame Rule**

 $\triangleright$  Konstanzregel (Rule of Constancy):

$$
\frac{\vdash \{P\} \ c \{Q\}}{\vdash \{P \land R\} \ c \{Q \land R\}}
$$

 $\triangleright$  Problem: gilt mit Pointern nur eingeschränkt, da c eventuell Teile des Zustands verändert, über den R Aussagen macht.

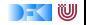

# **Modification Sets**

- ▶ Idee: Spezifiziere, welcher Teil des Zustands verändert werden darf.
	- ► ... denn wir können nicht spezifizieren, was gleich bleibt.
- $\triangleright$  Syntax: modifies **Mexp**

**Mexp** ::= **Loc** | **Mexp** [∗] | **Mexp** [i : j] | **Mexp** *.* **name**

- $\triangleright$  Mexp sind Lexp, die auch Teile von Feldern bezeichnen.
- <sup>I</sup> Semantik: [[−]] : Env → **Mexp** → Σ → P(**Loc**)
- ▶ Modification Sets werden in die Hoare-Tripel integriert.

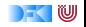

## **Semantik mit Modification Sets**

 $\blacktriangleright$  Hoare-Tripel mit Modification Sets:

$$
\Lambda \models \{P\} \ c \ \{Q\} \longleftrightarrow \forall \sigma.\ P(\sigma) \land \exists \sigma'. \ \sigma' = c(\sigma) \longrightarrow Q(\sigma') \land \sigma \cong_{\Lambda} \sigma'
$$

$$
\blacktriangleright \text{ wobei } \sigma \cong_L \tau \longleftrightarrow \forall l \in \text{dom}(\sigma) \cup \text{dom}(\tau) \setminus L. \sigma(l) = \tau(l)
$$

• oder alternativ 
$$
\sigma \cong_L \tau \longleftrightarrow \forall l. \sigma(l) \neq \tau(l) \longrightarrow l \in L
$$

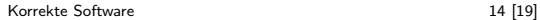

IW к.

# **Regeln mit Modification Sets**

 $\triangleright$  Regeln werden mit Modification Set annotiert:

Γ, Λ  $\vdash \{P\}$  c  $\{Q_1 | Q_2\}$ 

 $\blacktriangleright$  Modification Set wird durchgereicht, aber:

 $Γ, Λ ⊢ {λσ.$ [[/]|Γ ∈ dom( $σ$ ) ∧ [[/]|Γ ∈ Λ ∧ Q(upd( $σ$ , [[/]|Γ, [[e]|Γ))}  $l = e$  $\{Q|R\}$ 

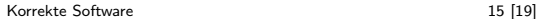

w

# **Das Beispiel vom Anfang**

```
void swap (int ∗x, int *y)
/** modifies *x, *y;pre \valid (**) && \valid (**);
    post *x = \old(*y) && *y = \old(*x); *{
  int z;
  z= ∗x ;
  ∗x= ∗y ;
  ∗y= z ;
}
```
Brauchen wir  $pre \times != y$ ?

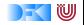

# **Swap (Annahme: &x != &y)**

```
int swap(int *x, int *v) {
  /** { &x!=&y, *y = \old(*y), *x = \old(*x) } */
  int<sub>z</sub>:
  /** {\&x!=&y, &z!=x, &z!=y, *y == \old(*y), *x == \old(*x) } *//∗∗ Bewei s :
       [read(s, x)]=read(s, y), read(s,read(s,y)) = read(sold,read(sold,y)),
        read (s, z) = read (sold, read (sold, x)) ] upd (s, z, read(s, read(s, x)))\iff read (s, x)! = read (s, y), read (s, \text{red}(s, y)) = read (s old, read (s), y),
              read (s, read(s, x)) == read(sold, read(sold, x)): Da z!= read (s, x), z!= read (s, y) */
  z = *x:
  \left(\begin{array}{ccc} x * & 0 & 0 \\ 0 & x \end{array}\right) = x \cdot \begin{array}{ccc} 0 & 0 & 0 \\ 0 & 0 & 0 \end{array} , \left(\begin{array}{ccc} 0 & 0 & 0 \\ 0 & x \end{array}\right) = x \cdot \begin{array}{ccc} 0 & 0 & 0 \\ 0 & 0 & 0 \end{array}/** { &x!=&v, *v == \ o | d (*v), z = \ o | d (*x) } */
  /∗∗ Beweis:
       [read(s, x)]=read(s, y), read (s, read(s, x)) = read (sold, read (sold, y)),
        read (s, z) = read (s old, read (s) (s, x) \mid upd (s, \text{read}(s, x), read (s, y) \mid\iff read (s, x)! = read (s, y), read (s, read(s, y)) = read (sold, read(sold, y)),
              read(s, z) == read(sold, read(sold, x)): Da z != read (s, x), x! = read (s, x) und y != read (s, x) */
  ∗x = ∗y ;
  /** { &x!=&v, *x == \old(*v), z == \old(*x) } */
  /∗∗ Beweis:
       [read(s, read(s, x))] == read(sold, read(sold, y)), read(s, read(s, y)) ==read (sold, read (sold, x)) ] upd (s, read (s, y), read (s, z))
       \iff read (s, read (s, x)) = read (sold, read (sold, y)), read (s, z) =
              read (sold, read (sold, x)) : Da &x!=&y (read (s, x)!= read (s, y)) */
  ∗y = z ;
  \sqrt{**} { \&x!=\&y \; . \; *x = \textrm{hold}(*y) , *y = \textrm{hold}(*x) } */
  y^* * x = \cdot y, \quad y = \cdot y } */
}
```
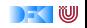

# **Swap (Annahme: &x == &y)**

```
int swap(int *x, int *v) {
  /** { &x= &v, *x = \ old (*x), *v = \ old (*v) } */
  i n t z ;
  /** { & x = \ o l d (* x ), * v = \ o l d (* v ) } */
  /∗∗ Beweis:
       [read(s, x) == read(s, y)].real(s, z) == real(sold, read(sold, x)).
       read (s, z) = read (sold, read (sold, y)) ] upd (s, z, read(s, read(s, x)))\iff read(s,x)!= read(s,y), read(s,read(s,x)) = read(sold,read(sold,x)),
              read (s, read(s, y)) == read(sold, read(sold, y))−− da z!=&x , z != &y ∗/
  z = *x:
  /** { &x==&y, z = \old(*x), z = \old(*y) } */
  /∗∗ Beweis:
      [read(s, x) \rightleftharpoons read(s, y)].\mathsf{read}(s, z) \rightleftharpoons \mathsf{read}(s \circ \mathsf{old}, \mathsf{read}(s \circ \mathsf{old}, x)).
       read (s, z) = read (sold, read (sold, y )) (upd(s, read(s, x), read(s, read(s, y))))\leq \Rightarrow read (s, x) \implies read (s, y), read (s, z) \implies read (s old, read (s old, y )),
              read (s, z) = read (sold , read (sold , x)) - da z != &x, z != &x \cdot x∗x = ∗y ;
  /** { &x==&v, z = \ old (*x), z = \ old (*v) } */
  /∗∗ Beweis:
       [read(s, x) \leftrightharpoons read(s, y), read(s, read(s, x)) \leftrightharpoons read(sold, red(s, x)),
         read (s, \text{red}(s, \text{ y})) = read (s \text{old}, \text{read}( \text{ sold}, \text{ y})) (\text{upd}(s, \text{read}(s, \text{ y}), \text{read}(s, z)))\iff read(s,x) = read(s,y), read(s,z) = read(sold,read(sold,x)),
              \text{read}(s, z) \implies \text{read}(s \text{ odd}, \text{read}(s \text{ odd}, y)) : Da read (s, x) = \text{read}(s, y) *∗y = z ;
  /** { &x==&y, *x = \old(*y), *y = \old(*x) } */
}
```
[Korrekte Software](#page-304-0) 18 and 18 and 18 and 18 and 18 and 18 and 18 and 18 and 18 and 18 and 18 and 18 and 19 and 1

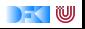

# **Zusammenfassung**

- $\blacktriangleright$  Herleitung von Gleichheit, Ungleichheit und Validität von Pointern ist schwierig.
- ▶ Dazu: kürzere Beschreibung des Zustands, Separation Logic
- ► Der Zustand ist immer noch sehr groß.
	- Wir können inbesondere keine Beweisverpflichtung zwischendurch erledigen.
- ▶ Dazu: Vorwärtsrechnung.

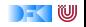

Korrekte Software: Grundlagen und Methoden Vorlesung 14 vom 23.06.16: VCG Revisited

Serge Autexier, Christoph Lüth

Universität Bremen

Sommersemester 2016

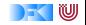
# **Motivation**

- $\blacktriangleright$  Rückwärtsrechnung: es entstehen viele indeterminierte Zwischenzustände, über die wir nichts sagen können.
- Bsp. swap: Validität von ∗y in der letzten Anweisung.
- $\blacktriangleright$  Dadurch können Beweisverpflichtungen nicht direkt bewiesen werden.
- ► Die den Zustand beschreibenden Ausdrücke werden immer größer.

```
void swap (int ∗x, int *y)
/** post \old(*x) = *y
         && \ o l d (∗ y ) == x ; ∗/
{
 int z;z= ∗x ;
 ∗x= ∗y ;
 ∗y= z ;
```
}

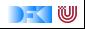

# **Approximative stärkste Nachbedingung (revisited)**

$$
asp(\Gamma, \Lambda, P, c)
$$
  $src(\Gamma, \Lambda, P, c)$ 

- $\blacktriangleright$   $\sqsubset$  ist das environment
- $\triangleright$  A ist der modification set
- $\blacktriangleright$  P :  $\Sigma \rightarrow$  **T** ist die Vorbedingung (vor c)
- $\blacktriangleright$  c ist ein Statement
- **►** svc(Γ, Λ, *P*, *c*) sind die Verifikationsbedingungen
- $\triangleright$  asp( $\Gamma, \Lambda, P, c$ ) :  $\Sigma \rightarrow T$  gilt nach c, wenn:
	- $(i)$  vorher P gilt,
	- (ii) c terminiert, und
- (iii) die Verifikationsbedingungen svc(Γ*,* Λ*,* P*,* c) gelten:  $svc(\Gamma, \Lambda, P, c) \longrightarrow \models \{P\} \subset \{asp(\Gamma, \Lambda, P, c)\}$

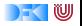

## **Approximative stärkste Nachbedingung**

$$
\operatorname{asp}(\Gamma, \Lambda, P, \{ \} ) \stackrel{\text{def}}{=} P
$$
\n
$$
\operatorname{asp}(\Gamma, \Lambda, P, \{ c c_s \} ) \stackrel{\text{def}}{=} \operatorname{asp}(\Gamma, \Lambda, \operatorname{asp}(F, \Lambda, P, c), \{ c_s \} )
$$
\n
$$
\operatorname{asp}(\Gamma, \Lambda, P, I = e) \stackrel{\text{def}}{=} \lambda S. \exists S_0. S = \operatorname{upd}(S_0, \llbracket I \rrbracket_{S_0}^r, \llbracket e \rrbracket_{S_0}^r) \wedge P(S_0)
$$
\n
$$
\operatorname{asp}(\Gamma, \Lambda, P, I = f(e_1, \ldots, e_n)) \stackrel{\text{def}}{=} \lambda S. \exists S_0. S = \operatorname{upd}(S_0, \llbracket I \rrbracket_{S_0}^r, F(\llbracket e_1 \rrbracket_{S_0}^r, \ldots, \llbracket e_n \rrbracket_{S_0}^r)) \wedge P(S_0)
$$
\n
$$
\operatorname{mity post}(\Gamma \cdot f) \equiv (\forall v_1, \ldots, v_n \text{. result} = F(v_1, \ldots, v_n)
$$
\n
$$
\operatorname{asp}(\Gamma, \Lambda, P, f(e_1, \ldots, e_n)) \stackrel{\text{def}}{=} \lambda S. \exists S_0. Q(\llbracket e_1 \rrbracket_{S_0}^r, \ldots, \llbracket e_n \rrbracket_{S_0}^r)(S_0, S)
$$
\n
$$
\operatorname{mity post}(\Gamma \cdot f) \equiv (\forall v_1, \ldots, v_n. Q(v_1, \ldots, v_n)
$$
\n
$$
\operatorname{asp}(\Gamma, \Lambda, P, \text{if (b) c_0 else c_1}) \stackrel{\text{def}}{=} \llbracket b \rrbracket^r \wedge \operatorname{asp}(\Gamma, \Lambda, P, c_0)
$$
\n
$$
\vee (\neg \llbracket b \rrbracket^r \wedge \operatorname{asp}(\Gamma, \Lambda, c_1, P))
$$
\n
$$
\operatorname{asp}(\Gamma, \Lambda, P, \text{while (b) } \text{/*} \text{ inv } i \times / c, P) \stackrel{\text{def}}{=} \llbracket i \rrbracket^r \wedge \neg (\llbracket b \rrbracket^r)
$$
\

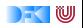

# **ASP: Sonderregeln**

$$
\mathsf{asp}(\Gamma, \Lambda, \lambda S. \exists S_0. S = f(S_0) \land P(S_0), l = e) \stackrel{\text{def}}{=} \\ \lambda S. \exists S_0. S = \mathsf{upd}(f(S_0), \llbracket I \rrbracket_{f(S_0)}^{\Gamma}, \llbracket e \rrbracket_{f(S_0)}^{\Gamma} \land P(S_0)
$$

$$
\mathsf{asp}(\Gamma, \Lambda, \lambda S. \exists S_0. S = f(S_0) \land P(S_0), l = g(e_1, \ldots, e_n)) \stackrel{\text{def}}{=} \\ \lambda S. \exists S_0. S = \mathit{upd}(f(S_0), \llbracket l \rrbracket_{f(S_0)}^r, G(\llbracket e_1 \rrbracket_{f(S_0)}^r, \ldots, \llbracket e_n \rrbracket_{f(S_0)}^r)) \land P(S_0) \\ \text{mit } \mathit{post}(\Gamma, \Lambda \lg) \equiv (\forall v_1, \ldots, v_n.\mathit{result} = G(v_1, \ldots, v_n))
$$

$$
\mathsf{asp}(\Gamma, \Lambda, \lambda S. \exists S_0. S = f(S_0) \land P(S_0), p(e_1, \ldots, e_n)) \stackrel{\text{def}}{=} \\ \lambda S. \exists S_0. Q([\![e_1]\!]_{f(S_0)}^{\Gamma}, \ldots, [\![e_n]\!]_{f(S_0)}^{\Gamma})(f(S_0), S) \\ \text{mit } post(\Gamma, \Lambda! f) \equiv (\forall v_1, \ldots, v_n. Q(v_1, \ldots, v_n))
$$

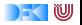

# **ASP: Weitere Anmerkungen**

- $\blacktriangleright$  asp( $\Gamma, \Lambda, P, c$ ) ist vom Typ  $\Sigma \rightarrow T$ .
- $\triangleright$  Boolsche Operatoren sind geliftet:

$$
\llbracket i \rrbracket^{\mathsf{T}} \wedge \neg(\llbracket b \rrbracket^{\mathsf{T}}) \equiv \lambda S. \llbracket i \rrbracket^{\mathsf{T}}_S \wedge (\neg(\llbracket b \rrbracket^{\mathsf{T}}_S))
$$

- $\blacktriangleright$  Zusatzbedingungen:
	- 1. Für alle Zuweisungsregeln:  $\llbracket l \rrbracket_S'$  ist im modification set und eine gültige Lokation
	- 2. Für die Zuweisungsregel mit Funktionsaufruf: modification set von f ist leer  $(mod(\Gamma) = \emptyset)$

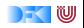

# **Verifikationsbedingungen**

$$
\begin{array}{rcl}\text{src}(\Gamma, \Lambda, P, \{ \} ) & \stackrel{\text{def}}{=} & \emptyset \\
\text{src}(\Gamma, \Lambda, P, \{ c \ c_s \} ) & \stackrel{\text{def}}{=} & \text{src}(\Gamma, \Lambda, P, c) \\
& \cup \text{src}(\Gamma, \Lambda, \text{asp}(\Gamma, \Lambda, P, c), \{ c_s \}) \\
& \text{src}(\Gamma, P, I = e) & \stackrel{\text{def}}{=} & \{ \forall S. P(S) \longrightarrow \text{valid}(S, [\![I]\!]_S), \\
& \forall S. P(S) \longrightarrow [\![I]\!]_S \in \Lambda \} \\
\text{src}(\Gamma, \Lambda, P, I = f(e_1, \ldots, e_n)) & \stackrel{\text{def}}{=} & P \longrightarrow \text{pre}(\Gamma \cdot f) ([[\![e_1]\!]_S^r, \ldots, [\![e_n]\!]_T) \\
& \cup \{ \forall S. P(S) \longrightarrow \text{valid}(S, [\![I]\!]_S^r), \\
& \forall S. P(S) \longrightarrow [\![I]\!]_S \in \Lambda \} \\
\text{src}(\Gamma, \Lambda, P, \text{if (b) c_0 else c_1}) & \stackrel{\text{def}}{=} & \text{src}(\Gamma, \Lambda, [\![b]\!]_T \wedge P, c_0) \\
& \cup \text{src}(\Gamma, \Lambda, \neg [\![b]\!]_T \wedge P, c_1) \\
\text{src}(\Gamma, \Lambda, P, \text{while (b) } \text{#} \text{ in } \mathcal{I} \times \mathcal{I}) \stackrel{\text{def}}{=} & \{ \forall S. P(S) \longrightarrow [\![q]\!]_S^r \} \\
\text{src}(\Gamma, \Lambda, P, \text{while (b) } \text{#} \text{ in } \mathcal{I} \times \mathcal{I}) \stackrel{\text{def}}{=} & \{ \forall S. \text{sp}(\Gamma, \Lambda, [\![b]\!]_T \wedge [\![i]\!]_T, c)(S) \longrightarrow [\![i]\!]_S^r(S) \} \\
\cup \{ \forall S. P(S) \longrightarrow [\![i]\!]_S^r \} \cup \text{src}(\Gamma, \Lambda, [\![b]\!]_T \wedge [\![j]\!]_T, c) \\
\text{src}(\Gamma, \Lambda, P, \text{return } e) & \stackrel{\text{def}}{=} & \{ \forall S. P(S) \longrightarrow \text{post}(\Gamma) [\![e]\!]_S / \text{return}(\{S)\} \
$$

[Korrekte Software](#page-323-0) 7 [9]

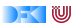

# **Beispiel**

```
void zero (int a | ], int a _len)
/** pre \array (a, a len);
     post for all int i; 0 \le i && i \le a_len \Rightarrow a [i] = 0;
∗/
{
  int x:
  x= 0:
  while (x < a \text{ len})/** inv x \leq a len &&
          for all int j; 0 \le j && j \le x \implies a[j] = 0; * / \{a [x] = 0;
     x = x + 1:
     }
  r e t u r n ;
}
```
# **Beispiel**

```
int max(int a], int a a len)
/** pre \array (a, a len);
    post for all int i; 0 \le i \& i \le a len --> a [i] <= \resu
∗/
{
 int x;int r:
 x= 0 ;
 r= a [0] ;
 while (x < a len )
/** inv x \le a len &&
         for all int j; 0 \leq i \leq k j \leq x \implies a[i] \leq r; */ {
   if (a[x] > r) = a[x];
   x = x + 1:
   }
 return r;
}
```
w

<span id="page-332-0"></span>Korrekte Software: Grundlagen und Methoden Vorlesung 15 vom 30.06.16: Separation Logic Slides courtesy of Rajeev Goré, ANU, Australia

Serge Autexier, Christoph Lüth

Universität Bremen

Sommersemester 2016

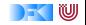

# **Axiom Schemas**

$$
p_1 * p_2 \Leftrightarrow p_2 * p_1
$$
  
\n
$$
(p_1 * p_2) * p_3 \Leftrightarrow p_1 * (p_2 * p_3)
$$
  
\n
$$
p * \textbf{emp} \Leftrightarrow p
$$
  
\n
$$
(p_1 \lor p_2) * q \Leftrightarrow (p_1 * q) \lor p_2 * q)
$$
  
\n
$$
(p_1 \land p_2) * q \Leftrightarrow (p_1 * q) \land p_2 * q)
$$
  
\n
$$
(\exists x. p) * q \Leftrightarrow \exists x. (p * q)
$$
  
\nwhen x not free in q  
\n
$$
(\forall x. p) * q \Leftrightarrow \forall x. (p * q)
$$
  
\nwhen x not free in q

#### **Unsound axiom schemas**

$$
p \Rightarrow p * p
$$
 (Contraction)  

$$
p * p \Rightarrow p
$$
 (Weakening)

[Korrekte Software](#page-332-0) 2 [7]

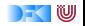

### **More valid axiom schemas**

$$
p_1 \land p_2 \Rightarrow p_1 * p_2 \qquad \text{when } p_1 \text{ or } p_2 \text{ pure}
$$
\n
$$
p_1 * p_2 \Rightarrow p_1 \land p_2 \qquad \text{when } p_1 \text{ and } p_2 \text{ pure}
$$
\n
$$
(p \land q) * r \Rightarrow p \land (q * r) \qquad \text{when } p \text{ pure}
$$

#### **Pure Expressions**

An expression e is pure, if it does neither contain  $\mapsto$ ,  $\rightsquigarrow$  nor **emp**.

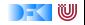

# **Showing**  $x = y$

$$
(6){x = x_1 \land x \mapsto v * y = y_1 \land y \mapsto v}x := [x]; y = y
$$
  
{x = v \land x\_1 \mapsto v \* y = v \land y\_1 \mapsto v}

$$
x = v \land x_1 \mapsto v * y = v \land y_1 \mapsto v
$$
  
\n
$$
\Rightarrow x = v * x_1 \mapsto v * y = v \land y_1 \mapsto v
$$
  
\n
$$
\Rightarrow x = v * x_1 \mapsto v * y = v * y_1 \mapsto v
$$
  
\n
$$
\Rightarrow (x = v * y = v) * x_1 \mapsto v * y_1 \mapsto v
$$
  
\n
$$
\Rightarrow (x = v \land y = v) * x_1 \mapsto v * y_1 \mapsto vx = v \text{ and } y = v \text{ pure}
$$
  
\n
$$
\Rightarrow x = y * x_1 \mapsto v * y_1 \mapsto v
$$

[Korrekte Software](#page-332-0) 4 [7]

DF W

### **Mutation**

$$
\{e\mapsto -\}[e]:=e'\{e\mapsto e'\}
$$

**Example**  $[x] := \text{cps}(3, 4)$ 

| $St$     | $Hp$ | $x := \text{cps}(3, 4)$ | $St$     | $Hp$ |    |
|----------|------|-------------------------|----------|------|----|
| $x = 20$ | 20   | 21                      | $x = 20$ | 20   | 21 |
| $*1$     | 2    | 3                       | 4        |      |    |

**Axiom Instance**

$$
\{x \mapsto 20, 21\}[x] := \text{cons}(3, 4)\{x \mapsto 3, 4\}
$$

[Korrekte Software](#page-332-0) 5 [7]

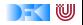

# **Mutation (backwards)**

$$
\{e \mapsto -*(e \mapsto e' \rightarrow p)\}[e] := e'\{p\}
$$

**Example**  $[x] := \text{cpns}(3, 4)$ 

| $St$     | $Hp$ | $x := \text{cps}(3, 4)$ | $St$     | $Hp$ |    |
|----------|------|-------------------------|----------|------|----|
| $x = 20$ | 20   | 21                      | $x = 20$ | 20   | 21 |
| $*1$     | 2    | 3                       | 4        |      |    |

#### **Axiom Instance**

$$
\{x \mapsto 20, 21 \ast (x \mapsto 3, 4 \rightarrow x \mapsto 3 \land x + 1 \mapsto 4)\}[x] := \text{cons}(3, 4)\{x \mapsto 3 \land x \mapsto 3 \land x \mapsto
$$

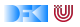

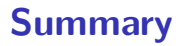

 $\triangleright$  Separation logic is the method to really handle point structures

 $\triangleright$  Can also handle function and procedure calls.

 $\blacktriangleright$  Needs to be adapted for C

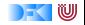

<span id="page-340-0"></span>Korrekte Software: Grundlagen und Methoden Vorlesung 16 vom 07.07.16: Rückblick & Ausblick

Serge Autexier, Christoph Lüth

Universität Bremen

Sommersemester 2016

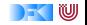

# **Fahrplan**

- $\blacktriangleright$  Einführung
- ► Die Floyd-Hoare-Logik
- $\triangleright$  Operationale Semantik
- <sup>I</sup> Denotationale Semantik
- $\blacktriangleright$  Aquivalenz der Semantiken
- ▶ Verifikation: Vorwärts oder Rückwärts?
- $\blacktriangleright$  Korrektheit des Hoare-Kalküls
- $\blacktriangleright$  Einführung in Isabelle/HOL
- ▶ Weitere Datentypen: Strukturen und Felder
- $\blacktriangleright$  Funktionen und Prozeduren
- $\blacktriangleright$  Referenzen und Zeiger
- $\triangleright$  Frame Conditions & Modification Clauses
- $\triangleright$  Ausblick und Rückblick

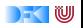

## **Was gibt's heute?**

#### $\blacktriangleright$  Rückblick

 $\blacktriangleright$  Ausblick

 $\blacktriangleright$  Feedback

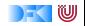

# **Rückblick**

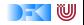

## **Semantik**

- $\blacktriangleright$  Operational Auswertungsrelation  $\langle c, \sigma \rangle \rightarrow \sigma'$
- **►** Denotational Partielle Funktion  $\llbracket c \rrbracket : Σ → Σ$
- $\blacktriangleright$  Axiomatisch Floyd-Hoare-Logik
- $\triangleright$  Äquivalenz von operationaler und denotationaler Semantik
- $\blacktriangleright$  Welche Semantik wofür?

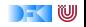

# **Floyd-Hoare-Logik**

- $\blacktriangleright$  Floyd-Hoare-Logik: partiell und total
- $\blacktriangleright \vdash \{P\} \subset \{Q\}$  vs.  $\models \{P\} \subset \{Q\}$ : Vollständigkeit, Korrektheit
- $\blacktriangleright$  Die sechs Basisregeln
- ▶ Zuweisungsregel: vorwärts (Floyd) vs. rückwärts (Hoare)
- $\blacktriangleright$  Zusammenhang mit denotationaler/operationaler Semantik
- ▶ VCG: Schwächste Vorbedingung und stärkste Nachbedingung

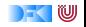

# **Erweiterung der Programmiersprache**

- $\blacktriangleright$  Für jede Erweiterung:
	- $\triangleright$  Wie modellieren wir semantisch?
	- $\triangleright$  Wie ändern sich die Regeln der Logik?
- **F** Strukturen und Felder
	- **E** Lokationen, Lexp, strukturierte Werte
	- **E**rweiterte Substitution in Zuweisungsregel
- $\blacktriangleright$  Prozeduren und Funktionen
	- **•** Modellierung von **return**: Erweiterung zu  $\Sigma \rightharpoonup \Sigma \times \mathbf{V}_U$
	- $\triangleright$  Spezifikation von Funktionen durch Vor-/Nachbedingungen
	- $\triangleright$  Spezifikation der Funktionen muss im Kontext stehen

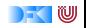

# **Erweiterung der Programmiersprache**

- ▶ Zeiger und Referenzen
	- $\triangleright$  Lokationen nicht mehr symbolisch (Variablennamen), sondern abstrakt  $\Sigma =$  **Loc**  $\rightarrow$  **Val**, **Val**  $=$  **N**  $+$  **C**  $+$  **Loc**
	- $\triangleright$  Zustand wird als abstrakter Datentyp mit Operationen Read und Upd modelliert
	- $\triangleright$  Zuweisung nicht mehr mit Substitution/Ersetzung, sondern explizit durch Upd
	- $\triangleright$  Spezifikationen sind Zustandsprädikate
- $\blacktriangleright$  Frame Conditions und Modification Sets
	- ► Frame Problem: welcher Teil des Zustands bleibt gleich?
	- $\triangleright$  Mit Zeigern: modification sets  $\perp$  Spezifikation des veränderlichen Teils

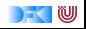

# **Ausblick**

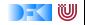

# **Die Sprache C: Was haben wir ausgelassen?**

#### Semantik:

- ▶ Nichtdeterministische Semantik: Seiteneffekte, Sequence Points  $\rightarrow$  Umständlich zu modellieren, Effekt zweitrangig
- $\blacktriangleright$  Implementationsabhängiges, unspezifiziertes und undefiniertes Verhalten

−→ Genauere Unterscheidung in der Semantik

#### Kontrollstrukturen:

- <sup>I</sup> **switch** −→ Ist im allgemeinen Fall ein **goto**
- **P** goto, setimp/longimp

 $\rightarrow$  Tiefe Anderung der Semantik (continuations)

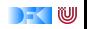

# **Die Sprache C: Was haben wir ausgelassen?**

#### Typen:

- <sup>I</sup> Funktionszeiger −→ Für "saubere" Benutzung gut zu modellieren
- ▶ Weitere Typen: **short/long int, double/float**, wchar\_t, und Typkonversionen −→ Fleißarbeit
- ► Fließkommazahlen  $\longrightarrow$  Spezifikation nicht einfach
- **► union**  $\longrightarrow$  Kompliziert das Speichermodell
- → volatile <a>
volatile<br/>  $\rightarrow$  Bricht read/update-Gleichungen
- <sup>I</sup> **typedef** −→ Ärgernis für Lexer/Parser

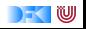

**Die Sprache C: Was haben wir ausgelassen?**

#### Für realistische C-Programme:

**• Compiler-Erweiterungen** (gcc, clang)

 $\blacktriangleright$  Büchereien (Standardbücherei, Posix, ...)

 $\blacktriangleright$  Nebenläufigkeit

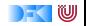

# **Wie modelliert man Java?**

- ▶ Die Kernsprache ist ähnlich zu C0.
- $\blacktriangleright$  Java hat erschwerend
	- $\blacktriangleright$  Dynamische Bindung,
	- $\triangleright$  Klassen mit gekapselten Zustand und Invarianten,
	- $\blacktriangleright$  Nebenläufigkeit, und
	- $\blacktriangleright$  Reflektion.
- $\blacktriangleright$  Java hat dafür aber
	- $\blacktriangleright$  ein einfacheres Speichermodell, und
	- $\triangleright$  eine wohldefinierte Ausführungsumgebung (die JVM).

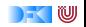

# **Wie modelliert man PHP?**

Gar nicht.

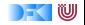

# **Korrekte Software in der Industrie**

 $\triangleright$  Meist in speziellen Anwendungsgebieten: Luft-/Raumfahrt, Automotive, sicherheitskritische Systeme, Betriebssysteme

 $\blacktriangleright$  Ansätze:

- 1. Vollautomatisch: statische Analyse (Abstrakte Interpretation) für spezielle Aspekte: Freiheit von Ausnahmen und Unter/Überläufen, Programmsicherheit, Laufzeitverhalten (WCET)
	- $\blacktriangleright$  Werkzeuge: absint
- 2. Halbautomatisch: Korrektheitsannotationen, Überprüfung automatisch (nicht immer sound, aber vollständig)
	- $\triangleright$  Werkzeuge: JML (ESC/Java, Krakatao; Java), Boogie und Why (generisches VCG), Frama-C (C), VCC (C), Spark (ADA)
- 3. Interaktiv: Einbettung der Sprache in interaktiven Theorembeweiser (Isabelle, Coq)
	- ▶ Beispiele: L4.verified, VeriSoft, SAMS

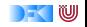

# **Feedback**

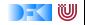

# **Deine Meinung zählt**

- $\triangleright$  Was war gut, was nicht?
- $\blacktriangleright$  Arbeitsaufwand?
- $\triangleright$  Mehr Theorie oder mehr Praxis?
- $\blacktriangleright$  Mehr oder weniger Isabelle?
- ► Mehr oder weniger Scala?

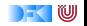

### Tschüß!

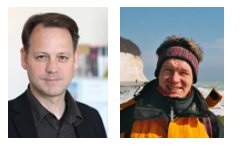

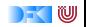